UNIVERSIDADE TECNOLÓGICA FEDERAL DO PARANÁ PROGRAMA DE PÓS-GRADUAÇÃO EM ENGENHARIA ELÉTRICA

MATHEUS KOWALCZUK FERST

# **ARQUITETURA ORIENTADA A SERVIÇOS APLICADA AO DESENVOLVIMENTO DE UM CONTROLADOR DE RECURSOS DISTRIBUÍDOS DE ENERGIA FOTOVOLTAICA COMPATÍVEL COM O PADRÃO IEC 61850**

DISSERTAÇÃO

PATO BRANCO 2022

# MATHEUS KOWALCZUK FERST

# **ARQUITETURA ORIENTADA A SERVIÇOS APLICADA AO DESENVOLVIMENTO DE UM CONTROLADOR DE RECURSOS DISTRIBUÍDOS DE ENERGIA FOTOVOLTAICA COMPATÍVEL COM O PADRÃO IEC 61850**

# **SERVICE ORIENTED ARCHITECTURE APPLIED TO THE DEVELOPMENT OF A PHOTOVOLTAIC DISTRIBUTED ENERGY RESOURCE CONTROLLER COMPATIBLE WITH THE IEC 61850 STANDARD**

Dissertação apresentada ao Programa de Pós-Graduação em Engenharia Elétrica da Universidade Tecnológica Federal do Paraná. Área de Concentração: Engenharia Elétrica.

Orientador: Gustavo Weber Denardin

# PATO BRANCO

2022

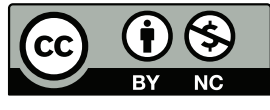

[4.0 Internacional](https://creativecommons.org/licenses/by-nc/4.0/deed.pt_BR)

Esta licença permite remixe, adaptação e criação a partir do trabalho, para fins não comerciais, desde que sejam atribuídos créditos ao(s) autor(es). Conteúdos elaborados por terceiros, citados e referenciados nesta obra não são cobertos pela licença.

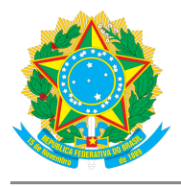

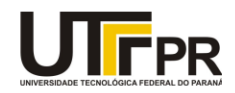

MATHEUS KOWALCZUK FERST

#### ARQUITETURA ORIENTADA A SERVIÇOS APLICADA AO DESENVOLVIMENTO DE UM CONTROLADOR DE RECURSOS DISTRIBUÍDOS DE ENERGIA FOTOVOLTAICA COMPATÍVEL COM O **PADRÃO IEC 61850**

Trabalho de pesquisa de mestrado apresentado como requisito para obtenção do título de Mestre Em Engenharia Elétrica da Universidade Tecnológica Federal do Paraná (UTFPR). Área de concentração: Sistemas E Processamento De Energia.

Data de aprovação: 31 de Agosto de 2022

- Dr. Gustavo Weber Denardin, Doutorado Universidade Tecnológica Federal do Paraná
- Dr. Carlos Henrique Barriquello, Doutorado Universidade Federal de Santa Maria (Ufsm)
- Dr. Dalcimar Casanova, Doutorado Universidade Tecnológica Federal do Paraná
- Dr. Giovanni Alfredo Guarneri, Doutorado Universidade Tecnológica Federal do Paraná

Documento gerado pelo Sistema Acadêmico da UTFPR a partir dos dados da Ata de Defesa em 30/11/2022.

### **RESUMO**

FERST, Matheus Kowalczuk. Arquitetura Orientada a Serviços Aplicada ao Desenvolvimento de um Controlador de Recursos Distribuídos de Energia Fotovoltaica Compatível com o Padrão IEC 61850. 2022. [103](#page-103-0) f. Dissertação. Programa de Pós-Graduação em Engenharia Elétrica. Pato Branco. 2022.

A crescente demanda por energia, as perdas relacionadas à transmissão e distribuição e o impacto ambiental das fontes tradicionais de energia têm tornado as fontes Renováveis de Gerações Distribuídas (RDGs) uma opção relevante para a expansão da rede elétrica. O maior uso dessas fontes, entretanto, pode suscitar outros problemas, como aumento da tensão, injeção de harmônicos de corrente e falsos ilhamentos. A superação de tais obstáculos requer o controle de um grande número de Recursos Distribuídos de Energia (DERs) e também representa uma oportunidade para melhorar a qualidade da energia e a confiabilidade da rede. O conjunto de *hardware* e *software* destinado a realizar essa funcionalidade é denominado Sistema de Gerenciamento de Recursos Distribuídos de Energia (DERMS). O presente trabalho aplica os conceitos de Arquiteturas Orientadas a Serviços (SOA) para desenvolver os sistemas de comunicação de um DERMS com foco em fontes de energia fotovoltaica. O sistema implementado foi capaz de monitor mais de quatro centenas de dispositivos sem atrasos significativos no período de *polling*, e a latência média para comunicações com a concessionária ficou abaixo de 2 ms, mesmo com a utilização de criptografia e do protocolo TLS.

**Palavras-chave:** Sistemas de Comunicação. Geração Distribuída. Energia Fotovoltaica. SOA. Gerenciamento de DER

# **ABSTRACT**

FERST, Matheus Kowalczuk. Service Oriented Architecture Applied to the Development of a Photovoltaic Distributed Energy Resource Controller Compatible with the IEC 61850 Standard. 2022. [103](#page-103-0) f. Dissertação. Programa de Pós-Graduação em Engenharia Elétrica. Pato Branco. 2022.

The ever-growing demand for energy, the losses related to transmission and distribution, and the environmental impact of traditional energy sources have made the Renewable Distributed Generations (RDGs) a suitable option for power grid expansion. However, additional problems arise with the increase of RDGs connected to the grid, such as voltage rise, harmonic current emissions, and false islanding. The overcome of such obstacles involve the control of a large number of Distributed Energy Resources (DERs), which additionally provides an opportunity to increase the power quality and reliability of the grid. The combination of hardware and software directed to perform such functionality is called Distributed Energy Resource Management System (DERMS). This work applies the concepts of Service Oriented Architecture (SOA) to develop the communication systems of a DERMS with emphasis on photovoltaic energy resources. The implemented system was able to monitor more than four hundred devices without significant delays in the polling period, and the average latency for communications with the utility was below 2 ms, even with the use of encryption and the TLS protocol.

**Keywords:** Communication Systems. Distributed Generation. Photovoltaic Energy. SOA. DER Management.

# **LISTA DE SIGLAS**

<span id="page-5-30"></span><span id="page-5-29"></span><span id="page-5-28"></span><span id="page-5-27"></span><span id="page-5-26"></span><span id="page-5-25"></span><span id="page-5-24"></span><span id="page-5-23"></span><span id="page-5-22"></span><span id="page-5-21"></span><span id="page-5-20"></span><span id="page-5-19"></span><span id="page-5-18"></span><span id="page-5-17"></span><span id="page-5-16"></span><span id="page-5-15"></span><span id="page-5-14"></span><span id="page-5-13"></span><span id="page-5-12"></span><span id="page-5-11"></span><span id="page-5-10"></span><span id="page-5-9"></span><span id="page-5-8"></span><span id="page-5-7"></span><span id="page-5-6"></span><span id="page-5-5"></span><span id="page-5-4"></span><span id="page-5-3"></span><span id="page-5-2"></span><span id="page-5-1"></span><span id="page-5-0"></span>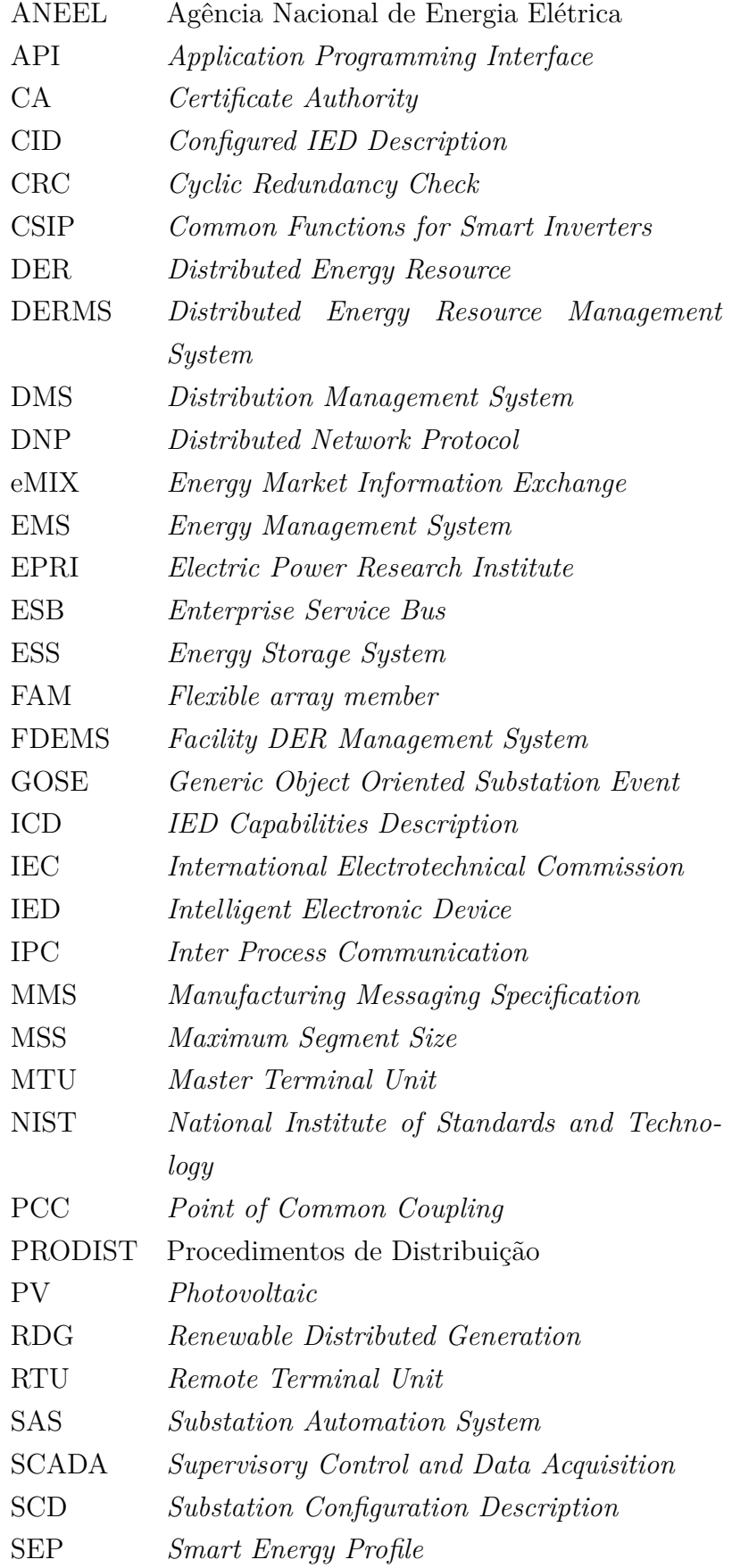

- <span id="page-6-1"></span>SEPA *Smart Electric Power Alliance*
- <span id="page-6-2"></span>SGIP *Smart Grid Interoperability Panel*
- <span id="page-6-3"></span>SIWG *Smart Inverter Working Group*
- <span id="page-6-0"></span>SNL *Sandia National Laboratories*
- <span id="page-6-4"></span>SOA *Service Oriented Architecture*
- <span id="page-6-7"></span>SSD *Substation Specification Description*
- <span id="page-6-5"></span>TC *Technical Committee*
- TLS *Transport Layer Security*
- VEN *Virtual End Node*
- VTN *Virtual Top Node*
- <span id="page-6-6"></span>WG *Working Group*
- <span id="page-6-8"></span>XML *Extensible Markup Language*

# **LISTA DE FIGURAS**

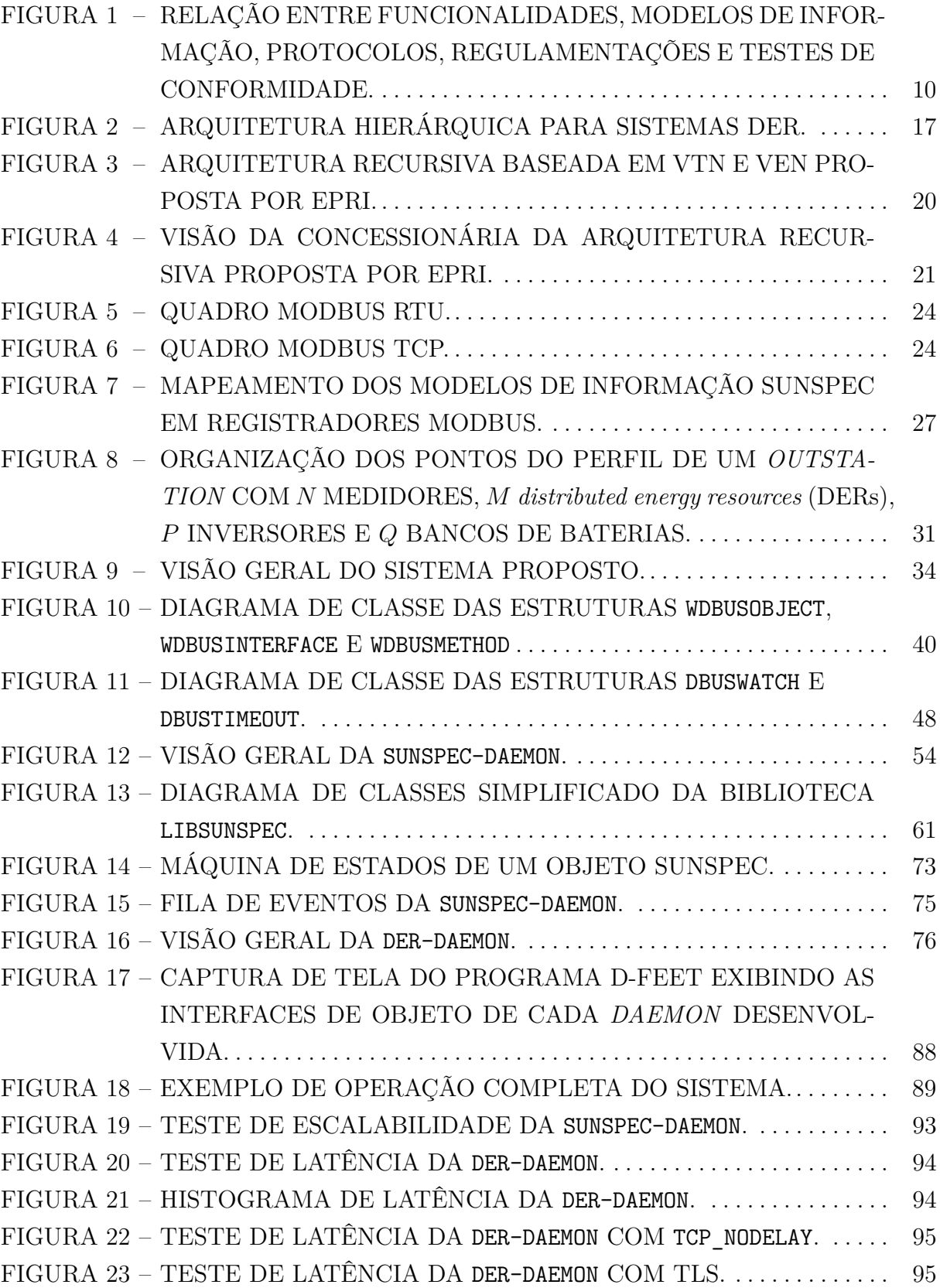

# **SUMÁRIO**

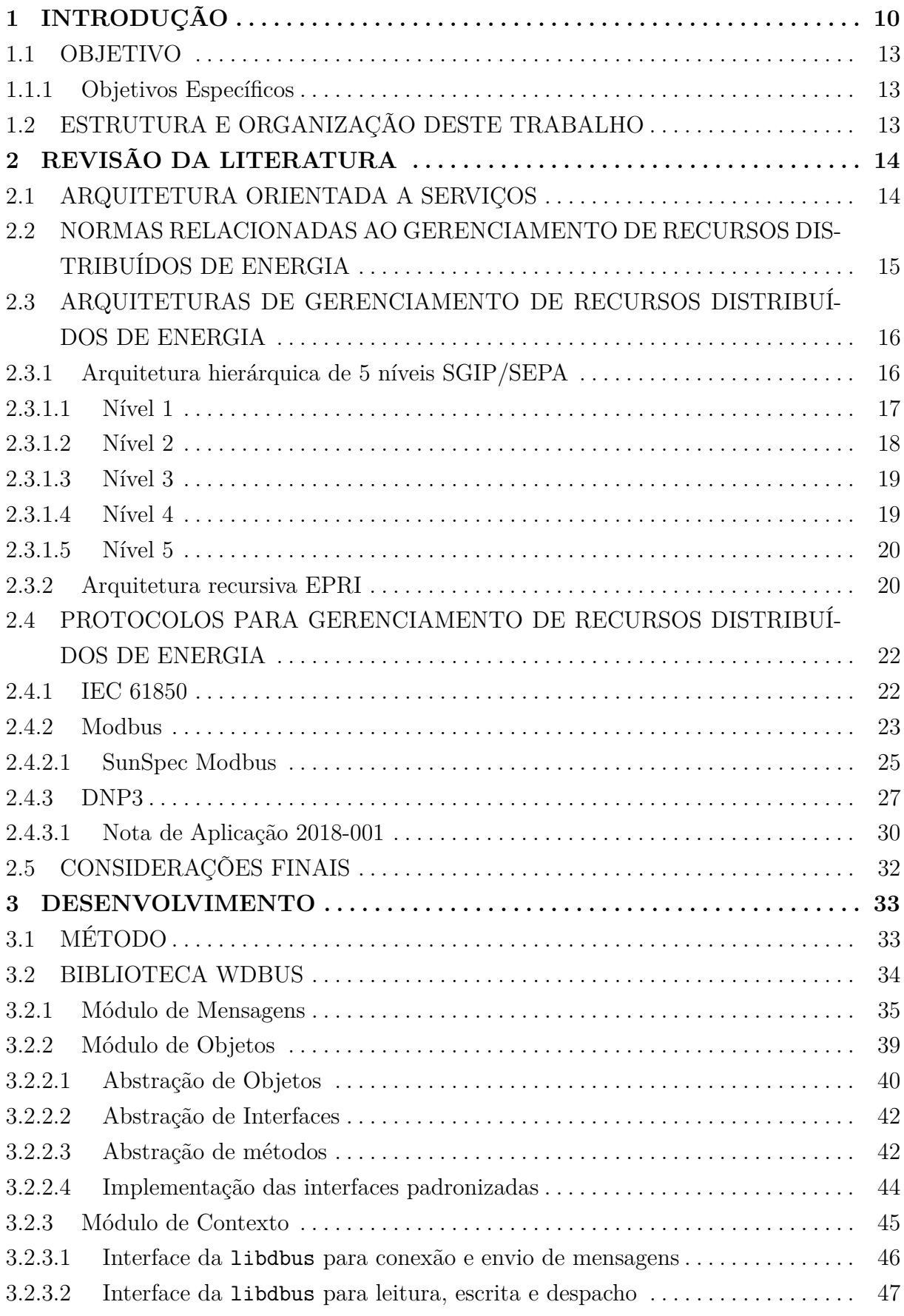

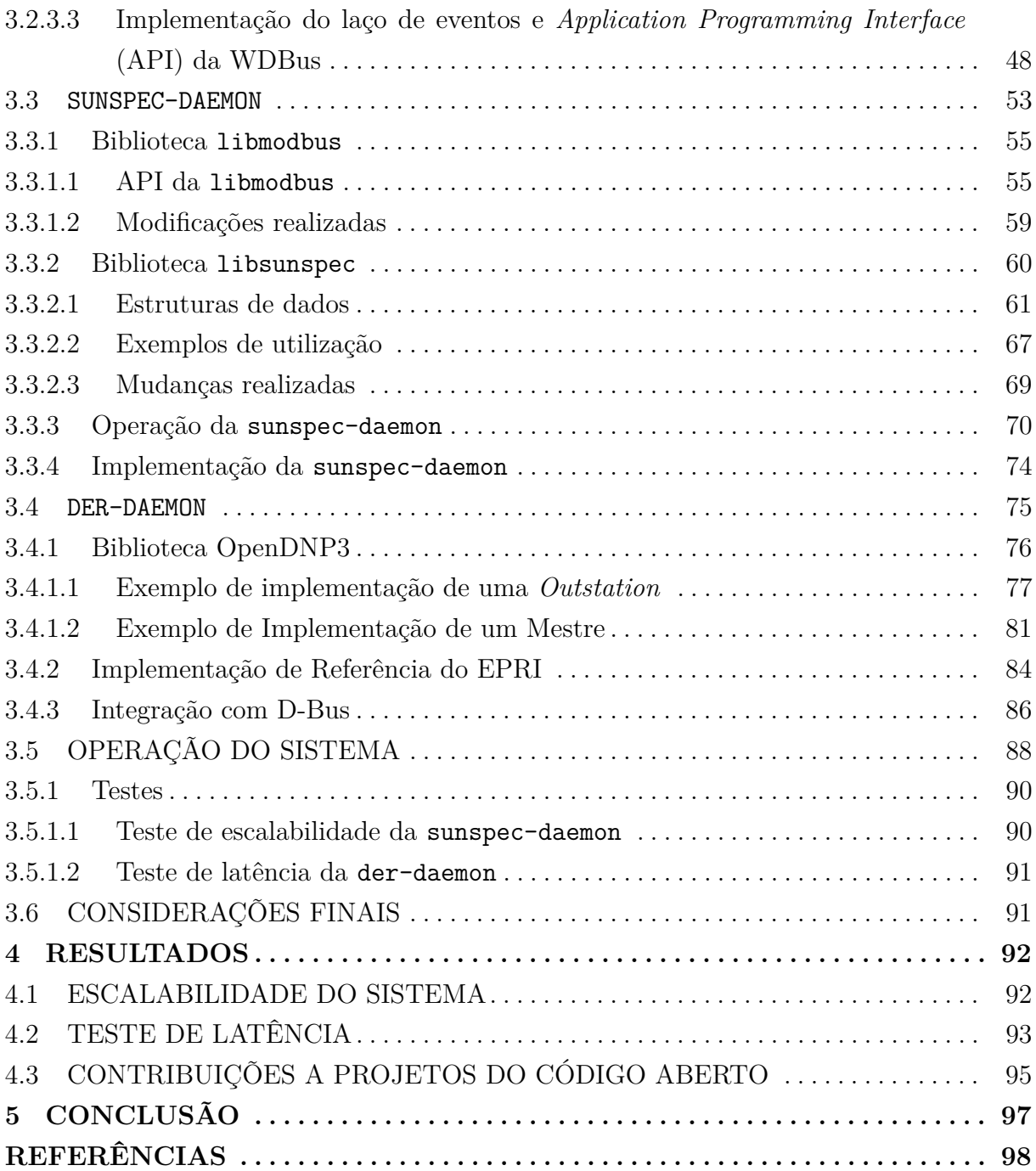

# <span id="page-10-1"></span>**1 INTRODUÇÃO**

A crescente demanda por energia [\(Bezerra et al., 2012\)](#page-98-1), as perdas relacionadas à transmissão e distribuição [\(Eid et al., 2016\)](#page-99-0) e o impacto ambiental das fontes tradicionais de energia [\(Blaabjerg et al., 2017\)](#page-98-2) têm tornado as fontes Renováveis de Gerações Distribuídas (RDG, do inglês *Distributed Renewable Generation*) uma opção relevante para a expansão da rede elétrica [\(Feng et al., 2018\)](#page-99-1). Dentre essas, sistemas fotovoltaicos (PV, do inglês *Photovoltaic*) são uma solução atrativa para instalações em pequena escala [\(IEA-PVPS, 2014\)](#page-100-0).

O maior uso de [RDG,](#page-5-2) entretanto, pode suscitar outros problemas, como aumento da tensão, injeção de harmônicos de corrente e falsos ilhamentos [\(Demirok et al., 2011\)](#page-99-2). A superação de tais obstáculos requer o controle de um grande número de Recursos Distribuídos de Energia (DER, do inglês *Distributed Energy Resource*), e também representa uma oportunidade para melhorar a qualidade da energia e a confiabilidade da rede [\(Hat](#page-100-1)[ziargyriou et al., 2007;](#page-100-1) [EPRI, 2015a\)](#page-99-3). O conjunto de *hardware* e *software* destinado a realizar essa funcionalidade é denominado Sistema de Gerenciamento de Recursos Distribuídos de Energia (DERMS, do inglês *Distributed Energy Resource Management System*).

A implementação de tal sistema de controle depende de sistemas de comunicação e protocolos adequados para troca de dados com [DERs](#page-5-0) e com o Sistema de Gerenciamento de Distribuição (DMS, do inglês *Distribution Management System*). A rede elétrica acrescida de sistemas de comunicação para aumentar suas funcionalidades é denominada de rede inteligente (*smart grid*) [\(GUNGOR et al., 2012\)](#page-100-2). O desenvolvimento de *smart grids*, por sua vez, requer a criação de padrões que garantam a interoperabilidade entre equipamentos de diferentes fabricantes nos diversos níveis de gerenciamento de transmissão e distribuição energia [\(California Public Utilities Commission, 2017;](#page-98-3) [SunSpec Alliance,](#page-102-0) [2016\)](#page-102-0).

<span id="page-10-0"></span>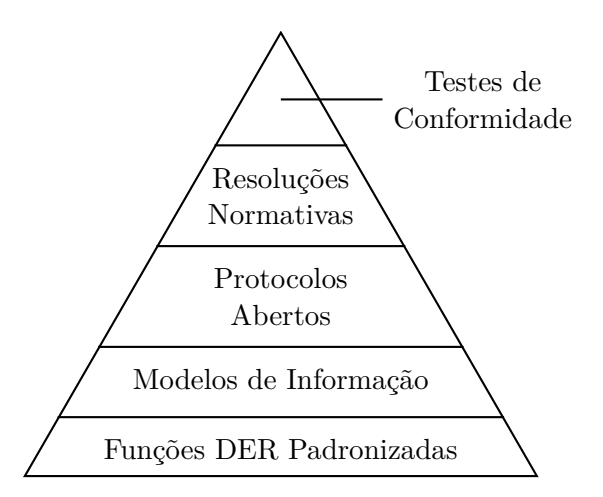

**Figura 1 – Relação entre funcionalidades, modelos de informação, protocolos, regulamentações e testes de conformidade.**

A Figura [1](#page-10-0) apresenta a estratégia prevista por [EPRI](#page-99-4) [\(2016b\)](#page-99-4) para o desenvolvimento dessas tecnologias necessárias para o controle [DERs](#page-5-0) baseados em inversores inteligentes. Inicialmente são realizados levantamentos a fim de descrever o conjunto de funcionalidades mínimas de um [DER.](#page-5-0) Com base nesse grupo de funções padronizadas é possível construir os modelos de informação, isto é, o conjunto mínimo de informações necessárias para realizá-las. Somado aos requisitos de segurança e tempo real de cada parte do sistema de controle, são então adotados ou desenvolvidos protocolos de comunicação que descrevem como tais informações serão trocadas entre dispositivos. Para garantir a interoperabilidade entre fabricantes os protocolos desenvolvidos devem ser abertos [\(EPRI,](#page-99-4) [2016b;](#page-99-4) [SunSpec Alliance, 2016\)](#page-102-0).

Conforme novos produtos chegam ao mercado implementando as novas funcionalidades viabilizadas por tais protocolos, as agências reguladoras podem emitir resoluções normativas especificando novos requerimentos para a conexão destes dispositivos a rede elétrica. Por fim, testes de conformidade devem ser elaborados a fim de garantir um processo único e conciso para verificação do atendimento destes requisitos [\(EPRI, 2016b\)](#page-99-4).

Em 2009, trabalhando na construção de demonstrações de *smart grids* de grande porte com foco na implantação de [DERs,](#page-5-0) o *[Electric Power Research Institute](#page-5-3)* (EPRI) identificou uma fragmentação dos protocolos utilizados por diferentes fabricantes e que não havia uma visão comum das funcionalidades que cada parte do sistema deveria prover. A fim de endereçar esse último problema, o instituto associou-se com o Departamento de Energia dos Estados Unidos da América, *[Sandia National Laboratories](#page-6-0)* (SNL) e a *[Smart](#page-6-1) [Electric Power Alliance](#page-6-1)* (SEPA), resultando na elaboração do *[Common Functions for](#page-5-4) [Smart Inverters](#page-5-4)* (CSIP) [\(EPRI, 2016b\)](#page-99-4).

Os resultados obtidos foram entregues à *[International Electrotechnical Commis](#page-5-5)sion* [\(IEC\)](#page-5-5) em contribuição ao desenvolvimento da norma IEC 61850 - Redes de Comunicação e Sistemas em Subestações - que define a comunicação entre Dispositivos Eletrônicos Inteligentes (IED, do inglês *Intelligent Electronic Device*) [\(IEC, 2013\)](#page-100-3). Essa colaboração originou ainda em 2009 uma nova parte da norma destinada ao controle básico de [DERs,](#page-5-0) a IEC 61850-7-420. A continuidade desses trabalho em conjunto com *[Smart Grid Intero](#page-6-2)[perability Panel](#page-6-2)* (SGIP), *[Smart Inverter Working Group](#page-6-3)* (SIWG) e IEEE 1547.3 adicionou em 2013 uma nova parte a norma, IEC 61850-90-7, para o gerenciamento de [DERs](#page-5-0) inteligentes [\(HEFNER et al., 2015\)](#page-100-4).

Além de definir o seu próprio protocolo para transmissão dados, a norma IEC 61850 também define modelos de informações baseados em dispositivos físicos, dispositivos lógicos, nós e classes de dados [\(AMULYA et al., 2017\)](#page-98-4). Diversos outros protocolos mapeiam tais modelos, como *[Distributed Network Protocol](#page-5-6)* (DNP) 3.0 [\(IEEE. . . , 2016\)](#page-101-0), SunSpec Modbus [\(SunSpec Alliance, 2015\)](#page-102-1) e *[Smart Energy Profile](#page-5-7)* (SEP) 2.0 [\(IEEE. . . ,](#page-101-1) [2018b\)](#page-101-1).

Com relação às resoluções normativas, cada país ou região possui suas próprias legislações. Citam-se como de especial relevância ao controle de [DERs](#page-5-0) nos Estados Unidos as normas IEEE 1547 [\(IEEE. . . , 2018a\)](#page-101-2) e Regra 21 [\(California Public Utilities Commis](#page-98-3)[sion, 2017\)](#page-98-3), e no Brasil os módulos 1 e 3 do [Procedimentos de Distribuição \(PRODIST\)](#page-5-8) [\(ANEEL, 2018\)](#page-98-5), atualizados pelas resoluções normativas 482 [\(ANEEL, 2012\)](#page-98-6) e 687-2015 [\(ANEEL, 2015\)](#page-98-7) da [Agência Nacional de Energia Elétrica \(ANEEL\)](#page-5-9) para tratar geração distribuída, bem como as NBRs 16149 [\(ABNT, 2013\)](#page-98-8) e 16274 [\(ABNT, 2014\)](#page-98-9). De maneira semelhante, os testes de conformidade devem ser adequados às legislações locais, exemplificados com as normas como a IEEE 1547.1 [\(IEEE. . . , 2020\)](#page-100-5) e NBR IEC 61850-10 [\(ABNT, 2018\)](#page-98-10) para esses mesmos países, respectivamente.

Quanto ao sistema de comunicação com [DMS,](#page-5-10) um caminho semelhante ao ilustrado pela Figura [1](#page-10-0) deve ser seguido. Desde 2012, o [EPRI](#page-5-3) tem trabalhado em um documento semelhante ao [CSIP,](#page-5-4) intitulado *Common Functions for DER Group Management*, que está atualmente na sua terceira versão [\(EPRI, 2016a\)](#page-99-5). Os próximos passos para a padronização, entretanto, ainda estão em desenvolvimento [\(RENJIT et al., 2019\)](#page-102-2).

O modelo de dados a ser utilizado para comunicação entre centrais de controle é definido nas normas IEC 61968/61970, denominado Modelo de Informações Comum (CIM, do inglês *Common Information Model*), que deve ser harmonizado com a IEC 61850 para suporte a [DERs](#page-5-0) [\(GREER et al., 2014\)](#page-100-6). Após a consolidação desses modelos, o mapeamento para protocolos adequados pode ser feito, e em seguida a construção de resoluções normativas e testes de conformidade.

Desta forma, o desenvolvimento de um [DERMS](#page-5-11) atualmente deve considerar o possível surgimento de novos requisitos e mudanças em padrões atuais, sendo necessário construir uma arquitetura interna ao [DERMS](#page-5-11) que possa acomodar essas evoluções no futuro. O presente trabalho explora a utilização de uma Arquitetura Orientada a Serviços (SOA, do inglês *Service Oriented Architecture*) para a obtenção de tal flexibilidade.

[SOA](#page-6-4) é um conceito arquitetural que promove reusabilidade, interoperabilidade, agilidade, flexibilidade e acoplamento fraco entre os componentes de um sistema, com foco em reduzir processos em blocos de tarefas e funcionalidades denominados serviços [\(NIKNEJAD et al., 2020\)](#page-101-3). De maneira tradicional, serviços funcionam como módulos que expõem interfaces que são invocadas por mensagens [\(MARK, 2006](#page-101-4) apud [NIKNEJAD et](#page-101-3) [al., 2020\)](#page-101-3).

Dentre as formas de integração de serviços, a utilização de Barramentos de Serviços Empresariais (ESB, do inglês *Enterprise Service Bus*) tem se tornado um padrão *de facto*. Nesse modelo, os diversos serviços do sistema estão ligados indiretamente por meio de um barramento de serviços que realiza a transformação e roteamento de requisições, e pode também concentrar a validação das mensagens e autenticação das partes [\(Aziz](#page-98-11) [et al., 2020\)](#page-98-11). A utilização de um *middleware* como [ESB](#page-5-12) também viabiliza comunicações

no formato publicar-assinar, possibilitando que parte do sistema seja orientada a eventos [\(PAPAZOGLOU; HEUVEL, 2007;](#page-102-3) [FERNANDEZ; YOSHIOKA, 2011\)](#page-99-6).

Apresentam-se a seguir os principais objetivos deste trabalho.

# <span id="page-13-0"></span>1.1 OBJETIVO

Desenvolver os sistemas de comunicação de um [DERMS,](#page-5-11) para troca de mensagens com o [DMS](#page-5-10) e com múltiplos [DERs](#page-5-0) baseados em inversores fotovoltaicos, aplicando os conceitos de arquiteturas orientadas a serviços, observando as normas existentes e mantendo a flexibilidade para a implementação de normas futuras.

## <span id="page-13-1"></span>1.1.1 Objetivos Específicos

- Levantar as normas e trabalhos relevantes ao desenvolvimento do sistema de comunicação do [DERMS;](#page-5-11)
- Propor uma arquitetura interna para o desenvolvimento do [DERMS](#page-5-11) que promova a flexibilidade para atender normas futuras;
- Implementar os serviços necessários para comunicação [DERMS-](#page-5-11)[DER](#page-5-0) conforme as normas existentes;
- Implementar os serviços necessários para comunicação [DMS-](#page-5-10)[DERMS](#page-5-11) para atender da melhor forma possível as normas em desenvolvimento;
- Verificar o desempenho do sistema conforme parâmetros propostos pelas normas.

## <span id="page-13-2"></span>1.2 ESTRUTURA E ORGANIZAÇÃO DESTE TRABALHO

Este trabalho está dividido em cinco capítulos. Este primeiro, apresentou as motivações para evolução de *smart grids*e a integração de [RDGs,](#page-5-2) bem como um breve histórico das normas relacionadas ao controle de [DERs,](#page-5-0) os desafios à implementação de um [DERMS](#page-5-11) atualmente e a proposta deste trabalho para resolver tais desafios.

O Capítulo [2](#page-14-0) expande o histórico de normas apresentado, retoma os conceitos de [SOA](#page-6-4) e [ESB,](#page-5-12) apresenta algumas arquiteturas de referência encontradas na literatura para a implementação de [DERMS,](#page-5-11) e detalha os protocolos de comunicação que serão utilizados. O Capítulo [3](#page-33-0) elabora a arquitetura implementada e apesenta seu desenvolvimento, detalhando os serviços implementados e suas funcionalidades.

Por fim, o Capítulo [4](#page-92-0) apresenta e discute os resultados obtidos, e o Capítulo [5](#page-97-0) traz as conclusões deste trabalho.

# <span id="page-14-0"></span>**2 REVISÃO DA LITERATURA**

Neste capítulo, apresenta-se uma breve revisão sobre a [SOA](#page-6-4) e [ESB](#page-5-12) na Seção [2.1.](#page-14-1) Em seguida, a apresentação de normas e trabalhos técnicos relacionados ao gerenciamento de [DERs](#page-5-0) é expandido na Seção [2.2,](#page-15-0) as duas principais arquiteturas de referência são apresentadas na Seção [2.3](#page-16-0) e os protocolos a serem utilizados nesse trabalho na Seção [2.4.](#page-22-0)

## <span id="page-14-1"></span>2.1 ARQUITETURA ORIENTADA A SERVIÇOS

O termo Arquitetura Orientada a Serviços (SOA, do inglês *Service Oriented Architecture*) pode ser definido por diferentes perspectivas. De um aspecto de negócios, [SOA](#page-6-4) é uma arquitetura conceitual em que a lógica da aplicação é disponibilizada a consumidores por meio de serviços, que podem ser compartilhados entre usuários [\(MARKS;](#page-101-5) [BELL, 2008](#page-101-5) apud [NIKNEJAD et al., 2020\)](#page-101-3). É uma forma de aumentar a agilidade nos negócios e reduzir custos, por meio da reutilização de aplicações e funcionalidades, aliado a respostas rápidas a mudanças de mercado e fácil integração entre sistemas [\(NIKNEJAD](#page-101-3) [et al., 2020\)](#page-101-3).

De um ponto de vista mais prático, [SOA](#page-6-4) é um conceito arquitetural que suscita reusabilidade, interoperabilidade, agilidade, flexibilidade e acoplamento fraco entre os componentes de um sistema. Cada processo do negócio é dividido em blocos de funcionalidades, chamados de serviços, que devem ser bem definidos e organizados para funcionar como unidades independentes, que são conectadas para criar o processo unificado do negócio.

De outra forma, [MacKenzie et al.](#page-101-6) [\(2006\)](#page-101-6) define [SOA](#page-6-4) como um paradigma para organizar e utilizar capacidades distribuídas entre diferentes entidades. Uma entidade do sistema capaz de realizar uma determinada funcionalidade expõem essa capacidade em uma interface para que outra entidade possa ter suas necessidades atendidas.

Nota-se ainda que [SOA](#page-6-4) não traz nenhuma solução para problemas específicos do domínio da aplicação sendo desenvolvida, mas sim uma forma de organizar e entregar as soluções de maneira a extrair mais valor das capacidades de cada entidade do sistema. A arquitetura oferece uma forma de expressar soluções que facilita modificar e evoluir partes do sistema, ou testar partes alternativas [\(MACKENZIE et al., 2006\)](#page-101-6).

Outros dois aspectos importantes do paradigma são a visibilidade e a interação entre as partes do sistema. A visibilidade permite que uma entidade que necessita de que uma determinada ação seja realizada possa identificar outras entidades capazes de realizála. Para tanto, costuma-se empregar alguma tecnologia que providencie uma descrição das funções que podem ser realizadas, dos requirimentos para a realização, das limitações, etc. Tal descrição deve utilizar um formato conhecido por todas as partes, a fim de garantir que a semântica dos servições expostos seja compreendida [\(MACKENZIE et al., 2006\)](#page-101-6).

Após identificar a entidade capaz que exponha a ação desejada, deve haver uma forma de interação entre as entidades. Tipicamente a interação é mediada por troca de mensagens ou invocação de métodos [\(MACKENZIE et al., 2006\)](#page-101-6).

*[Enterprise Service Bus](#page-5-12)* (ESB) é uma forma de garantir esses dois aspectos da implementação, e tem se tornado um padrão *de facto* em implementações [SOA.](#page-6-4) Nesse modelo de comunicação, os diversos serviços do sistema estão ligados indiretamente por meio de um barramento de serviços que realiza a transformação e roteamento de requisições, e pode também concentrar a validação das mensagens e autenticação das partes [\(Aziz et al., 2020\)](#page-98-11).

A utilização de um *middleware* como ESB também viabiliza comunicações no formato publicar-assinar, possibilitando, por exemplo, que parte do sistema seja orientada a eventos [\(PAPAZOGLOU; HEUVEL, 2007;](#page-102-3) [FERNANDEZ; YOSHIOKA, 2011\)](#page-99-6). Por fim, o *middleware* também pode ser utilizado para descoberta de serviços do sistema, contribuindo com o aspecto de visibilidade do sistema.

# <span id="page-15-0"></span>2.2 NORMAS RELACIONADAS AO GERENCIAMENTO DE RECURSOS DISTRI-BUÍDOS DE ENERGIA

Desde 1995, o Grupo de Trabalho (WG, do inglês *Working Group*) 10 do Comitê Técnico (TC, do inglês *Technical Committee*) 57 da [IEC](#page-5-5) tem desenvolvido a norma IEC 61850 (Redes de Comunicação e Sistemas em Subestações) [\(IEC, 2019\)](#page-100-7), que define a comunicação entre Dispositivos Eletrônicos Inteligentes (IED, do inglês *Intelligent Electronic Device*) [\(IEC, 2013\)](#page-100-3). Em 2004 o [TC5](#page-6-5)7 inaugurou o [WG1](#page-6-6)7 para o desenvolvimento de requisitos de comunicação e controle de [DERs](#page-5-0) com IEC 61850.

Os primeiros resultados deste grupo compuseram uma nova parte da norma em 2009, IEC 61850-7-420, para controle básico de [DERs.](#page-5-0) Em 2013, com esforços combinados do [EPRI,](#page-5-3) [SGIP,](#page-6-2) IEEE 1547.3 e [SIWG,](#page-6-3) uma nova parte da norma foi publicada, IEC 61850- 90-7, para o gerenciamento de [DERs](#page-5-0) inteligentes [\(HEFNER et al., 2015\)](#page-100-4). Além de definir um protocolo próprio para transmissão de dados, o modelo de informações definido por essa norma é adotado por diversos outros protocolos. Os detalhes do protocolo seu modelo de informações serão apresentados na Seção [2.4.1.](#page-22-1)

Para o Brasil, as principais normas relacionadas ao controle de [DERs](#page-5-0) são os módulos 1 e 3 do [PRODIST](#page-5-8) [\(ANEEL, 2018\)](#page-98-5), atualizados pelas resoluções normativas 482- 2012 [\(ANEEL, 2012\)](#page-98-6) e 687-2015 [\(ANEEL, 2015\)](#page-98-7) da [ANEEL](#page-5-9) e as NBRs 16149 [\(ABNT,](#page-98-8) [2013\)](#page-98-8) e 16274 [\(ABNT, 2014\)](#page-98-9). Esses documentos, entretanto, não tratam dos sistemas de comunicações que são objeto desse trabalho e, portanto, não serão exploradas em mais detalhes. De forma semelhante, os testes de conformidades são descritos na NBR IEC 61850-10 [\(ABNT, 2018\)](#page-98-10), que também não inclui os testes a serem feitos nos sistemas de comunicação.

Com relação ao sistema de comunicação entre [DERMS](#page-5-11) e [DMS,](#page-5-10) a padronização das funcionalidades mínimas de um grupo de [DERs](#page-5-0) foi iniciada com *Common Functions for DER Group Management* [\(EPRI, 2016a\)](#page-99-5). Os próximos passos, como a criação de normas, ainda estão em desenvolvimento [\(RENJIT et al., 2019\)](#page-102-2).

Com a finalidade de definir os objetivos deste trabalho, os requisitos descritos pela norma IEEE 1547 com relação a [DERs](#page-5-0) serão utilizados para o sistema completo, isto é, para a comunicação desde o [DMS](#page-5-10) até o [DER,](#page-5-0) tendo o [DERMS](#page-5-11) como intermediário. Além de requisitar a devida proteção dos dados durante a transmissão, a norma define 30 s como tempo máximo para responder a leituras [\(IEEE. . . , 2018a\)](#page-101-2). Outros documentos não normativos, como a lista de requisitos para [DERMS](#page-5-11) apresentada por [SEPA](#page-102-4) [\(2019\)](#page-102-4), e documentos voltados a outros [IEDs,](#page-5-13) como [SGIP](#page-102-5) [\(2015\)](#page-102-5), sugerem o tempo de resposta de 4 s para sistemas que operam em tempo real. O presente trabalho procurará atender esse requisito mais restritivo, entendendo que normas futuras podem vir a adotá-lo.

# <span id="page-16-0"></span>2.3 ARQUITETURAS DE GERENCIAMENTO DE RECURSOS DISTRIBUÍDOS DE ENERGIA

Diversas arquiteturas para a implementação de *smart grids*são propostas tanto em alianças de empresa [\(SEAL, 2011;](#page-102-6) [CLEVELAND et al., 2014;](#page-98-12) [MESA, 2016;](#page-101-7) [OPENADR,](#page-102-7) [2017\)](#page-102-7), quanto na literatura técnica disponíveis em artigos de conferências e revistas internacionais [\(GUNGOR et al., 2011;](#page-100-8) [FREDERICK, 2017;](#page-100-9) [IEEE, 2015\)](#page-100-10). Duas arquiteturas são aqui apresentadas: a Arquitetura Hierárquica de 5 níveis proposta pelo [SGIP](#page-6-2) (parte da [SEPA\)](#page-6-1), e a Arquitetura Recursiva proposta pelo [EPRI.](#page-5-3)

Essas arquiteturas foram escolhidas por serem propostas por duas das principais organizações responsáveis pelo *Common Function for Smart Inverters*, principal descrição funcional de [DERs](#page-5-0) baseados em inversores [\(EPRI, 2016b\)](#page-99-4).

<span id="page-16-1"></span>2.3.1 Arquitetura hierárquica de 5 níveis SGIP/SEPA

O [SGIP](#page-6-2) foi criado em 2009 pelo *[National Institute of Standards and Technology](#page-5-14)* [\(NIST\)](#page-5-14) como uma parceria público-privada para o levantamento de requisitos e criação de especificações para *smart grids*. Em 2013 o [SGIP](#page-6-2) foi transformado em uma instituição sem fim lucrativos. Por fim, em 2017 o [SGIP](#page-6-2) foi incorporado à [SEPA](#page-6-1) [\(NIST, 2019\)](#page-102-8).

A arquitetura proposta por [Cleveland et al.](#page-98-12) [\(2014\)](#page-98-12), ilustrada na Figura [2,](#page-17-0) é voltada aos fabricantes e fornecedores de soluções de gerenciamento da indústria de [DERs,](#page-5-0) buscando criar um modelo de referência a fim de garantir interoperabilidade entre seus diferentes níveis. Sua concepção hierárquica visa a escalabilidade, considerando a possibilidade da existência de milhares de sistemas de geração distribuída por toda a rede.

<span id="page-17-0"></span>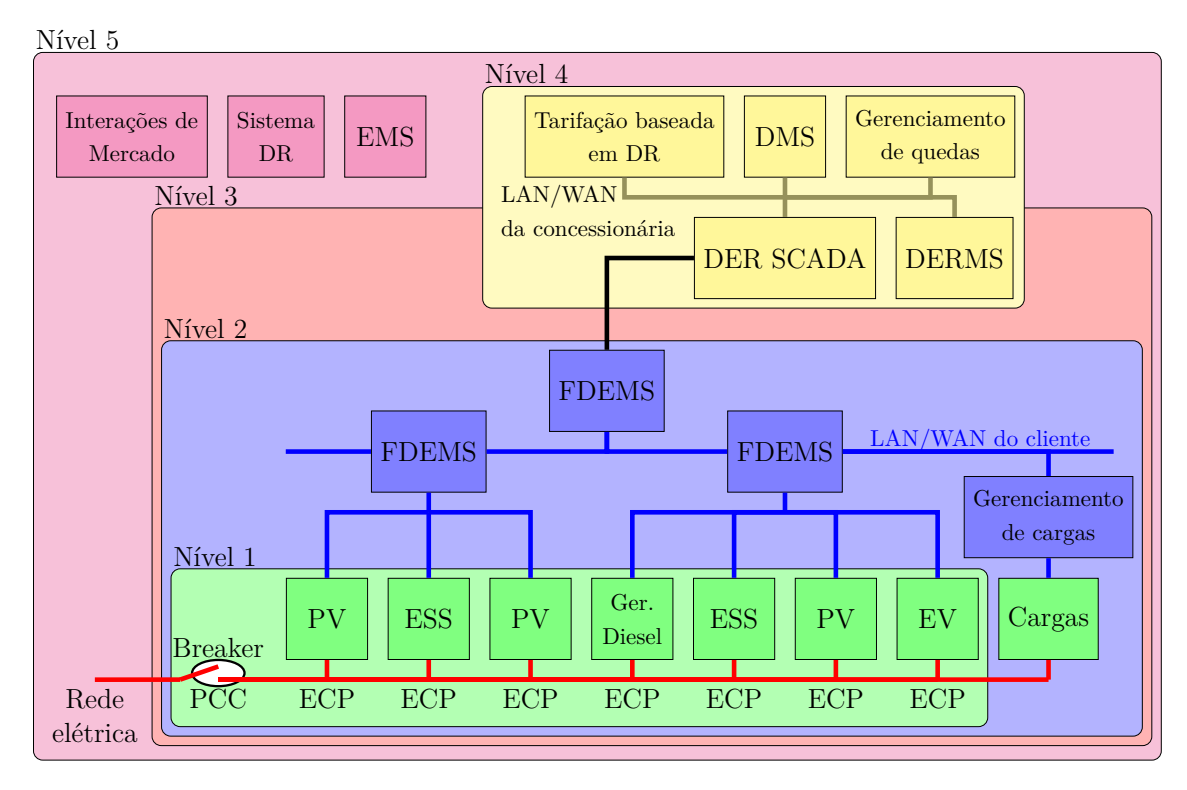

**Figura 2 – Arquitetura hierárquica para sistemas DER.**

Também considera-se que esses sistemas são gerenciados autonomamente em um nível local com relação às suas atividades de geração e armazenamento, conforme as condições locais, configurações pré-estabelecidas e preferências do proprietário do sistema. A seguir são descritos cada um dos cinco níveis, destacando-se quais domínios de uma rede inteligente podem ser regidos por cada um dos níveis.

<span id="page-17-1"></span>Nível 1

No primeiro nível encontra-se os [DERs,](#page-5-0) como sistemas fotovoltaicos, sistema de armazenamento de energia (ESS, do inglês *Energy Storage System*), veículos elétricos (EV, do inglês *Electrical Vehicle*) e geradores diesel. A interação do [DER](#page-5-0) com a rede é amplamente influenciada pelo tipo de conversor utilizado. Classificam-se três tipos de conversores: geradores síncronos, geradores assíncronos (ou indutivos) e geradores estáticos (ou eletrônicos) [\(BASSO; DEBLASIO, 2004\)](#page-98-13).

[ESS](#page-5-15) é um sistema capaz de absorver energia, armazenando-a por algum tempo e posteriormente despachando-a segundo alguma função de controle pré-definida. A forma de armazenamento de energia pode ser, por exemplo, pelo uso de baterias ou de supercapacitores. A função principal do ESS é a mediação entre as fontes variáveis de energia e as cargas variáveis da rede [\(IEEE, 2015\)](#page-100-10).

No nível local, esses sistemas devem ser gerenciados autonomamente em relação as suas atividades de geração e armazenamento de energia conforme as condições locais. Entretanto, os sistemas [DER](#page-5-0) participam ativamente da rede, sendo necessária a coordenação com os demais sistemas [DER](#page-5-0) existentes e com o sistema de transmissão regional.

Múltiplos [DERs](#page-5-0) se conectam à rede local por meio de Pontos Elétricos de Conexão (ECP, do inglês *Electrical Connection Point*) e à rede da concessionária por meio de Pontos de Acoplamento Comum (PCC, do inglês *Point of Common Coupling*). Para prover as funcionalidades básicas ao sistema, esse nível pode utilizar os protocolos Modbus ou SEP1.x [\(CLEVELAND et al., 2014\)](#page-98-12).

Para prover funcionalidades avançadas à rede inteligente, o padrão IEC 61850 deve ser seguido. Mais especificamente o modelo de objetos descrito pelo padrão IEC 61850-7-420 e IEC 61850-90-7. Neste contexto, os protocolos SEP2.0, DNP3, *[Manufactu](#page-5-16)[ring Messaging Specification](#page-5-16)* (MMS) ou um *web service* podem ser utilizado para mapear o modelo e prover as comunicações nesse nível [\(CLEVELAND et al., 2014\)](#page-98-12).

# <span id="page-18-0"></span>Nível 2

No segundo nível encontra-se o Sistema de Gerenciamento DER para Clientes (FDEMS, do inglês *Facility DER Management System*). Esse sistema possivelmente estará gerenciando um ou dois [DERs](#page-5-0) em uma aplicação residencial, mas pode gerenciar múltiplos [DERs](#page-5-0) em uma aplicação comercial ou industrial, como o *campus* de uma universidade ou um *shopping*. Esse tipo de sistema também pode ser utilizado pela concessionária para gerenciar sistemas DER presentes em suas instalações, como em subestações e usinas.

O [FDEMS](#page-5-17) também deve ser capaz de gerenciar uma *microgrid* ilhada em caso de falhas na rede da concessionária, incluindo o desligamento de algumas cargas se necessário ou a ativação de outros sistemas [DERs.](#page-5-0) Dentro desse nível é possível ainda a existência de uma hierarquia interna com um [FDEMS](#page-5-17) gerenciando múltiplos [FDEMSs.](#page-5-17) Um exemplo disso seria a instalação em um *campus*, que pode ter um [FDEMS](#page-5-17) em cada prédio que se conectam a um [FDEMS](#page-5-17) principal que tem a conexão com os sistemas do nível superior.

Para prover funcionalidades básicas à rede inteligente, protocolos como SEP1.x, Modbus e OASIS *[Energy Market Information Exchange](#page-5-18)* (eMIX) podem ser utilizados. Para as funcionalidades avançadas da rede, novamente o modelo de objetos do padrão IEC 61850 deve ser seguido e os protocolos SEP2.0, DNP3, MMS além o uso de *Web Services* são opções viáveis para implementar as comunicações desse nível [\(CLEVELAND](#page-98-12) [et al., 2014\)](#page-98-12).

<span id="page-18-1"></span>A descrição usada por [Cleveland et al.](#page-98-12) [\(2014\)](#page-98-12) de um [FDEMS](#page-5-17) incorpora as funcionalidades atualmente atribuídas ao controlador de *microgrid*, como controle de ilhamento, e [DERMS.](#page-5-11) Em documentos mais recentes publicados pela [SEPA](#page-6-1) sobre o controle de [DERs,](#page-5-0) o conceito de [FDEMS](#page-5-17) tem sido substituído pela separação desses dois sistemas [\(SEPA,](#page-102-4) [2019\)](#page-102-4).

# Nível 3

O terceiro nível estende o controle local a um escopo global e permite que a concessionária ou o agregador faça requisições aos controladores [DER](#page-5-0) para realizar ações específicas, como ligar, desligar, limitar a saída e outras funcionalidades de gerenciamento da rede. Essas requisições serão geralmente atreladas a cobrança ao cliente, mas também podem estar ligadas às funções de proteção da rede.

Este nível têm os requisitos de tempo real do sistema de distribuição e transmissão, assim como requisitos relacionados a resposta à demanda de preços do mercado.

O sistema desse nível, possivelmente um Sistema de Supervisão e Aquisição de Dados (SCADA, do inglês *Supervisory Control and Data Acquisition*), deve se comunicar com centenas ou até milhares de sistemas [DER,](#page-5-0) sendo necessário adotar algumas técnicas para viabilizar as operações, como monitorar o [PCC](#page-5-19) da rede ao invés de requisitar dados constantemente de todos os [DERs,](#page-5-0) agregar múltiplos [DERs](#page-5-0) em grandes controladores [DER](#page-5-0) a fim de minimizar o número de pontos monitorados ou utilizar outras formas de monitorar a rede na subestação de distribuição.

O grande número de entidades envolvidas também pode inviabilizar o controle direto dos [DERs,](#page-5-0) sendo que muitos dos comandos enviados deverão ser por meio de mensagens de *broadcast* ou *multicast*, como os alertas de situações emergenciais, informações de preço e demanda e atualização nas configurações para ações autônomas dos [DERs.](#page-5-0)

Para prover a comunicação neste nível, protocolos como MMS, DNP3, OASIS eMIX, OpenADR ou *Web Services* podem ser utilizados com mapeamentos para o padrão IEC 61850 [\(CLEVELAND et al., 2014\)](#page-98-12).

## <span id="page-19-0"></span>Nível 4

No quarto nível reside o Sistema de Gerenciamento de Distribuição (DMS, do inglês *Distribution Management System*), utilizado pela concessionária para monitorar e gerenciar a rede como um todo, operando com requisitos de tempo real. Neste nível são determinadas as requisições e comandos a serem enviados para os sistemas [DER.](#page-5-0) A concessionária deve monitorar a eficiência e a confiabilidade da rede a fim de verificar se estas podem ser melhoradas com a modificação da operação dos sistemas [DER.](#page-5-0) As ações planejadas pelo Gerenciador de Sistemas [DER](#page-5-0) (DERMS, do inglês *Distributed Energy Resource Management System*) são então enviadas ao sistema [SCADA](#page-5-20) do nível inferior para serem traduzidas em comandos enviados aos sistemas [DER.](#page-5-0)

<span id="page-19-1"></span>Para prover a comunicação neste nível, protocolos como OPC UA e MultiSpeak podem ser utilizados. A segurança do protocolo OPC UA é definida pelo padrão IEC 62541 e MultiSpeak apresenta mecanismos de segurança a partir da versão 4 [\(CLEVELAND et](#page-98-12) [al., 2014\)](#page-98-12).

### Nível 5

O quinto nível é o mais alto, em que se encontram as operações do mercado de energia, e informações sobre os sistemas [DERs](#page-5-0) disponíveis podem ser necessárias para algumas operações como transmissões regionais [\(CLEVELAND et al., 2014\)](#page-98-12).

#### <span id="page-20-1"></span>2.3.2 Arquitetura recursiva EPRI

[EPRI](#page-99-7) [\(2015b\)](#page-99-7) apresenta uma arquitetura multinível baseada em Nós Virtuais Superiores (VTN, do inglês *Virtual Top Node*) e Nós Virtuais Finais (VEN, do inglês *Virtual End Node*), como mostra a Figura [3.](#page-20-0) Diferente da arquitetura anterior, essa proposta não limita o número de níveis hierárquicos e privilegia uma abordagem de "informar a motivar" no lugar do controle direto dos ativos da rede.

<span id="page-20-0"></span>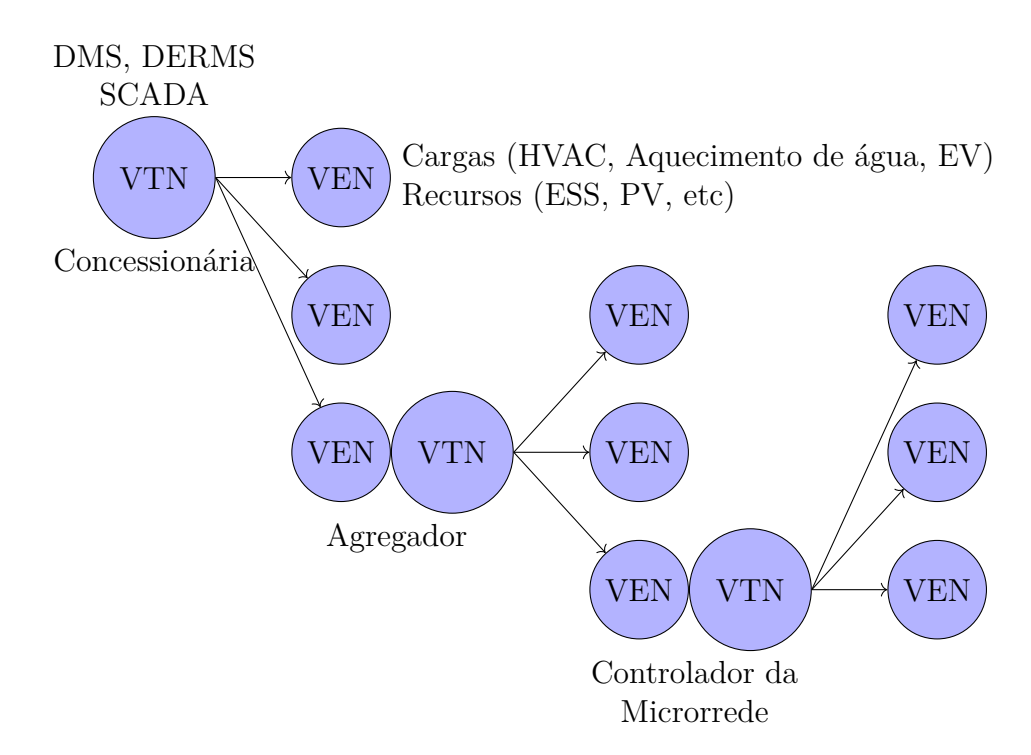

**Figura 3 – Arquitetura recursiva baseada em VTN e VEN proposta por EPRI.**

Idealmente todo o sistema poderia utilizar um único protocolo, mas na prática diferentes protocolos são utilizados a depender do tipo [DER](#page-5-0) sendo controlado e do nível de agregação. Em níveis mais baixos, por exemplo, SunSpec Modbus pode ser utilizado para controle direto de um [DER](#page-5-0) baseado em [PV.](#page-5-21) Em níveis intermediários, entre a rede do cliente e da concessionária, o protocolo IEC 61850 ou algum de seus mapeamentos, como DNP3 e SEP2.0, seriam aplicados. Por fim, internamente a concessionária e para operações no mercado de energia, os protocolos IEC 60870 e IEC 61970 já são utilizados para interações com o sistema SCADA e demais componentes do *[Energy Management](#page-5-22) [System](#page-5-22)* (EMS), respectivamente [\(EPRI, 2015b\)](#page-99-7).

Uma visão desta arquitetura baseada na concessionária é apresentada na Figura [4,](#page-21-0) ilustrando também a relação entre [DERMS](#page-5-11) e o controlador da *microgrid*. É importante notar que o termo [DERMS](#page-5-11) é utilizado por [EPRI](#page-99-7) [\(2015b\)](#page-99-7) de uma maneira mais genérica do que [Cleveland et al.](#page-98-12) [\(2014\)](#page-98-12) – tanto o gerenciador posicionado dentro da concessionária quanto o controlador de um grupo de [DERs](#page-5-0) é referenciado como [DERMS.](#page-5-11)

<span id="page-21-0"></span>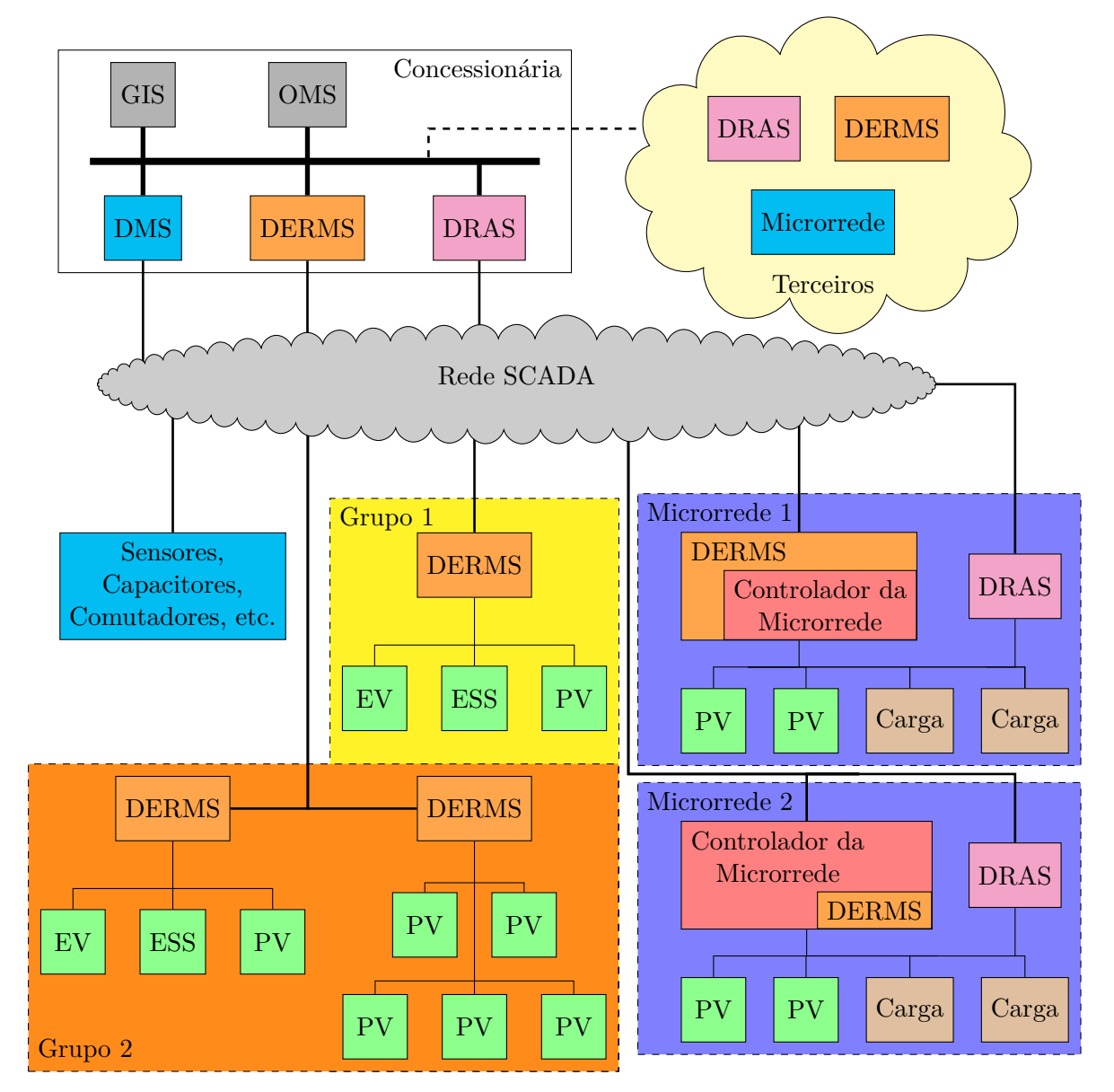

**Figura 4 – Visão da concessionária da arquitetura recursiva proposta por EPRI.**

A arquitetura também considera a construção de grupos de [DERMS,](#page-5-11) não necessariamente disjuntos, conforme diferentes critérios, como localização, tipo de [DER](#page-5-0) sendo controlado, capacidades ou ainda [DERMS](#page-5-11) que pertençam a um mesmo proprietário [\(EPRI, 2015b\)](#page-99-7). Por fim, caso o sistema tenha a capacidade de operar ilhado, é indicado a possibilidade do [DERMS](#page-5-11) possuir internamente um controlador de *microgrids* ou estar dentro de um controlar de *microgrid*, representado na Figura [4](#page-21-0) pelas *microgrids* um e dois, respectivamente.

# <span id="page-22-0"></span>2.4 PROTOCOLOS PARA GERENCIAMENTO DE RECURSOS DISTRIBUÍDOS DE ENERGIA

Existem inúmeros protocolos que podem ser utilizados para as comunicações necessárias em *smart grids*. Alguns protocolos são definidos para este uso por normas, como o IEC 61850, enquanto outros são desenvolvidos por alianças da indústria, como o SunSpec Modbus e OpenADR. Nas seções a seguir serão detalhados alguns destes protocolos.

## <span id="page-22-1"></span>2.4.1 IEC 61850

Endereçando os problemas de interoperabilidade de [IEDs,](#page-5-13) o protocolo IEC 61850 surgiu da combinação dos padrões UCA 2.0 e IEC 60870-5-103, tendo as primeiras partes do padrão publicadas em 2004. O protocolo pode ser baseado tanto em redes TCP/IP quanto diretamente sobre Ethernet e define um conjunto regras e de nós lógicos para Sistemas de Automação de Subestações (SAS, do inglês *Substation Automation System*) [\(AMULYA et al., 2017\)](#page-98-4).

Originalmente, a comunicação entre dispositivos de uma aplicação [SAS](#page-5-23) era feita por conexões diretas de fios de cobre entre os dispositivos [\(AMULYA et al., 2017\)](#page-98-4). A utilização de Ethernet possibilita uma grande redução na quantidade de fios necessária, e a utilização de TCP/IP possibilita o roteamento de informações entre diversas redes.

Diferentemente dos protocolos antecessores, IEC 61850 define não apenas como os dados devem ser transmitidos, mas também um modelo de organização dos dados, de forma que diferentes fabricantes ainda organizarão as informações de seus dispositivos da mesma forma. O modelo de dados consiste em dispositivos físicos, dispositivos lógicos, nós lógicos e classes de dados [\(AMULYA et al., 2017\)](#page-98-4).

Cada dispositivo físico possui um ou mais dispositivos lógicos, cada dispositivo lógico possui um ou mais nós lógicos, que possui conjunto predefinido de classes de dados, em que os dados a respeito do dispositivo são armazenados. A interoperabilidade se dá pela padronização das informações de cada nó lógico, de forma que integração de diferentes sistemas é facilitada [\(AMULYA et al., 2017\)](#page-98-4).

O padrão IEC 61850-6-1 define também uma Linguagem de Configuração de Subestações (SCL, do inglês *Substation Configuration Language*), representada em quatro possíveis formatos: *[Substation Specification Description](#page-6-7)* (SSD), *[IED Capabilities Descrip](#page-5-24)tion* [\(ICD\),](#page-5-24) *[Configured IED Description](#page-5-25)* (CID) e *[Substation Configuration Description](#page-5-26)* [\(SCD\)](#page-5-26) [\(AMULYA et al., 2017\)](#page-98-4).

A utilização de várias camadas para comunicação pode afetar a velocidade de comunicações emergenciais. Para resolver este problema o protocolo define um serviço de mensagens baseado diretamente em Ethernet denominado *[Generic Object Oriented](#page-5-27) [Substation Event](#page-5-27)* (GOSE), uma forma rápida e confiável de distribuição de informações. O serviço dispõe de dois tipos de mensagens, *status* e analógicas, que são baseadas em mudanças no estado de conjuntos de dados [\(AMULYA et al., 2017\)](#page-98-4).

Outros protocolos possuem mapeamentos para o modelo de dados definidos pelo padrão IEC 61850, como MMS [\(SCHWARZ; EICHBAEUMLE,](#page-102-9) ) e DNP3 [\(IEEE. . . ,](#page-101-0) [2016\)](#page-101-0).

#### <span id="page-23-0"></span>2.4.2 Modbus

Inicialmente desenvolvido para comunicações seriais (RS-232 e RS-485) [\(Modbus](#page-101-8) [Org,](#page-101-8) ), Modbus foi desenvolvido pela Modicon em 1979 como um protocolo aberto e sem royalties visando sistemas de automação industrial [\(Modbus FAQ, 2017b\)](#page-101-9). A empresa americana, fundada em 1968, tornou-se parte da Gould Electronic em 1977, e foi vendida para a alemã AEG em 1989. Em 1994, a AEG se juntou a empresa Groupe Schneider, da frança, que mudou de nome para Schneider Electric em 1999 [\(Schneider Eletric, 2019\)](#page-102-10).

No mesmo ano, a especificação do protocolo para redes IP foi desenvolvido, denominado Modbus TCP. A mudança de redes seriais para uma rede de pacotes possibilitava o uso de Ethernet, que provia escalabilidade, comunicações a 10/100 Mbps e simplificava a integração com outros sistemas [\(Modbus FAQ, 2017b\)](#page-101-9). Em 2004 o protocolo foi entregue à Modbus Organization, um grupo independente, sem fins lucrativos de usuários do protocolo, que passou a gerência a evolução do Modbus [\(Modbus FAQ, 2017a\)](#page-101-10).

O protocolo define comunicações do tipo requisição/resposta e *broadcast* e cada transação Modbus é constituída de um único quadro de requisição, resposta ou *broadcast*. A Figura [5](#page-24-0) mostra a distribuição dos dados em um quadro Modbus para redes seriais, também chamado Modbus RTU.

Modbus TCP empacota o quadro Modbus RTU em um quadro TCP, omitindo o campo de endereço do escravo, pois este já é o próprio endereço IP de destino, e o campo de *[Cyclic Redundancy Check](#page-5-28)* (CRC), que já é realizado pelo protocolo TCP. Também é adicionado o campo "Unidade", que possibilita identificar múltiplos escravos em um mesmo endereço IP, possibilitando a operação de um terminal como um *proxy* entre

<span id="page-24-0"></span>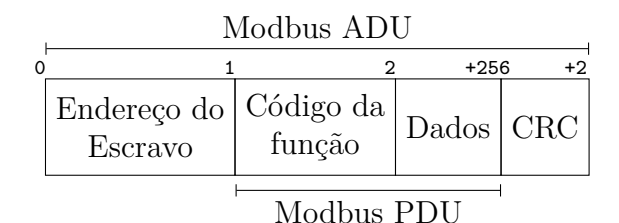

**Figura 5 – Quadro Modbus RTU.**

<span id="page-24-1"></span>escravos que utilizam Modbus RTU e um mestre que utiliza Modbus TCP. A distribuição dos campos no quadro Modbus TCP pode ser vista na Figura [6.](#page-24-1)

|          | Modbus TCP/IP ADU |                                           |  |            |                                                                                 |        |  |
|----------|-------------------|-------------------------------------------|--|------------|---------------------------------------------------------------------------------|--------|--|
| $\Omega$ |                   |                                           |  |            |                                                                                 | $+256$ |  |
|          |                   | Transação   Protocolo   Tamanho   Unidade |  |            | $\left[\begin{array}{c}\n\text{Código da} \\ \text{função}\n\end{array}\right]$ | Dados  |  |
|          | Cabeçalho MBAP    |                                           |  | Modbus PDU |                                                                                 |        |  |

**Figura 6 – Quadro Modbus TCP.**

Comum a ambos os quadros, os campos de Código da Função e Dados compõem o Modbus Protocol Data Unit (PDU), que implementa o Protocolo de Aplicação Modbus. Essa camada de aplicação específica comunicações no formato requisição-e-resposta, em que um escrevo provê serviços identificados por códigos de função que variam de 1 a 127.

O Modelo de Dados Modbus define quatro tabelas com conteúdos de diferentes tamanhos e propriedades de acesso, apresentadas na Tabela [1.](#page-24-3) Cada tabela possui até 65.535 elementos, que são acessados e manipulados por códigos de função específicos, conforme exemplificado na Tabela [2.](#page-24-3)

<span id="page-24-3"></span>

| Tabela                 | Acesso | Dado    |
|------------------------|--------|---------|
| <b>Bobina</b>          | R/W    | Um bit  |
| Entrada discreta       | R.     | Um bit  |
| Registrador de entrada | R.     | 16 bits |
| Registrador            | R/W    | 16 bits |

<span id="page-24-2"></span>**Tabela 1 – Tipos de dados do protocolo Modbus.**

| Ler bobinas                               | 0x01 |
|-------------------------------------------|------|
| Ler entradas discretas                    | 0x02 |
| Ler registradores                         | 0x03 |
| Ler registradores de entrada              | 0x04 |
| Escrever em uma bobina                    | 0x05 |
| Escrever em um registrador                | 0x06 |
| Ler código de exceção                     | 0x07 |
| Escrever em múltiplas bobinas             | 0x0F |
| Escrever em múltiplos registradores       | 0x10 |
| Ler ID do escravo                         | 0x11 |
| Escrever em registrador com máscara       | 0x16 |
| Escrever e ler em múltiplos registradores | 0x17 |
|                                           |      |

**Tabela 2 – Exemplos de códigos de funções do protocolo Modbus.**

## SunSpec Modbus

O protocolo Modbus não define o significado dos dados em cada registrador ou bobina e, portanto, um *[Master Terminal Unit](#page-5-29)* (MTU) Modbus deve saber previamente como estão mapeadas as informações nos endereços de um escravo para obter informações deste ou mandar comandos. A descrição deste mapeamento é chamado de perfil Modbus [\(SMA, 2015\)](#page-102-11). Para aplicações em sistemas fotovoltaicos, a SunSpec Alliance define Modelo de Informação para compor tal perfil.

Além do mapeamento das informações, são definidos novos tipos de dados estruturados sobre registradores de 16 bits:

- acc16, acc32 e acc64: Valores acumulados de 32 e 64 bits. Utilizados para valores sequencialmente crescentes, estritamente positivos. O bit mais significativo é utilizado para sinalizar *overflow*.
- bitfield16 e bitfield32: Combinação de bits individuais. O significado de cada bit é descrito pelo perfil. Se o bit mais significativo estiver ativado, os demais devem ser ignorados.
- enum16, enum32: Código numérico de 16 e 32 bits especificado pelo perfil.
- int16 e int32: Inteiro com sinal de 16 e 32 bits.
- string: Vetor de caracteres terminado com  $\sqrt{0}$
- sunssf: Fator de escala. Utilizado como expoente de base dez para multiplicar o valor de outros dados do perfil.
- uint16, uint32 e uint64: Inteiros sem sinal de 16, 32 e 64 bits.
- float 32: Valores de ponto flutuante conforme IEEE... [\(2019\)](#page-101-11)
- ipaddr e ipv6addr: Endereços IPv4 e IPv6 de 32 e 128 bits, respectivamente.

Cada tipo possui um valor para indicar erro, o *not-a-number* (NaN). O significado exato de um NaN pode variar conforme o dado sendo representado, podendo indicar um parâmetro não configurado, uma medição não implementada pelo equipamento ou um erro no sistema. A Tabela [3](#page-26-0) apresenta os valores de NaN para cada tipo.

O perfil Modbus de um dispositivo é formado por dois ou mais Modelos de Informação. Cada modelo inicia com um identificador único e seu tamanho, seguido por um ou mais blocos. Um bloco é composto por uma coleção de pontos, que são valores codificados conforme os tipos de dados SunSpec. Blocos fixos possuem pontos únicos nos

<span id="page-26-0"></span>

| Tipo                                              | Tamanho (bits) | NaN                                                                           |
|---------------------------------------------------|----------------|-------------------------------------------------------------------------------|
| acc16<br>int.16<br>uint16<br>bitfiled16<br>enum16 | 16             | 0x0000<br>0x8000<br>$0x$ FFFF<br>$0x$ FFFF<br>$0x$ FFFF                       |
| acc32<br>int32<br>uint32<br>bitfield32<br>enum32  | 32             | 0x0000 0000<br>0x8000 0000<br>$0x$ FFFF FFFF<br>$0x$ FFFF FFFF<br>0xFFFF FFFF |
| acc64<br>int64                                    | 64             | 0x0000 0000 0000 0000<br>0x8000 0000 0000 0000                                |
| ipaddr                                            | 32             | 0.0.0.0                                                                       |
| ipv6addr                                          | 128            | ::0                                                                           |
| string                                            | Múltiplo de 16 | "\\times\left\sqrt{0}\end{0}}                                                 |

**Tabela 3 – Valores de NaN para os diferentes tipos de dados SunSpec.**

modelos, enquanto blocos de repetição podem possuir múltiplas instâncias de seus pontos. A definição dos modelos padronizados é distribuída em formato *[Extensible Markup](#page-6-8) [Language](#page-6-8)* (XML) [\(SunSpec Alliance, 2015\)](#page-102-1).

Os modelos do perfil são mapeados nos registradores conforme ilustrado pela Figura [7.](#page-27-0) Preferencialmente, o mapeamento deve iniciar no registrador 40.000 e, alternativamente, em 50.000 ou 0. Os valores 0x5375 e 0x6e53, que formam a *string* 'SunS', aparecem no início do mapa para identificar que o dispositivo é compatível com o padrão SunSpec. O mapeamento segue com o Modelo Comum, obrigatório a todos os dispositivos SunSpec, e então os demais modelos padronizados implementados pelo equipamento. Em seguida, o fornecedor pode inserir modelos próprios para funcionalidades não descritas pelos modelos SunSpec. O fim do mapa é identificado pelo Modelo Final, que possui tamanho zero e identificador 0xFFFF [\(SunSpec Alliance, 2015\)](#page-102-1).

Em uma aplicação típica, o [MTU](#page-5-29) Modbus estaria conectado ao barramento serial ou rede local com múltiplos *[remote terminal units](#page-5-30)* (RTUs) Modbus. Para comunicações seriais, o [MTU](#page-5-29) pode utilizar a função "Reportar ID do Escravo" (0x11) em *broadcast* para descobrir o endereço de todos os [RTUs](#page-5-30) presentes. Para Modbus TCP essa função não está disponível e, portanto, o [MTU](#page-5-29) deve possuir conhecimento prévio dos dispositivos daquela rede ou utilizar outro protocolo para descobri-los.

Quando um novo [RTU](#page-5-30) é descoberto, o [MTU](#page-5-29) irá escanear os possíveis endereçosbase do mapeamento de modelos, buscando pela *string* 'SunS'. Se encontrada, os registradores seguintes são lidos, esperando encontrar o cabeçalho com ID do Modelo Comum

<span id="page-27-0"></span>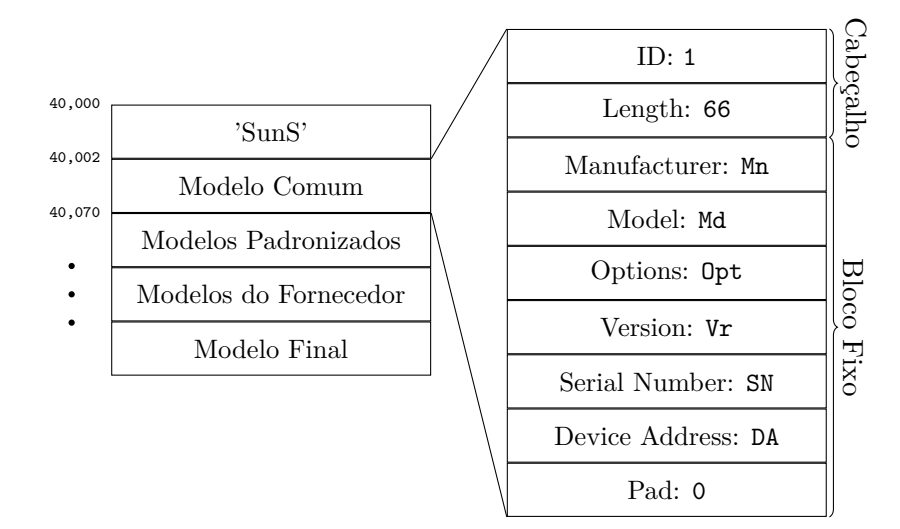

**Figura 7 – Mapeamento dos Modelos de Informação SunSpec em Registradores Modbus.**

e seu tamanho. Esse tamanho é somado ao endereço do último registrador lido para encontrar o cabeçalho do próximo modelo. O processo é repetido até encontrar o Modelo Final. Como resultado desse procedimento, o [RTU](#page-5-30) possuirá o perfil desse [MTU](#page-5-29) e poderá começar a enviar comandos e realizar leituras.

#### <span id="page-27-1"></span>2.4.3 DNP3

O protocolo DNP3 foi criado em 1993 pela GE Harris Canada baseado na então incompleta norma IEC 60870-5 como um protocolo completo e aberto para atender as demandas do mercado imediatamente para aplicações [SCADA](#page-5-20) e de controle, com foco em sistemas de energia. Em novembro do mesmo ano a empresa entregou ao DNP3 User Group a propriedade sobre o protocolo e a responsabilidade pela evolução e novas especificações deste.

O protocolo foi desenvolvido para transportar dados por comunicações seriais ou sobre redes IP. Essencialmente, o protocolo define as camadas física, de enlace e de aplicação do modelo OSI e uma pseudo-camada de transporte para tratar a fragmentação dos dados, quando necessário. A camada física do protocolo foi concebida para comunicações ponto-a-ponto serial como redes RS485 ou para comunicações em redes de rádio que trabalham com *broadcast* [\(IEEE. . . , 2012\)](#page-101-12).

A camada de aplicação do protocolo DNP3 representa os dados de uma *outstation* por meio de Pontos. Cada Ponto pode ser unicamente identificado por seu Índice e Tipo,

<span id="page-28-0"></span>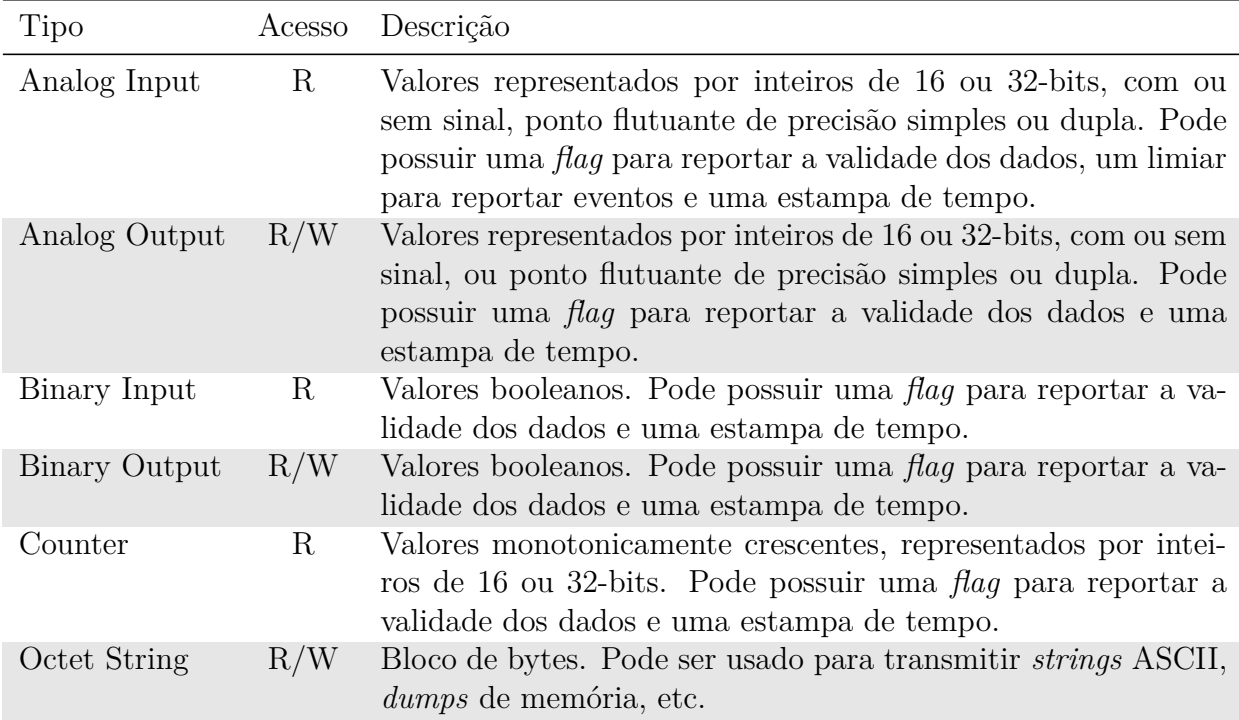

# **Tabela 4 – Exemplos de tipos de dados do protocolo DNP3.**

<span id="page-28-1"></span>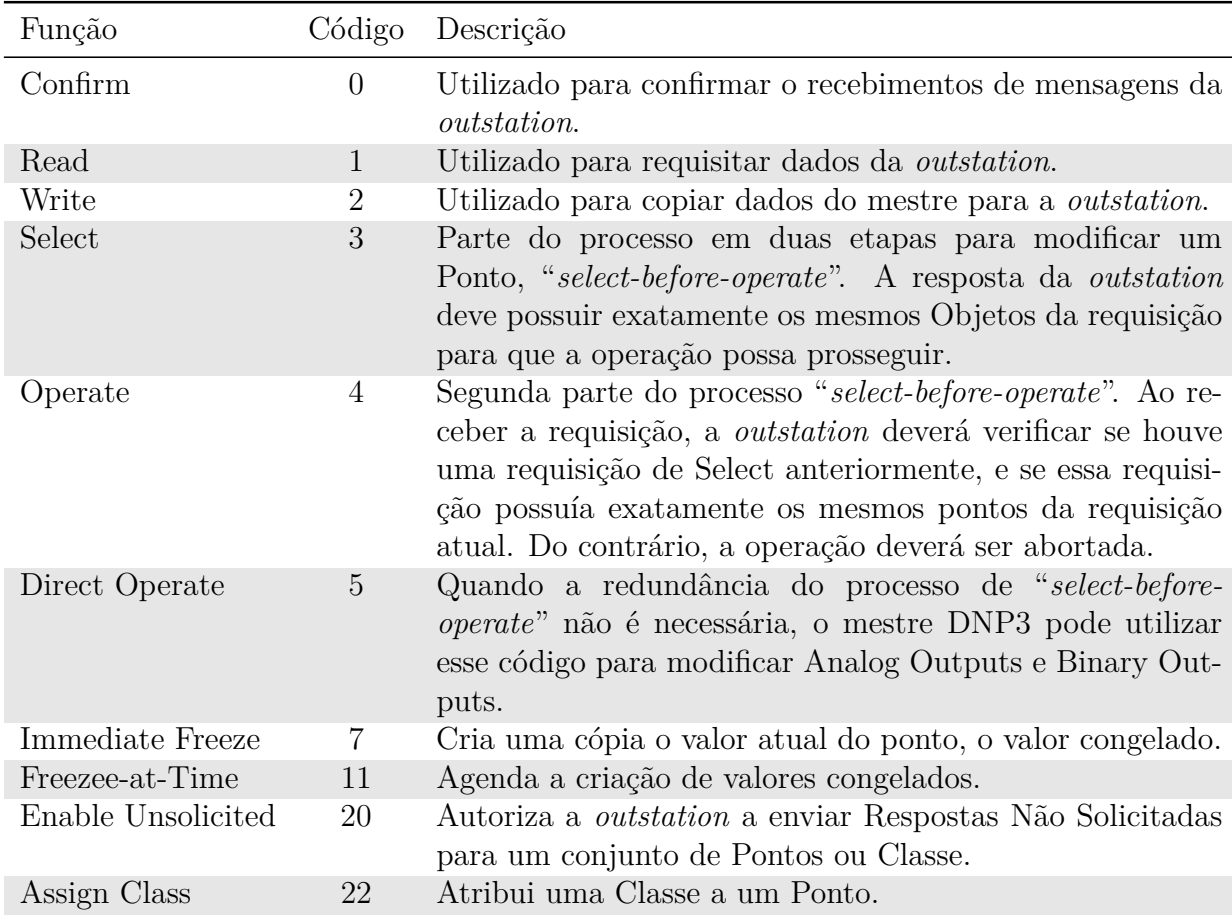

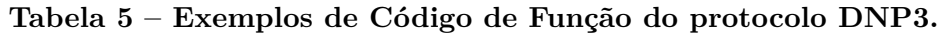

exemplificados na Tabela [4.](#page-28-0) Um mestre DNP3 pode operar sobre os Pontos por meio de Códigos de Função. A Tabela [5](#page-28-1) apresenta uma breve descrição de alguns códigos.

O protocolo também apresenta o conceito de Eventos, que fazem com que a *outstation* armazene o valor do Ponto em decorrência algum fato relevante, como, por exemplo, um horário, uma leitura analógica que ultrapassa um determinado limiar ou uma requisição com código 7 do mestre DNP3. Caso o mestre tenha habilitado Respostas Não Solicitadas para o Ponto, a *outstation* pode iniciar uma comunicação para reportar o Evento. Do contrário, os dados do Evento devem ser armazenados até que mestre realize um *polling* por Eventos do Ponto.

Para transmitir o valor atual de um Ponto (chamado de Estático pelo protocolo), ou de um Evento associado ao Ponto, um Objeto DNP3 deve ser criado. Além do Tipo e Índice, o Objeto carrega as informações de Grupo e Variação. O Grupo indica se o dado representa o valor Estático ou o tipo de Evento que o gerou. A Variação indica como o valor está codificado (com ou sem sinal, com ou sem estampa de tempo, quantidade de bits, etc.). A Tabela [6](#page-29-0) exemplifica algumas combinações de Grupo e Variação. Após a transmissão, o Objeto DNP3 deve ser armazenado até que a outra parte da comunicação confirme o recebimento.

<span id="page-29-0"></span>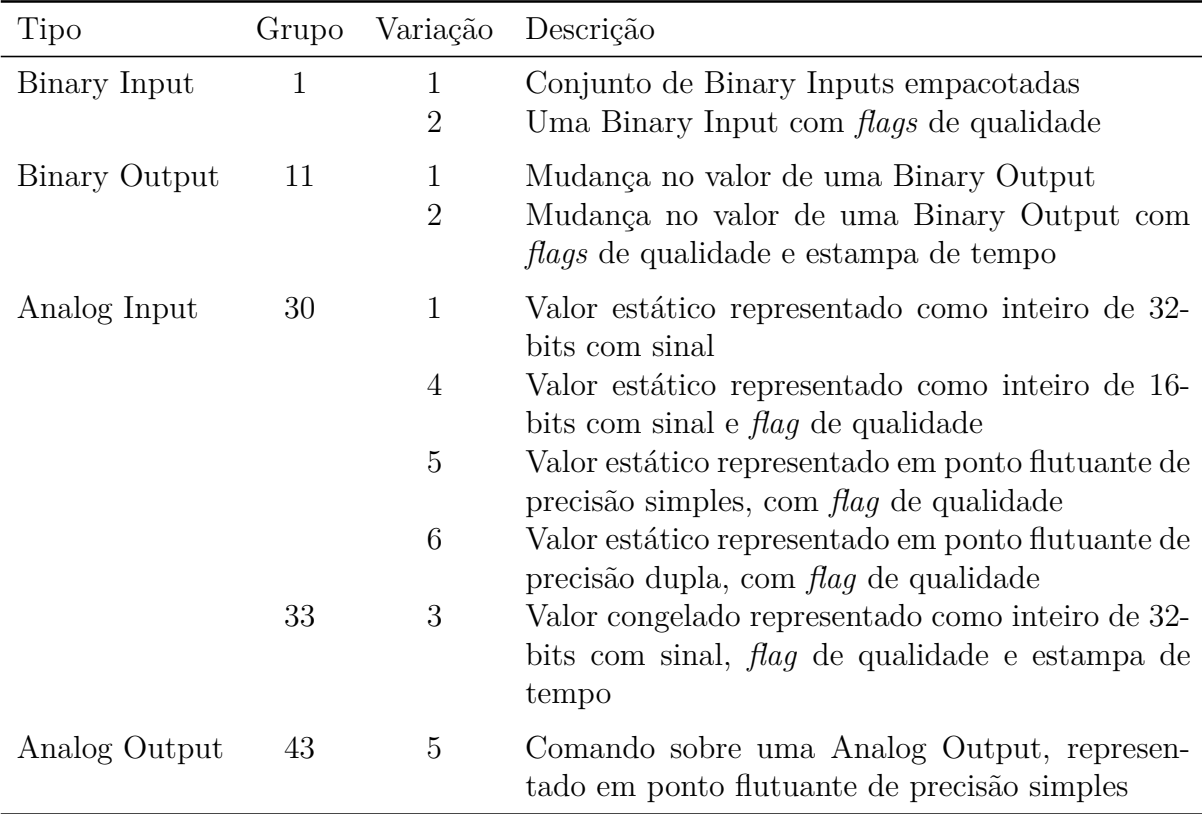

#### **Tabela 6 – Exemplos combinações de Grupo e Variação.**

O protocolo ainda define quatro Classes, utilizadas para organizar dados Estáticos e de Eventos. O mestre DNP3 pode requisitar que um ponto seja associado a uma determinada Classe (com o Código de Função 22), e mais tarde realizar o *polling* de todos os dados de uma Classe. A Classe 0 é reservada para valores Estáticos, enquanto as demais Classes são reservadas para Eventos.

Finalmente, a norma IEEE 1815 define quatro níveis de implementação do protocolo que especificam um grupo mínimo de Códigos de Função, Grupos e Variações que devem suportados por uma determinada implementação do protocolo. Cada nível inclui todos os requisitos do nível anterior, e procedimentos de testes são especificados. Ao ser submetido a testes em laboratórios associados do DNP3 User Group, um produto que utiliza o protocolo pode receber a certificação para um desses níveis.

<span id="page-30-0"></span>Nota de Aplicação 2018-001

[DNP Users Group](#page-99-8) [\(2019\)](#page-99-8) define o perfil de uma *outstation* DNP3 para aplicações [DERs](#page-5-0) utilizando o modelo de dados IEC 61850. Embora o nome do documento sugira um caráter informativo, a especificação é considerada normativa para fins de interoperabilidade, incluindo três níveis de implementação do perfil proposto e procedimentos para teste de conformidade. A implementação DNP3 que utiliza essa Nota de Aplicação deve ser compatível com ao menos o nível dois do protocolo.

O perfil assume que a *outstation* é um *proxy* de um ou mais [DERs,](#page-5-0) que existe ao menos um medidor no sistema e que cada [DER](#page-5-0) possui ao menos uma fonte de energia e um inversor inteligente. São definidas quatro categorias de pontos:

- SCADA e Configuração: Pontos relacionados ao controlador dos [DERs,](#page-5-0) como funções suportadas e a caracterização dos limites de operação de cada [DER,](#page-5-0) e leituras do medidor do sistema. Essa categoria é exigida em todos os níveis de implementação.
- Pontos de Agendamento: Pontos que permitem programar a alteração de parâmetro do sistema com base nas condições de operação, como curvas Volt-VAr e Volt-Freq. Essa categoria é exigida a partir do segundo nível de implementação.
- Pontos de Histórico: Medições detalhadas que podem servir para análise do desempenho do sistema ao longo do tempo, mas não são imediatamente necessárias para controle em operações normais. Essa categoria só é exigida para o terceiro nível de implementação.
- Pontos do Fornecedor: Pontos adicionais definidos pelo Fornecedor do sistema. Qualquer nível pode incluir Pontos do Fornecedor no final do mapeamento.

Cada categoria possui um ou mais blocos de Tipos DNP3 que devem aparecer na ordem definida pela Nota de Aplicação. Para representar múltiplos dispositivos, alguns blocos são repetidos, como os Pontos de Históricos relacionados a inversores. Outros blocos, como o de SCADA e Configuração, são mapeados uma única vez no perfil. A Tabela [7](#page-31-1) apresenta um resumo dos blocos definidos pela norma. A Figura [8](#page-31-0) ilustra como esses blocos se organizam nos Índices de um Tipo DNP3 qualquer.

<span id="page-31-1"></span>

|                      |                           | Quantidade de Pontos |    |        |     |                |
|----------------------|---------------------------|----------------------|----|--------|-----|----------------|
| Categoria            | Repetição                 | ВI                   | ВO | Count. | AI  | A()            |
| SCADA e Configuração | Bloco único               | 102                  | 38 | 4      | 534 | 432            |
| Agendamento          | Bloco único               | 9                    | 8  |        | 12  | 9              |
|                      | Para cada configuração de |                      |    |        | 2   | $\overline{2}$ |
|                      | agendamento               |                      |    |        |     |                |
|                      | Para cada agendador       |                      |    |        | 3   |                |
| Histórico            | Para cada medidor         | 13                   |    | 4      | 37  | 12             |
|                      | Para cada DER             | 4                    |    |        | 14  |                |
|                      | Para cada inversor        | 35                   |    |        | 33  | 12             |
|                      | Para cada banco de bate-  | 54                   |    |        | 27  | 3              |
|                      | rias                      |                      |    |        |     |                |

<span id="page-31-0"></span>**Tabela 7 – Resumo dos blocos de Pontos definidos pela Nota de Aplicação 2018-001.**

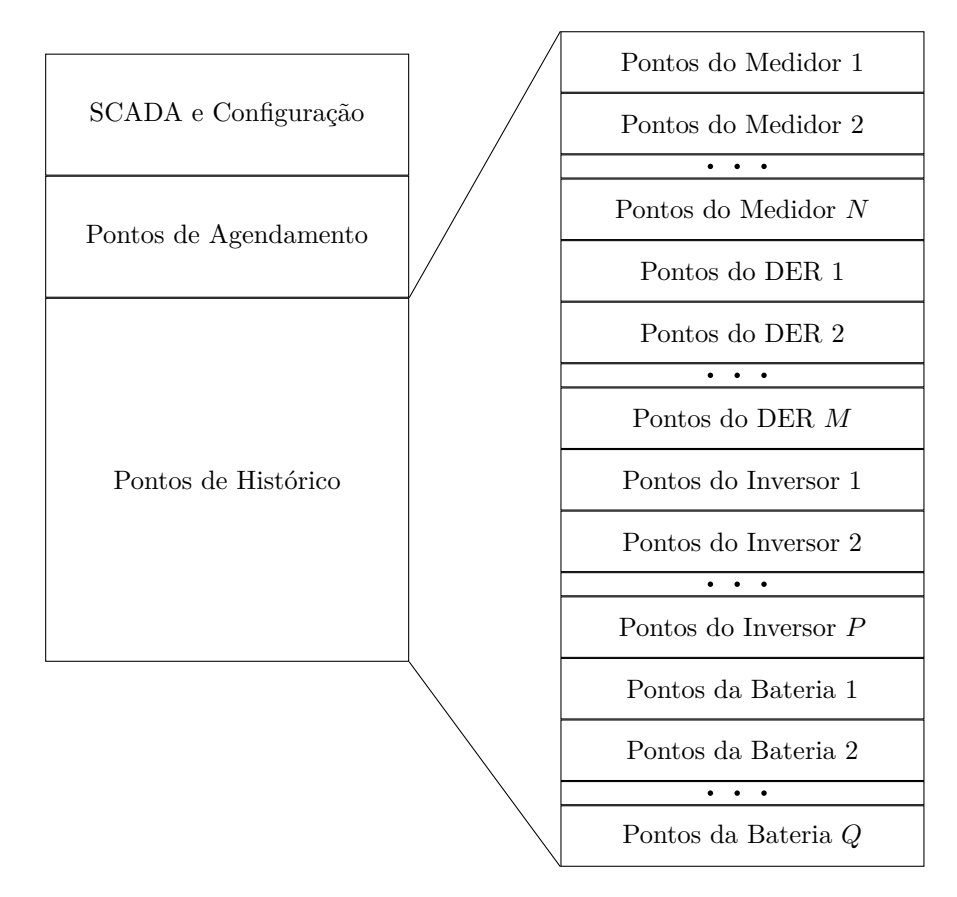

**Figura 8 – Organização dos Pontos do perfil de um** *outstation* **com** N **medidores,** M **[DERs,](#page-5-0)** P **inversores e** Q **bancos de baterias.**

A Nota de Aplicação ainda define o uso da Classe 1 para reportar Eventos críticos e alarmes, da Classe 2 para Eventos de *feedback* e da Classe 3 para Eventos de medidas e configurações. Por fim, o documento apresenta uma relação entre os Pontos mapeados e as funções descritas por [EPRI](#page-99-4) [\(2016b\)](#page-99-4).

### <span id="page-32-0"></span>2.5 CONSIDERAÇÕES FINAIS

Este capítulo retomou o histórico de normas do Capítulo [1](#page-10-1) para detalhar as normas relevantes para a comunicação entre [DERs](#page-5-0) e [DERMS,](#page-5-11) e entre [DERMS](#page-5-11) e [DMS.](#page-5-10) Para esses últimos, observou-se que o processo de padronização das funcionalidades mínimas ainda está em curso, sendo necessário adaptar os requisitos de outras normas para possibilitar a definição dos objetivos deste trabalho.

Também foram apresentados os protocolos que serão utilizados nesse trabalho, Modbus e DNP3, com como seus mapeamentos para o modelo de dados IEC 61850, SunSpec Modbus e a Nota de Aplicação 2018-001.

Finalmente, foram apresentadas duas das principais arquiteturas ligadas aos protocolos listados. A escolha pela utilização de uma ou outra é feita pela especificação do protocolo de comunicação e do modelo de dados. Entretanto, como será visto no Capítulo [3,](#page-33-0) isso não impede que os serviços do sistema implementado sejam classificados com base em ambas as arquiteturas.

#### <span id="page-33-0"></span>**3 DESENVOLVIMENTO**

Neste capítulo a arquitetura do sistema e os protocolos escolhidos serão apresentados, na Seção [3.1,](#page-33-1) e o desenvolvimento dos serviços que compõem o sistema serão detalhados. Os componentes relacionados ao DBus são utilizados em ambos os serviços de comunicação, e portanto são separados em uma biblioteca nomeada WDBus, que é apresentada na Seção [3.2.](#page-34-1)

Em seguida, a sunspec-daemon e der-daemon são apresentadas nas Seções [3.3](#page-53-0) e [3.4,](#page-75-1) respectivamente. A Seção [3.5](#page-88-1) apresenta a operação do sistema completo, e propõem os testes a serem realizados para validar as capacidades do sistema.

# <span id="page-33-1"></span>3.1 MÉTODO

Os protocolos IEC 61850 e DNP3 são em geral recomendados para integração com sistemas [SCADA,](#page-5-20) enquanto SEP2.0 e Modbus são indicados para comunicação direta com [DERs.](#page-5-0) [\(EPRI, 2013;](#page-99-9) [Smart Inverter Working Group, 2015\)](#page-102-12). Assim sendo, os seguintes protocolos foram escolhidos:

- Para comunicação entre [DMS](#page-5-10) e [DERMS,](#page-5-11) optou-se pela utilização do protocolo DNP3 devido sua capacidade de comunicações iniciadas pelo [DERMS,](#page-5-11) por meio de respostas não solicitadas, que reduzem a largura de banda utilizada.
- Para comunicação entre [DERMS](#page-5-11) e [DER](#page-5-0) optou-se pela utilização do protocolo SunSpec Modbus, por ser um protocolo bem aceito em cenários industriais de um modo geral e ser definido pela principal aliança de empresas do setor fotovoltaico.
- Ambos os protocolos escolhidos aproximam-se mais da arquitetura hierárquica descrita na Seção [2.3.1](#page-16-1) e, portanto, ela será utiliza como referência da implementação.

Para a implementação da [SOA,](#page-6-4) o D-Bus foi escolhido como [ESB.](#page-5-12) Desenvolvido pelo projeto de interoperabilidade ambientes *desktop*, o freedesktop.org, D-Bus é adotado por projetos como GNOME e KDE, facilitando a integração dos serviços a serem desenvolvidos com interfaces gráficas.

Uma visão geral do sistema proposto é apresentada na Figure [9.](#page-34-0) O [DERMS](#page-5-11) é composto por quatro serviços que se conectam ao barramento DBus:

- der-daemon: responsável por comunicações com o [DMS](#page-5-10) utilizando o protocolo DNP3 com o *profile* da Nota de Aplicação 2018-001 [\(DNP Users Group, 2019\)](#page-99-8).
- sunspec-daemon: gerencia o estado da conexão e realiza o *polling* de [DERs](#page-5-0) utilizando SunSpec Modbus.

<span id="page-34-0"></span>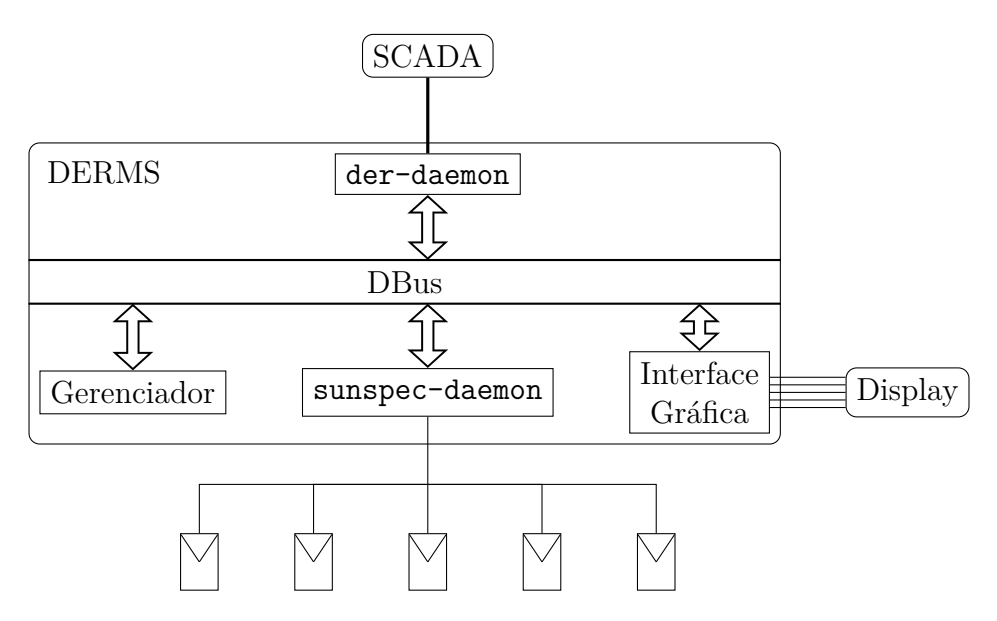

**Figura 9 – Visão geral do sistema proposto.**

- Gerenciador: Recebe os comandos do [DMS](#page-5-10) por sinais emitidos por der-daemon e os redistribui aos [DERs](#page-5-0) invocando métodos de sunspec-daemon. Além disso, agrega as mudanças de estados dos [DERs,](#page-5-0) recebidas em sinais emitidos por sunspec-daemon, e atualiza esses dados invocando métodos de der-daemon.
- Interface Gráfica: Apresenta gráficos em tempo real de dados de cada [DER,](#page-5-0) conforme seleção feita pelo usuário. Os dados são recebidos de sinais emitidos por sunspec-daemon.

Este trabalho concentra-se na implementação dos serviços de comunicação, derdaemon e sunspec-daemon. O Gerenciador utilizado é descrito em [Santos et al.](#page-102-13) [\(2020\)](#page-102-13), e por questões de espaço, a interface gráfica não será apresentada. O sistema completo será executado em uma Raspberry Pi 3b, executando a distribuição Raspbian.

A fim de verificar o desempenho do sistema, dois testes serão utilizados. O primeiro, voltado à escalabilidade, verificará o comportamento da sunspec-daemon quando utilizada para monitorar uma grande quantidade de [DERs.](#page-5-0) O segundo, voltado ao atendimento dos parâmetros da norma IEEE 1547, irá medir o tempo de resposta da der-daemon para reportar mudanças nos valores de pontos específicos.

## <span id="page-34-1"></span>3.2 BIBLIOTECA WDBUS

Embora a implementação de referência do D-Bus forneça a biblioteca libdbus, sua documentação informa que a utilização direta da [API](#page-5-1) dessa deve ser evitada, em favor de interfaces de mais alto nível chamadas *bindings* [\(FREEDESKTOP, 2020c\)](#page-100-11). Dentre as opções listadas para a linguagem C encontram-se GDBus [\(FREEDESKTOP, 2020a\)](#page-100-12), Eldbus [\(The Enlightenment Project, 2020a\)](#page-103-1) e sd-bus [\(SYSTEMD, 2020a\)](#page-102-14).

Todas essas opções, entretanto, depende de grandes bibliotecas que fazem parte de projetos maiores. A GDBus depende da GLib [\(GNOME Foundation, 2020\)](#page-100-13), principal biblioteca do GTK, *toolkit* para construção de interfaces gráficas. A Eldbus depende da EFL [\(The Enlightenment Project, 2020b\)](#page-103-2), conjunto de bibliotecas do gerenciador de janelas *Enlightenment*. Por fim a sd-bus é parte do systemd [\(SYSTEMD, 2020b\)](#page-103-3), gerenciador sistemas e serviços.

Desta forma, a fim de evitar que os serviços de comunicação dependam de componentes da interface gráfica ou de um sistema de inicialização específico, optou-se pelo desenvolvimento de um *binding* próprio, nomeado como WDBus. A biblioteca é dividida em três módulos: o módulo de contexto, que gerencia a conexão com o barramento por meio de um laço de eventos; o módulo de objetos, para construção de objetos e suas interfaces; e o módulo de mensagens, para construção de mensagens a serem enviadas e extração de dados de mensagens recebidas. A seguir, cada um desses módulos é apresentado, em ordem de complexidade.

#### <span id="page-35-0"></span>3.2.1 Módulo de Mensagens

A libdbus representa mensagens por meio da estrutura opaca DBusMessage. Um ponteiro para uma instância dessa estrutura pode ser obtido por meio de chamadas ao método dbus\_message\_new, que recebe um inteiro representando se a mensagem é uma chamada a um método, uma resposta a uma chamada, um sinal ou um erro. Alternativamente, os métodos dbus message new method call, dbus message new method return, dbus message new signal e dbus message new error podem ser utilizado, já recebendo como argumento outras informações, como interface e método para chamadas, a mensagem a que se responde, ou nome e mensagem de erro.

Para adicionar argumentos a uma mensagem, a biblioteca libdbus apresenta duas opções. A primeira é com o método dbus\_message\_append\_args, que recebe um número variável de argumentos, intercalando o tipo do dado a ser anexado e o ponteiro para esse dado, finalizando com o tipo especial DBUS\_TYPE\_INVALID:

```
1 dbus_int32_t v_INT32 = 42;
2 const char *v STRING = "Hello World";
3 dbus_message_append_args (message, DBUS_TYPE_INT32, &v_INT32,
     ,→ DBUS_TYPE_STRING , & v_STRING , DBUS_TYPE_INVALID ) ;
```
Este método, entretanto, possui duas limitações: todos os argumentos precisam ser anexados em uma única chamada e tipos mais complexos, como estruturas e variantes, não são suportados. Para esses casos a opção de iteradores deve ser utilizada.

Um iterador é representado pela estrutura opaca DBusMessageIter que, no caso de adição de argumentos, pode ser obtido com chamadas ao método dbus\_message\_iter\_init\_append. Tipos básicos podem ser anexados a mensagem com
<span id="page-36-5"></span>dbus message iter append basic, que recebe o iterador, o tipo e um ponteiro para o dado.

```
1 dbus_int32_t v_INT32 = 42;
2 const char *v_STRING = "Hello<sub>u</sub>World";
3 dbus_message_iter_init_append (message, &iter);
4 dbus_message_iter_append_basic (& iter , DBUS_TYPE_INT32 , & v_INT32 ) ;
5 dbus_message_iter_append_basic (& iter , DBUS_TYPE_STRING , & v_STRING ) ;
```
<span id="page-36-3"></span><span id="page-36-0"></span>Tipos complexos requerem a criação de subiteradores com o método dbus message iter open container, que recebe o iterador original, o tipo de contêiner, a assinatura caso o tipo necessite, e um ponteiro para o subiterador. Todos os subiteradores abertos devem ser fechados com dbus message iter close container, que recebe o iterador original e o subiterador.

```
1 dbus int32 t v INT32 = 42;
2 const char *v STRING = "Hello World";
3 dbus_message_iter_init_append (message, & iter);
4 dbus_message_iter_open_container (& iter , DBUS_TYPE_STRUCT , NULL , & subiter
     ,→ ) ;
5 dbus message iter append basic (& subiter, DBUS TYPE INT32, & v INT32);
6 dbus_message_iter_append_basic (\& subiter, DBUS_TYPE_STRING, & v_STRING);
7 dbus_message_iter_close_container (& iter , & subiter ) ;
```
Outro caso de uso da estrutura DBusMessage é o de extração de argumentos, quando a mensagem é recebida do barramento. De maneira semelhante ao uso anterior, duas alternativas são oferecidas. A primeira baseia-se no método de argumentos variáveis dbus\_message\_get\_args, com a mesma sintaxe de tipos e ponteiros intercalados de [dbus\\_message\\_append\\_args](#page-35-0). Limitações semelhantes se aplicam a tipos complexos.

<span id="page-36-4"></span><span id="page-36-1"></span>A alternativa a esse método também se baseia na estrutura DBusMessageIter, dessa vez obtida com o método dbus\_message\_iter\_init. Tipos básicos podem ser obtidos com dbus message iter get basic, cujos argumentos são o iterador e um ponteiro para receber o dado. O método dbus\_message\_iter\_next deve ser utilizado para avançar o iterador para o próximo argumento.

```
1 dbus_message_iter_init (message, &iter);
2 dbus_message_get_basic (& iter, & v_INT32);
3 dbus_message_iter_next (& iter);
4 dbus_message_get_basic (&iter, &v_STRING);
```
<span id="page-36-2"></span>Tipos complexos também requerem subiteradores, agora obtidos com dbus message iter recurse. Diferente de dbus message iter open container, entretanto, iteradores obtidos com esse método não devem ser fechados.

```
1 dbus_message_iter_init (message, &iter);
2 dbus message recurse (& iter, & subiter);
3 dbus_message_get_basic (&iter, &v_INT32);
```
Importante notar que esses métodos para obtenção de argumentos com iteradores não recebem tipo ou assinatura dos dados, de forma que a função chamadora é quem deve se certificar de que o iterador aponta para o tipo esperado. Para tanto, o método dbus\_message\_iter\_get\_arg\_type pode ser utilizado.

<span id="page-37-0"></span>A fim de facilitar o uso desses mecanismos, a WDBus define as estruturas WDBusContainer e WDBusMessage. Ambas as estruturas são não opacas, para que possam ser alocadas na pilha da função chamadora, sem a necessidade de alocações com malloc. Buscando uma [API](#page-5-0) mais concisa, apenas uma das formas de anexa e obter argumentos é utilizada, sendo escolhida a baseada em iteradores por ser a mais genérica.

A primeira estrutura consiste em uma lista ligada simples para manter registro da ordem de abertura de subiteradores:

```
1 struct _WDBusContainer {
2 DBusMessageIter iter;
3 struct _WDBusContainer *next;
4 };
```
A segunda armazena o ponteiro para a estrutura DBusMessage e também serve de cabeça para a lista ligada de WDBusContainer.

```
1 struct _WDBusMessage {
2 WDBusMessageType type;
3 DBusMessage *msg;
4 WDBusContainer *top, bottom;
5};
```
O membro bottom armazena o iterador inicial, obtido com [dbus\\_message\\_iter\\_init](#page-36-1) ou dbus message iter init append, e é também utilizado para inicializar o ponteiro top. O enumerador WDBusMessageType é definido como

```
1 typedef enum WDBusMessageType {
2 WDBUS_MESSAGE_INVALID,
3 WDBUS_MESSAGE_IN,
4 WDBUS_MESSAGE_OUT ,
5 WDBusMessageTypeSize
6 } WDBusMessageType;
```
servindo para indicar se a mensagem foi recebida ou está sendo construída para ser enviada. Com base nesse valor é possível detectar chamadas incorretas, como abertura de contêiner, ao invés de recursão, em uma mensagem recebida.

Por possuir a lista de WDBusContainer, apenas a estrutura WDBusMessage é necessária para anexar ou obter dados da mensagem, sempre utilizando message->top.iter como argumento para os métodos que requerem um iterador. Um novo subiterador, obtido por qualquer um dos métodos, pode ser adicionado a lista com

```
1 WDBusContainer cont;
2 cont.iter = subiter;
3 cont.next = msg.top;
4 \vert msg.top = &cont;
```
Contêineres obtidos por dbus message iter recurse podem ser simplesmente removidos da lista com

 $1 \text{ msg.top} = \text{msg.top}$ 

O mesmo pode ser feito para contêineres obtidos com [dbus\\_message\\_iter\\_open\\_container](#page-36-0), mas com uma chamada à dbus message iter close container antes.

Essas manipulações das estruturas são abstraídas com uma série de métodos prefixados com wdbus message. O primeiro deles, wdbus message init, inicializa uma estrutura do tipo WDBusMessage, recebendo um ponteiro para esta, outro para DBusMessage e uma das constantes WDBUS\_MESSAGE\_IN ou WDBUS\_MESSAGE\_OUT. O método apropriado é utilizado para abertura do iterador que inicializa o membro bottom de WDBusMessage.

<span id="page-38-0"></span>Os métodos wdbus message get arg type, wdbus message next arg e wdbus message append baseiam-se em chamadas a dbus message iter get arg type, dbus message iter next e dbus message iter append basic, respectivamente, acrescidas das verificações oportunas com relação ao tipo da mensagem.

<span id="page-38-1"></span>O método wdbus\_message\_get\_basic recebe apenas um ponteiro para a estrutura WDBusMessage e pode ser utilizado para a obtenção de argumentos de uma mensagem recebida. Ao final do método, o iterador apontado por top é avançado com uma chamada a wdbus message next arg, considerando que uma vez obtido, é mais barato replicar o dado na função chamadora do que realizar múltiplas chamadas a wdbus message get basic.

<span id="page-38-3"></span>Os métodos wdbus message recurse e wdbus container open fazem uso respectivamente de dbus message iter recurse e dbus message iter open container, seguidos do procedimento descrito anteriormente para inserção de subiteradores na lista ligada de WDBusContainer.

<span id="page-38-2"></span>O procedimento para remoção de elementos da lista é realizado com o método wdbus container close, com a verificação de que o iterador a ser fechado não é o inicial e a chamada a [dbus\\_message\\_iter\\_close\\_container](#page-36-3) caso o tipo da mensagem seja WDBUS MESSAGE OUT. Caso o tipo seja WDBUS MESSAGE IN, é razoável assumir que o usuário espere que o iterador avance após o fechamento do contêiner e, para tanto, wdbus message next arg é chamado. O método wdbus container close all é definido para chamar [wdbus\\_container\\_close](#page-38-2) até que todos os contêineres da mensagem sejam fechados.

Para facilitar o uso de wdbus container open, as macros wdbus array open, wdbus\_struct\_open, wdbus\_variant\_open, wdbus\_dict\_open e wdbus\_entry\_open são

definidas como chamas ao método com o devido tipo e sem assinatura nas quais ela não é necessária. No caso da macro para abertura de dicionário dois argumentos de assinatura são recebidos, um para chave e outro para o valor, e a assinatura final é montada usando a concatenação de *strings* literais adjacentes do preprocessador C.

Outro método para facilitar o uso de dicionários é wdbus\_dict\_append, que recebe a mensagem, tipo e ponteiro para chave e valor, e adiciona a entrada ao dicionário, com o segundo elemento dentro de um variante. Esse método é implementado dessa forma considerando que muitas [APIs](#page-5-0) utilizam *strings* como chaves e variantes como valor para a obtenção de maior extensibilidade nessas interfaces [\(FREEDESKTOP, 2020b\)](#page-100-0).

## 3.2.2 Módulo de Objetos

A libdbus não possui nenhuma estrutura específica para representar objetos em sua [API](#page-5-0) pública. No lugar disso, a biblioteca expõe métodos para registro da função a ser utilizada para processar mensagens destinada a um determinado caminho. A estrutura DBusObjectPathVTable é definida com esta finalidade, composta por dois ponteiros de função message function e unregister function.

O primeiro, conforme descrito, será invocado para cada mensagem, recebendo como primeiro argumento a estrutura DBusConnection, que representa a conexão com o barramento, a mensagem e um ponteiro para dados do usuário, definido no momento do registro do objeto. Já o membro unregister\_function será invocado quando o registro do objeto for desfeito. Isso pode ocorrer pelo fechamento da conexão com o barramento ou com o uso do método dbus connection unregister object path. Seus argumentos são a estrutura DBusConnection e ponteiro de dados do usuário.

<span id="page-39-1"></span>Dois métodos são oferecidos para realizar o registro. O primeiro é dbus connection register object path, que recebe a estrutura DBusConnection, o caminho em que o registro será feito, a estrutura DBusObjectPathVTable e o ponteiro para dados do usuário. A documentação informa que este método não deve ser utilizado caso exista a possibilidade de outro objeto já estar registrado no caminho especificado, sendo aconselhado o uso do método dbus connection try register object path caso exista essa possibilidade. Este método possui um argumento a mais: uma estrutura do tipo DBusError que conterá o motivo da falha.

<span id="page-39-0"></span>Com base nesta [API](#page-5-0) a WDBus constrói um conjunto de estruturas e métodos para abstrair objetos e interfaces. Adicionalmente, a biblioteca implementa duas das quatro interfaces padronizadas pela especificação do D-Bus [\(PENNINGTON et al., 2020\)](#page-102-0), org.freedesktop.DBus.Introspectable e org.freedesktop.DBus.Properties. A Figura [10](#page-40-0) apresenta um diagrama de classes com a relação entre as três principais estruturas deste módulo - WDBusObject, WDBusInterface e WDBusMethod.

<span id="page-40-0"></span>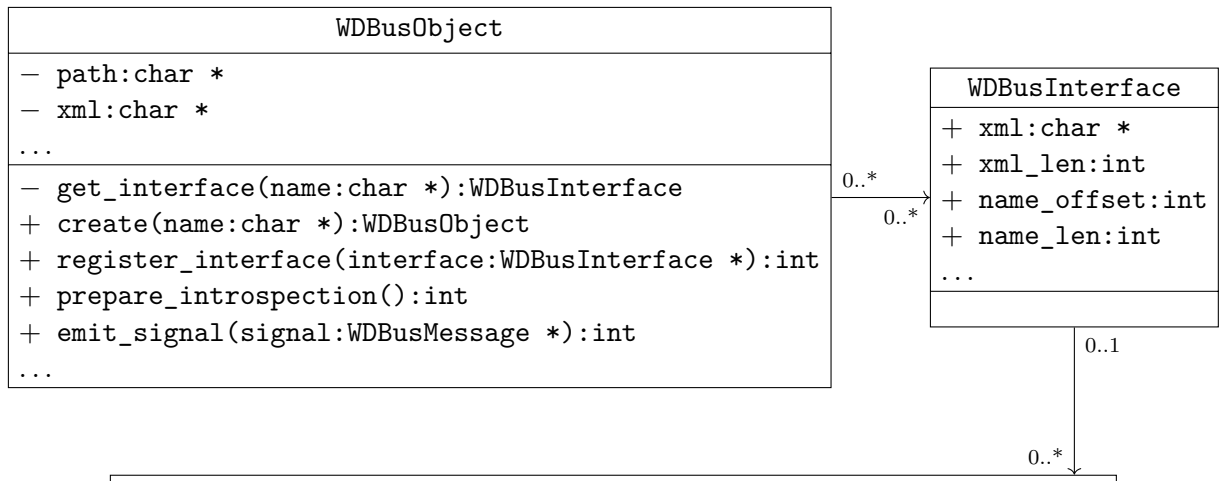

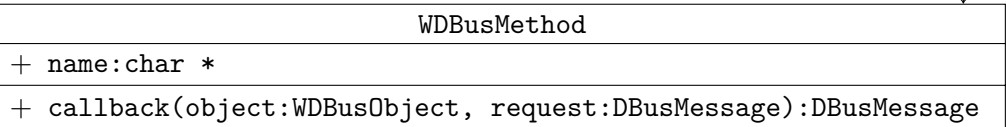

**Figura 10 – .**

Diagrama de classe das estruturas WDBusObject, WDBusInterface e WDBusMethod.

Cada uma dessas estruturas é responsável por uma abstração, descritas nos próximos tópicos. Em seguida, a implementação das interfaces org.freedesktop.DBus.Introspectable e org.freedesktop.DBus.Properties será detalhada.

## Abstração de Objetos

A abstração de objetos é realizada com a estrutura WDBusObject e métodos associados. Sua definição é a seguinte.

```
1 struct _WDBusObject {
2 char * path, * xml;
3 WDBusContext * ctx;
4 WDBusInterfaceList *interfaces;
5 int xml_dirty;
6 WDBusFreeCallback user_free;
7 void *user_data;
8};
```
A estrutura armazena dados como o caminho em que o objeto foi registrado, em path, o XML de introspecção, em xml, um ponteiro para dados do usuário e um ponteiro para a função que libera os recursos associados a esses dados. A lista das interfaces deste objeto é armazenada em uma lista ligada simples utilizando a estrutura WDBusInterfaceList, que gera a cardinalidade 0..\* do diagrama da Figura [10.](#page-40-0)

```
1 struct _WDBusInterfaceList {
2 WDBusInterface *interface;
3 struct _WDBusInterfaceList *next;
4 };
```
Ambas as estruturas são opacas, sendo WDBusInterfaceList usada apenas internamente a WDBus e WDBusObject alocável com o método wdbus\_object\_create, que recebe como argumento o caminho em que o objeto será registrado.

<span id="page-41-0"></span>Conforme indicado pelo diagrama de classe, a relação de associação entre WDBusObject e WDBusInterface permite que múltiplas instâncias de WDBusObject registrem uma mesma instância de WDBusInterface. Este registro pode ser feito com o método wdbus\_object\_register\_interface, que aloca uma nova instância de WDBusInterfaceList, adiciona esta instância a lista ligada e altera o valor do membro xml\_dirty de WDBusObject para um valor verdadeiro, indicado a necessidade atualizar o membro xml.

<span id="page-41-2"></span>Tal atualização pode ser realizada com wdbus\_object\_prepare\_introspection em momento oportuno. O método percorre a lista de interfaces concatenando os membros xml de cada WDBusInterface, com o devido cabeçalho XML e abertura da tag <node> no início e fechamento </node> ao final. A separação entre registro de interface e preparação do XML é feita pois o processo é relativamente caro, envolvendo alocações de memória e cópias de *strings* e, em geral, o usuário irá invocar [wdbus\\_object\\_register\\_interface](#page-41-0) repetidas vezes na criação do objeto, de forma que dados de introspecção construídos entre chamadas seriam descartados sem nenhum uso.

O método wdbus\_object\_emit\_signal pode ser utilizado para emitir sinais a partir de um objeto. Seus argumentos são a estrutura WDBusObject, que deve ter sido registrada em um WDBusContext, e uma estrutura WDBusMessage com uma DBusMessage do tipo DBUS\_MESSAGE\_TYPE\_SIGNAL.

<span id="page-41-1"></span>O usuário da WDBus não pode definir ou recuperar diretamente o ponteiro de dados presente em WDBusObject, pois a estrutura é opaca. Para tanto, os métodos wdbus object set user data e wdbus object get user data são definidos. O primeiro tem como argumentos a estrutura WDBusObject, o ponteiro e a função a ser utilizada para liberar os recursos associados a este ponteiro. Já [wdbus\\_object\\_get\\_user\\_data](#page-41-1) possui como argumento apenas a estrutura WDBusObject.

<span id="page-41-3"></span>Por fim, wdbus\_object\_free pode ser utilizado para destruir uma instância de WDBusObject. Seu funcionamento consistem em usar o membro user\_free em user\_data, caminhar pela lista de interfaces liberando os nós formados pelas estrutura WDBusInterfaceList e liberar a memória alocada para xml, path e da própria estrutura WDBusObject.

Abstração de Interfaces

A estrutura WDBusInterface é definida como

```
1 struct WDBusInterface {
2 WDBusPropertyCallback get, get all, set;
3 int name offset, name len, xml len, nmethod;
4 char * xml;
5 void *user_data;
6 WDBusFreeCallback user_free;
7 WDBusMethod methods [];
8 };
```
O membro xml armazena o XML da interface para introspecção, utilizado pelo método wdbus object prepare introspection no processo descrito no tópico anterior.

Os membros name\_offset e name\_len indicam, respectivamente, o deslocamento e tamanho do nome da interface dentro de xml. O membro user\_data armazena um ponteiro para dados do usuário e user\_free aponta para o método a ser invocado para liberar recursos associados a este ponteiro.

Já methods é um *[Flexible array member](#page-5-1)* (FAM), recurso padronizado por [ISO](#page-101-0) [\(1999\)](#page-101-0) que permite que o último membro da estrutura seja um *array* de tamanho nãoespecificado. Para que o acesso a este membro não resulte em comportamento indefinido, é preciso alocar memória adicional ao instanciar a estrutura. Assim sendo, se a interface a ser definida possuir ao menos um método, WDBusInterface deve ser alocada por meio de chamadas a malloc e funções similares, ou instanciada estaticamente, como uma estrutura global. O membro nmethod representa o número de elementos de methods.

Os membros get, get\_all e set servem para a implementação de propriedades da interface. São ponteiros para métodos que serão invocados quando os métodos Get, GetAll e Set da interface org.freedesktop.DBus.Properties forem invocados em propriedades da interface.

Abstração de métodos

A abstração de métodos é feita pela estrutura WDBusMethod, que é definida como

```
1 struct WDBusMethod {
2 char * name;
3 WDBusMethodCallback callback;
4 };
```
O membro name é o nome do método e callback é a função a ser chamada quando o método for invocado, cujo seu primeiro argumento é a estrutura WDBusObject e o segundo a DBusMessage recebida, do tipo DBUS MESSAGE TYPE METHOD CALL. O retorno

de callback deve ser uma DBusMessage do tipo DBUS\_MESSAGE\_TYPE\_METHOD\_RETURN ou DBUS MESSAGE TYPE ERROR.

<span id="page-43-0"></span>A invocação de callback é feita por wdbus\_message\_function, método da WD-Bus que preenche o membro message\_function da estrutura DBusObjectPathVTable ao registrar objetos. Considerando que todas as informações referentes ao estado de um objeto estão armazenadas em WDBusObject, a message\_function de todos os objetos registrados pode ser a mesma, mudando apenas o ponteiro de dados do usuário passado a [dbus\\_connection\\_try\\_register\\_object\\_path](#page-39-0) para apontar para instância de WDBusObject.

Ao ser invocado, wdbus message function recupera a estrutura WDBusObject do ponteiro de dados do usuário e utiliza os métodos dbus\_message\_get\_interface e dbus message get member da libdbus para obter a interface e método que está sendo invocado. Em seguida, o método privado wdbus\_get\_interface é utilizado para recuperar a estrutura WDBusInterface. Este método percorre a lista de interfaces da seguinte forma:

```
1 for (WDBusInterfaceList *list = obj->interfaces; list; list = list->next)
2 \mid if (len == list ->interface ->name_len && !strncmp (name,
3 & list->interface->xml [list->interface->name offset],
4 list - > interface - > name_len ) ) {
5 interface = list->interface;
6 break;
7 \rightarrow
```
Se a interface for encontrada, o membro methods de WDBusInterface é varrido

```
1 \vert for (i = 0; i < interface ->nmethod; i++) {
2\left| \right. if (!strcmp (method, interface->methods [i].name)) {
3 reply = interface ->methods [i].callback (obj, msg);
4 break;
5 }
6 \vert }
```
Invocando callback, na linha [3,](#page-43-1) caso o método correspondente seja encontrado. Se a interface ou método não for encontrado, o retorno de [wdbus\\_message\\_function](#page-43-0) indicará que o método não existe e a libdbus irá enviar uma mensagem de erro como resposta.

<span id="page-43-2"></span>Para preencher o membro unregister\_function de DBusObjectPathVTable, a WDBus utiliza o método wdbus unregister function, que apenas invoca o método wdbus object free. A definição de wdbus unregister function se faz necessária para compatibilizar a assinatura do método com a requerida por unregister\_function.

Implementação das interfaces padronizadas

A WDBus implementa duas das quatro interfaces padronizadas pela especificação do D-Bus [\(PENNINGTON et al., 2020\)](#page-102-0). A org.freedesktop.DBus.Introspectable é composta por apenas um método, Introspect, que não recebe argumentos e retorna uma *string* com o XML descrevendo o objeto. Já org.freedesktop.DBus.Properties introduz o conceito de propriedades aos objetos D-Bus, com três métodos e um sinal:

- O método Get, para obtenção do valor de uma propriedade, recebe como argumento uma *string* com o nome da interface que possui a propriedade desejada e uma *string* com o nome da propriedade. Seu retorno é um variante com o valor da propriedade.
- O método GetAll possibilita a obtenção de todas as propriedades de uma interface em uma única chamada. O método requer como argumento apenas o nome da interface e seu retorno é um dicionário que possui o nome das propriedades como chave.
- O método Set permite alterar o valor de uma propriedade. Seus argumentos são o nome da interface, da propriedade e um variante com o novo valor. O retorno de Set não possui argumentos, indicando apenas o sucesso ou falha na atualização do valor da propriedade que pode ocorrer, por exemplo, se a propriedade for somente leitura ou se o valor estiver fora de um limite aceitável.
- O sinal PropertiesChanged oferece um mecanismo opcional para notificar mudanças no valor das propriedades de uma interface. Seus argumentos são uma *string* com o nome da interface, um dicionário semelhante ao de GetAll com apenas as propriedades que mudaram de valor, e um vetor de *string* com as propriedades que mudaram, mas não tiveram o valor anexado ao sinal (por questões de desempenho, por exemplo).

O método wdbus\_introspect\_method implementa a primeira interface, recebendo como argumentos a estrutura WDBusObject e a mensagem de requisição em uma DBusMessage. O membro xml\_dirty de WDBusObject é verificado e, caso definido, o método [wdbus\\_object\\_prepare\\_introspection](#page-41-2) é invocado. Em seguida, a mensagem de resposta é construída com o conteúdo do membro xml. Uma instância global de WDBusInterface chamada wdbus introspectable interface é definida utilizando esse método.

<span id="page-44-2"></span><span id="page-44-1"></span><span id="page-44-0"></span>Para a implementação de org.freedesktop.DBus.Properties, os métodos wdbus get method, wdbus get all method e wdbus set method são definidos. Todos recebem como argumento a instância de WDBusObject e a requisição. A implementação das funcionalidades de Get, GetAll e Set, entretanto, é delegada à aplicação, que deve preencher os membros get, get all e set de WDBusInterface. Os métodos da aplicação devem receber como argumento o objeto em uma estrutura WDBusObject, a instância de WDBusInterface, uma *string* com o nome da propriedade e uma WDBusMessage da requisição. Para get\_all, a *string* com o nome da propriedade será sempre um ponteiro nulo. Para set, o variante de WDBusMessage estará aberto.

<span id="page-45-0"></span>A verificação dos argumentos e recuperação da instância de WDBusInterface são implementadas no método wdbus\_property\_method, que recebe os mesmos argumentos dos métodos anteriores, acrescido de um enumerador identificando qual operação está sendo realizada – Get, GetAll ou Set. Esta abordagem procura evitar a implementação em duplicidade das verificações, aumentando a manutenibilidade do código. Desta forma, os métodos wdbus get method, wdbus get all method e wdbus set method apenas invocam [wdbus\\_property\\_method](#page-45-0) com o enumerador apropriado.

Assim como a primeira interface, uma instância global de WDBusInterface nomeada wdbus properties interface é definida. A WDBus oferece ainda implementações padrão para os membros get, get\_all e set de WDBusInterface. Os métodos wdbus\_properties\_default\_get e wdbus\_properties default set retornam uma mensagem de erro indicando que a propriedade não existe na interface, enquanto wdbus properties default get all retorna a mensagem de resposta com o dicionário de propriedades vazio.

# 3.2.3 Módulo de Contexto

A libdbus representa internamente a conexão com o barramento DBus por meio de duas filas, uma para recepção e outra para envio de mensagens, associadas a um mecanismo de transporte, como um soquete TCP ou de domínio Unix. Todo processamento realizado pela biblioteca pode ser descrito como leitura, escrita ou despacho de mensagens dessas filas.

Durante o processo de leitura, dados recebidos do mecanismo de transporte são delimitados e analisados para formar mensagens que são adicionadas a fila de recepção. O processo de escrita transforma as mensagens da fila de envio em um fluxo de dados que possa ser utilizado pelo mecanismo de transporte. Por fim, o processo de despacho consiste na invocação de métodos da aplicação que consumirão as mensagens da fila de recepção, possivelmente inserindo novas mensagens na fila de envio.

<span id="page-45-1"></span>Ao utilizar a libdbus, a aplicação deve realizar estas três ações de maneira coordenada, esperando de forma eficiente pela prontidão do mecanismo de transporte para leitura e escrita, e notificando a biblioteca sobre esses eventos para que ocorra o processamento e despacho de mensagens. A seguir, os tópicos [3.2.3.1](#page-45-1) e [3.2.3.2](#page-46-0) apresentam a interface exposta pela libdbus para envio de mensagens e gerenciamento da conexão, e o tópico [3.2.3.3](#page-48-0) detalha o uso desta [API](#page-5-0) pela WDBus.

<span id="page-46-3"></span>Interface da libdbus para conexão e envio de mensagens

A estrutura opaca DBusConnection representa uma conexão com outra aplicação. O principal método para obtenção desta estrutura é dbus\_bus\_get, que recebe como argumento um enumerador indicando se a conexão deve ser feita com o barramento do sistema ou da sessão, realizando a conexão e registro da aplicação no barramento. Caso a aplicação seja um serviço e deseje obter um nome específico, a requisição pode ser feita em seguida com o método dbus bus request name.

<span id="page-46-4"></span>A libdbus oferece quatro métodos para envio de mensagens em uma conexão. O primeiro, dbus\_connection\_send, envia uma mensagem de maneira não bloqueante, recebendo como argumento um ponteiro para a estrutura DBusConnection, um ponteiro para a DBusMessage e um ponteiro para um inteiro que receberá o número serial da mensagem enviada, que pode ser nulo caso a aplicação não tenha interesse nessa informação. O segundo método, dbus\_connection\_send\_preallocated, tem a mesma funcionalidade recebendo, porém, como argumento adicional uma estrutura do tipo opaco DBusPreallocatedSend, que representa uma mensagem pré-alocada pelo método dbus connection preallocate send.

<span id="page-46-1"></span>Os outros dois métodos da [API,](#page-5-0) dbus connection send with reply e dbus connection send with reply and block, destinam-se ao envio de mensagem que invocam métodos e, portanto, esperam um retorno. Conforme indicado pelo nome, dbus connection send with reply and block realiza o envio de maneira bloqueante, recebendo como argumento a conexão, a mensagem a ser enviada e o tempo máximo de espera em milissegundos.

Já a versão não bloqueante recebe, além destes argumentos, um ponteiro de ponteiro para a estrutura opaca DBusPendingCall. Com esta estrutura é possível cancelar o envio da mensagem, com dbus\_pending\_call\_cancel, verificar se uma resposta foi recebida, com dbus\_pending\_call\_get\_completed, e obter a resposta em uma estrutura DBusMessage com dbus pending call steal reply. Também é possível bloquear até que chamada pendente seja completada, isto é, até que a resposta seja recebida ou o tempo máximo de espera se esgote, com o método dbus\_pending\_call\_block.

<span id="page-46-2"></span><span id="page-46-0"></span>Por fim, para operar de maneira assíncrona, com um laço de eventos, o método dbus pending call set notify deve ser utilizado para definir o método a ser invocado ao receber a resposta. Seus argumentos são a estrutura DBusPendingCall, o método a ser invocado, um ponteiro de dados do usuário e o método para liberar recursos associados a este ponteiro. Ao receber a resposta ou quando o tempo de espera se esgotar, o método definido por dbus pending call set notify será invocado com a estrutura DBusPendingCall e o ponteiro de dados do usuário como argumentos.

#### Interface da libdbus para leitura, escrita e despacho

Uma das formas de realizar as operações de leitura, escrita e despacho consiste na utilização do método dbus connection read write dispatch, que realiza as três operações de maneira bloqueante. Se a aplicação faz mais do apenas reagir a mensagens recebidas, será necessário utilizar múltiplas *threads*. Seu uso ainda pode apresentar outras dificuldades, como o fato de que o método não pode ser interrompido, mesmo por outras *threads*, sem corromper o estado interno das estruturas utilizadas pela libdbus.

A alternativa a este método consiste no desenvolvimento de um laço de eventos que monitore a disponibilidade do mecanismo de transporte e notifique a libdbus na ocorrência de eventos. A biblioteca requisita dois tipos de monitoramento. O primeiro, representado pela estrutura DBusWatch, é associado a descritores de arquivos, notificando a libdbus na disponibilidade de escrita e leitura ou na ocorrência de erros. O segundo é o de temporização, representado pela estrutura DBusTimeout.

<span id="page-47-1"></span><span id="page-47-0"></span>A aplicação que implementa um laço de eventos deve registrar os métodos para adicionar, remover e alterar o estado de ativação de instâncias de DBusWatch com o método dbus connection set watch functions, e dbus connection set timeout functions para instâncias de DBusTimeout. Ambos os métodos recebem como argumento o ponteiro para a estrutura DBusConnection, os três métodos a serem registrados, um ponteiro para dados do usuário e o método para liberar os recursos associados a este ponteiro. Os métodos registrados com [dbus\\_connection\\_set\\_watch\\_functions](#page-47-0) receberão como argumentos, quando invocados, a estrutura DBusWatch e o ponteiro de dados do usuário. Analogamente, os métodos registrados com dbus connection set timeout functions receberão como argumentos a estrutura DBusTimeout e o ponteiro de dados do usuário.

<span id="page-47-6"></span><span id="page-47-5"></span><span id="page-47-4"></span><span id="page-47-3"></span><span id="page-47-2"></span>Ligado a estrutura DBusWatch, a libdbus ainda expõem em sua [API](#page-5-0) os métodos dbus watch get unix fd, que retorna o descritor de arquivos da instância DBusWatch, dbus\_watch\_get\_flags, que informa se o descritor deve ser monitorado para leitura ou escrita, e dbus\_watch\_get\_enabled, que indica se o monitoramento do descritor está ativo. Também é possível definir um ponteiro de dados do usuário com o método dbus\_watch\_set\_data, que pode ser recuperado com o método dbus\_watch\_get\_data. Quando o descritor de arquivo de uma instância de DBusWatch estiver pronto para o tipo de operação que está sendo monitorada, o método dbus\_watch\_handle deve ser invocado com essa estrutura como argumento, para que as operações de leitura e escrita sejam realizadas.

<span id="page-47-9"></span><span id="page-47-8"></span><span id="page-47-7"></span>Relacionado a estrutura DBusTimeout, a biblioteca libdbus expõem os métodos dbus\_timeout\_get\_interval e dbus\_timeout\_get\_enabled, para obter a duração do temporizador e seu estado de ativação, respectivamente. A estrutura DBusTimeout também possui um ponteiro de dados do usuário que pode ser manipulado com os métodos

<span id="page-48-8"></span><span id="page-48-4"></span>dbus timeout set data e dbus timeout get data. No esgotamento do temporizador, o método dbus\_timeout\_handle deve ser invocado na instância de DBusTimeout.

Uma analogia com orientação a objetos pode ser utilizada para facilitar o entendimento sobre essas duas estruturas. A Figura [11](#page-48-1) apresenta os diagramas de classes para DBusWatch e DBusTimeout. Ambas as estruturas são representadas como classes abstratas, com add, remove e toggled não concretos, a fim de representar a necessidade de implementá-los e registrá-los com os métodos [dbus\\_connection\\_set\\_watch\\_functions](#page-47-0) e dbus connection set timeout functions.

<span id="page-48-1"></span>

| DBusWatch                                   |                                     |
|---------------------------------------------|-------------------------------------|
| $-$ fd: int                                 | DBusTimeout                         |
| $-$ flags: unsigned int                     | $-$ interval ms:int                 |
| $-$ user_data: void $*$                     | $-$ user_data: void $*$             |
| .                                           | $\cdots$                            |
| $+$ add(user_data:void *):bool              | $+$ add(user_data:void *):bool      |
| $+$ remove (user_data:void *):bool          | $+$ remove (user_data:void *):bool  |
| $to ggled(user_data:void *):bool$<br>$^{+}$ | $+$ toggled (user_data:void *):bool |
| $+$ get_unix_fd():int                       | $+$ get_interval():int              |
| $+$ get_flags():unsigned int                | + get_enabled():bool                |
| $+$ get_enabled():bool                      | $+$ handle():bool                   |
| $+$ handle():bool                           | .                                   |
| .                                           |                                     |

<span id="page-48-5"></span>**Figura 11 – Diagrama de classe das estruturas DBusWatch e DBusTimeout.**

<span id="page-48-6"></span>Por fim, o método dbus connection set wakeup main function deve ser utilizado para registrar uma função que acorde o laço de eventos, e o método dbus connection set dispatch status function pode ser utilizado para definir um método que notifique a existência de novas mensagens a serem despachadas. Também é possível verificar se existem mensagens a serem despachadas com método dbus connection get dispatch status, tornando o uso de dbus connection set dispatch status function opcional. Para realizar a operação de despacho, o método dbus connection dispatch deve ser utilizado. É importante notar que este método não deve ser utilizado dentro do método registrado com dbus\_connection\_set\_dispatch\_status\_function, para que não ocorra um *deadlock*.

<span id="page-48-7"></span><span id="page-48-2"></span><span id="page-48-0"></span>Implementação do laço de eventos e [API](#page-5-0) da WDBus

<span id="page-48-3"></span>A WDBus implementa seu laço de eventos com base na [API](#page-5-0) *epoll* do kernel Linux. Outras [APIs](#page-5-0) padronizadas por [POSIX](#page-102-1) [\(2016\)](#page-102-1), como *select* e *poll*, possuem capacidades semelhantes para monitorar descritores de arquivos, mas apresentam problemas de escalabilidade e desempenho [\(BANGA et al., 1999;](#page-98-0) [LEMON, 2001;](#page-101-1) [LOVE, 2013\)](#page-101-2). Para temporização, a chamada de sistema timerfd\_create é utilizada para criar temporiza<span id="page-49-0"></span>dores baseados em descritores de arquivo, que podem ser monitorados por *epoll*. O sinal SIGPOLL é utilizado para acordar o laço de eventos, que o monitora por meio de um descritor de arquivos obtidos com a chamada de sistema signalfd. Tanto [timerfd\\_create](#page-48-3) quanto [signalfd](#page-49-0) são chamadas específicas de sistemas Linux.

Um objeto epoll é composto de duas listas de descritores de arquivos, uma com os descritores de interesse da aplicação e outra com os descritores prontos para operações de entrada e saída. A instância do objeto é interna ao kernel, e pode ser criada com a chamada de sistema epoll\_create1, que retorna um descritor de arquivos que representa o epoll.

<span id="page-49-1"></span>A chamada epoll\_ctl permite manipular a lista de interesse, recebendo como argumentos o descritor de epoll, um inteiro indicando a operação a ser realizada (adicionar, modificar ou remover), o descritor de arquivos alvo da operação e uma estrutura epoll\_event, que é definida como

```
1 typedef union epoll_data {
2 void *ptr;
3 int fd;
4 uint 32_t u32;
5 uint64_t u64;
6} epoll_data_t;
7
8 \times 10^{-10} struct epoll_event {
9 uint32 t events; /* Epoll events */10 \vert epoll_data_t data; \vert /* User data variable */
11 };
```
O membro events é uma máscara de bits indicando os eventos de interesse, como EPOLLIN e EPOLLOUT para monitor a possibilidade de leitura e escrita sem bloqueio, respectivamente. Outras opções podem ser passadas neste membro, como EPOLLONESHOT, para que o descritor seja removido da lista de interesse assim que se torne pronto

<span id="page-49-2"></span>Já a chamada de sistema epoll\_wait pode ser utilizada para recuperar a lista de descritores prontos ou bloquear até que ao menos um descritor torne-se pronto. Seus argumentos são o descritor de epoll, um vetor de estruturas epoll\_event, o tamanho máximo deste vetor e o tempo máximo de espera em milissegundos. Cada descritor pronto será representado por um elemento do vetor de epoll\_event, com o retorno da chamada indicando o tamanho do vetor. O membro events indicará os eventos que tornaram o descritor pronto, como EPOLLIN e EPOLLOUT caso o descritor estivesse sendo monitorado para leitura ou escrita, ou EPOLLERR caso algum erro tenha ocorrido no recurso associado ao descritor. O campo data da estrutura será idêntico ao da epoll\_event passada a [epoll\\_ctl](#page-49-1), podendo carregar um ponteiro de dados do usuário ou o próprio descritor de arquivos, por exemplo.

A WDBus define a estrutura WDBusEventData para representar eventos monitorados com *epoll*.

```
1 typedef enum _WDBusEventType {
2 WDBUS_WATCH_TYPE,
3 WDBUS TIMEOUT TYPE,
4 WDBUS SIGNAL TYPE,
5 WDBusEventTypeSize
6 } WDBusEventType;
7
8 typedef struct _WDBusEventData {
9 WDBusEventType type;
10 int fd;
11 union {
12 DBusWatch * watch;
13 DBusTimeout *timeout;
14 struct signalfd_siginfo *sfsi;
15 };
16 } WDBusEventData;
```
O membro type indica se o evento está associado a um descritor de arquivo monitorado por uma instância de DBusWatch, um temporizador de um DBusTimeout, ou ao sinal que acorda o laço de eventos. Uma union anônima carrega o ponteiro para a instância de DBusWatch, DBusTimeout ou signalfd\_siginfo – estrutura em que as informações do sinal recebido podem ser examinadas.

Ao criar instâncias de DBusWatch e DBusTimeout, uma instância associada de WDBusEventData é criada e utilizada para preencher o ponteiro do usuário da estrutura epoll event. Ao receber a lista de epoll event com epoll wait, a instância de WDBusEventData é recuperada. Com base no membro type da estrutura é possível determinar como processar esse evento. De maneira semelhante este membro da estrutura é utilizado no método wdbus\_event\_data\_free, definido para liberar os recursos de uma instância de WDBusEventData.

<span id="page-50-0"></span>Para armazenar as informações sobre a conexão e sobre o laço de eventos, a WDBus define a estrutura opaca WDBusContext:

```
1 struct WDBusContext {
2 DBusConnection *conn;
3 int epfd, should_dispatch, nevent;
4 struct signalfd_siginfo siginfo ;
5 WDBusEventData signal;
6 WDBusFreeCallback user_free;
7 void *user_data;
8 struct epoll_event event [];
9 \mid };
```
<span id="page-51-0"></span>Novamente um [FAM](#page-5-1) é utilizado, desta vez para acomodar um vetor de estruturas do tipo epoll event que é utilizado nas chamadas a epoll wait. O tamanho deste vetor é fornecido como o único argumento do método wdbus\_context\_create, que instância WDBusContext. Uma chamada a malloc é utilizada para alocar a estrutura e o argumento informado é armazenado em nevent. O objeto epoll também é criado e seu descritor armazenado em epfd. A máscara de sinais do processo é preparada para o recebimento do sinal SIGPOLL por meio de um descritor de arquivos, que é obtido com uma chamada a [signalfd](#page-49-0) e adicionado a epoll.

O membro siginfo é a instância de signalfd\_siginfo utilizada para criar a estrutura WDBusEventData relacionada ao recebimento do sinal SIGPOLL, que é armazenada no membro signal. O membro should\_dispatch é utilizado para indicar se é necessário despachar. Por fim, os membros user data e user free são respectivamente um ponteiro de dados do usuário e o método para liberar recursos relacionados a este ponteiro. Os métodos wdbus context set user data e wdbus context get user data podem ser utilizar para definir e recuperar este ponteiro.

Com a instância de WDBusContext é possível conectar-se ao barramento DBus invocando o método wdbus context connect, que é baseado no método dbus bus get da libdbus. Os argumentos recebidos são o ponteiro para a instância alocada por wdbus context create, o enumerado indicando em qual barramento pretende-se conectar, uma *string* com o nome de serviço a ser requisitado e um inteiro com *flags* adicionais a serem passadas ao requisitar o nome com [dbus\\_bus\\_request\\_name](#page-46-4). Se o ponteiro para a *string* com o nome for nulo, apenas a chamada a [dbus\\_bus\\_get](#page-46-3) será realizada.

<span id="page-51-1"></span>O método wdbus\_add\_watch é definido para adicionar uma instância de DBusWatch ao laço de eventos. O método [dbus\\_watch\\_get\\_data](#page-47-2) é utilizado para verificar se o DBusWatch recebido já possui uma estrutura WDBusEventData e, caso contrário, alocála e defini-la como ponteiro do usuário de DBusWatch com [dbus\\_watch\\_set\\_data](#page-47-3), com [wdbus\\_event\\_data\\_free](#page-50-0) como método para liberar os recursos associados. Os métodos dbus watch get unix fd e dbus watch get flags são então utilizado para recuperar o descritor de arquivos e as *flags* de interesse. Em seguida, se o retorno de dbus watch get enabled for positivo, o descritor é adicionado a epoll com uma chamada a [epoll\\_ctl](#page-49-1).

Para alternar o estado de ativação de um DBusWatch, a WDBus define o método wdbus\_watch\_toggled. Este método é invocado para alternar a ativação de uma instância de DBusWatch e, para tanto, utiliza o método [dbus\\_watch\\_get\\_enabled](#page-47-6) para verificar o novo estado. Se o retorno for positivo, o método [dbus\\_watch\\_get\\_flags](#page-47-5) é utilizado para recuperar as *flags* de interesse e [epoll\\_ctl](#page-49-1) é invocado para adicionar o descritor a epoll. Se o retorno de dbus watch get enabled for negativo, epoll ctl é utilizado para remover o descritor de epoll.

O descritor de arquivos de uma estrutura DBusWatch pode ser removido de epoll com o método wdbus\_remove\_watch, que realiza tal função com uma chamada a [epoll\\_ctl](#page-49-1). Nenhum recurso é liberado por esta chamada, pois o método wdbus event data free, informado na chamada a dbus watch set data em [wdbus\\_add\\_watch](#page-51-1), será invocado pela libdbus ao desalocar a instância de DBusWatch.

Para adição de temporizadores a WDBus implementa wdbus add timeout. Semelhante a [wdbus\\_add\\_watch](#page-51-1), a existência de uma estrutura WDBusEventData associada é verificada, desta vez como uma chamada a [dbus\\_timeout\\_get\\_data](#page-48-4). Caso a instância de WDBusEventData precise ser criada, ou se o membro fd da estrutura existente for um valor inválido para um descritor de arquivos, uma chamada a [timerfd\\_create](#page-48-3) é realizada para criar o temporizador. Em seguida, a ativação do temporizador é verificada com [dbus\\_timeout\\_get\\_enabled](#page-47-7) e, caso o retorno seja positivo, o intervalo de temporização é recuperado com [dbus\\_timeout\\_get\\_interval](#page-47-8) e utilizado em ama chamada a timerfd\_settime para armar o temporizador. Por fim, o descritor de arquivos é adicionado à epoll com [epoll\\_ctl](#page-49-1).

<span id="page-52-0"></span>O método wdbus\_timeout\_toggled implementa a mudança de estado de ativação de uma instância de DBusTimeout. O método [dbus\\_timeout\\_get\\_data](#page-48-4) é utilizado para recuperar a estrutura WDBusEventData, e [dbus\\_timeout\\_get\\_enabled](#page-47-7) é invocado para verificar a ativação do temporizador. Caso positivo, [dbus\\_timeout\\_get\\_interval](#page-47-8) é utilizado para recuperar o período de temporização e defini-lo com [timerfd\\_settime](#page-52-0). Do contrário, uma chamada apropriada a [timerfd\\_settime](#page-52-0) é realizada para desativar o temporizador.

Para remoção do descritor de um temporizador da epoll, o método wdbus remove timeout pode ser utilizado. A estrutura WDBusEventData com o descritor é recuperada com [dbus\\_timeout\\_get\\_data](#page-48-4) e, caso o membro fd da estrutura seja um descritor válido, ele será fechado com uma chamada a close.

O método wdbus\_wakeup\_main acorda o laço eventos com uma chamada a raise com o sinal SIGPOLL como argumento. Sua definição é compatível com a assinatura requerida por [dbus\\_connection\\_set\\_wakeup\\_main\\_function](#page-48-5). Por fim, o método wdbus dispatch status é implementado para ser registrado com dbus connection set dispatch status function, atualizando o membro should\_dispatch de WDBusContext de acordo.

Esse registro, entretanto, assim como o registro dos métodos com dbus connection set watch functions, dbus connection set timeout functions e dbus connection set wakeup main function, não é feito diretamente pelo usuário da WDBus, mas por meio do método wdbus\_context\_setup. Após o registro dos métodos do laço de eventos, o método ainda verifica a necessidade de despachar mensagens, com [dbus\\_connection\\_get\\_dispatch\\_status](#page-48-6), invocando dbus connection dispatch de acordo. Desta forma a conexão com o barramento pode ser feita antes da configuração do laço de eventos, caso o usuário da WDBus assim prefira.

<span id="page-53-0"></span>O último método relacionado ao laço de eventos é wdbus\_loop, em que uma iteração do laço é executada. O método recebe o ponteiro para a instância de WDBusContext e um valor de limite de espera, que é utilizado na chamada de [epoll\\_wait](#page-49-2). Em seguida o vetor de epoll event é percorrido, invocando dbus watch handle e dbus timeout handle conforme o tipo de evento e, em seguida, [dbus\\_connection\\_dispatch](#page-48-7) de acordo com o valor de should\_dispatch de WDBusContext. Caso o evento recebido seja o sinal SIGPOLL, dbus connection get dispatch status é utilizado para verificar a necessidade de despacho e [dbus\\_connection\\_dispatch](#page-48-7) é invocado de acordo.

Sendo epoll representado por um descritor de arquivos, o próprio laço de eventos da WDBus pode ser adicionado a um laço de eventos da aplicação. Para tanto, o método wdbus context get epdf deve ser utilizado para obter o descritor e, quando este se tornar pronto para leitura, [wdbus\\_loop](#page-53-0) pode ser invocado com tempo limite igual a zero para uma iteração não bloqueante do laço de eventos da WDBus.

Para registro de objetos, o método wdbus\_context\_register\_object é definido, utilizando internamente o método [dbus\\_connection\\_try\\_register\\_object\\_path](#page-39-0) da libdbus. Para desfazer o registro o método wdbus\_context\_unregister\_object pode ser utilizado, baseado no método dbus connection unregister object path. Ambos os métodos recebem como argumento as estruturas WDBusContext e WDBusObject.

Por fim, o método wdbus\_context\_free libera os recursos associados a uma instância de WDBusContext. No fechamento da conexão, a libdbus irá invocar a unregister function utilizada no registro dos objetos, que no caso da WDBus é sempre o método wdbus unregister function, liberando os recursos associados a todos os objetos registrados. Desta forma, o método [wdbus\\_object\\_free](#page-41-3) só deve ser invocado para liberar objetos não registrados.

## 3.3 SUNSPEC-DAEMON

O serviço sunspec-daemon agrega as funcionalidades relacionadas a comunicação com [DERs.](#page-5-2) Tomando a arquitetura hierárquica, descrita em [2.3.1,](#page-16-0) a *daemon* é responsável pelas comunicações entre os Níveis 1 e 2. Pela arquitetura recursiva da Subseção [2.3.2,](#page-20-0) o serviço implementa o papel de [VTN](#page-6-0) do [DERMS.](#page-5-3)

Dentre as funcionalidades da sunspec-daemon estão armazenar a relação entre endereços IP dos equipamentos e nomes significativos para os operadores do sistema, gerenciar a conexão com esses dispositivos, realizar o *polling* de seus registradores Modbus, notificar mudanças nos valores dos pontos do perfil SunSpec dos dispositivos, converter valores SunSpec em registradores Modbus e escrevê-los nos dispositivos. Além disso, a *daemon* também trata de aspectos de segurança, como o gerenciamento do protocolo TLS e dos certificados envolvidos na autenticação dos [DERs.](#page-5-2)

<span id="page-54-0"></span>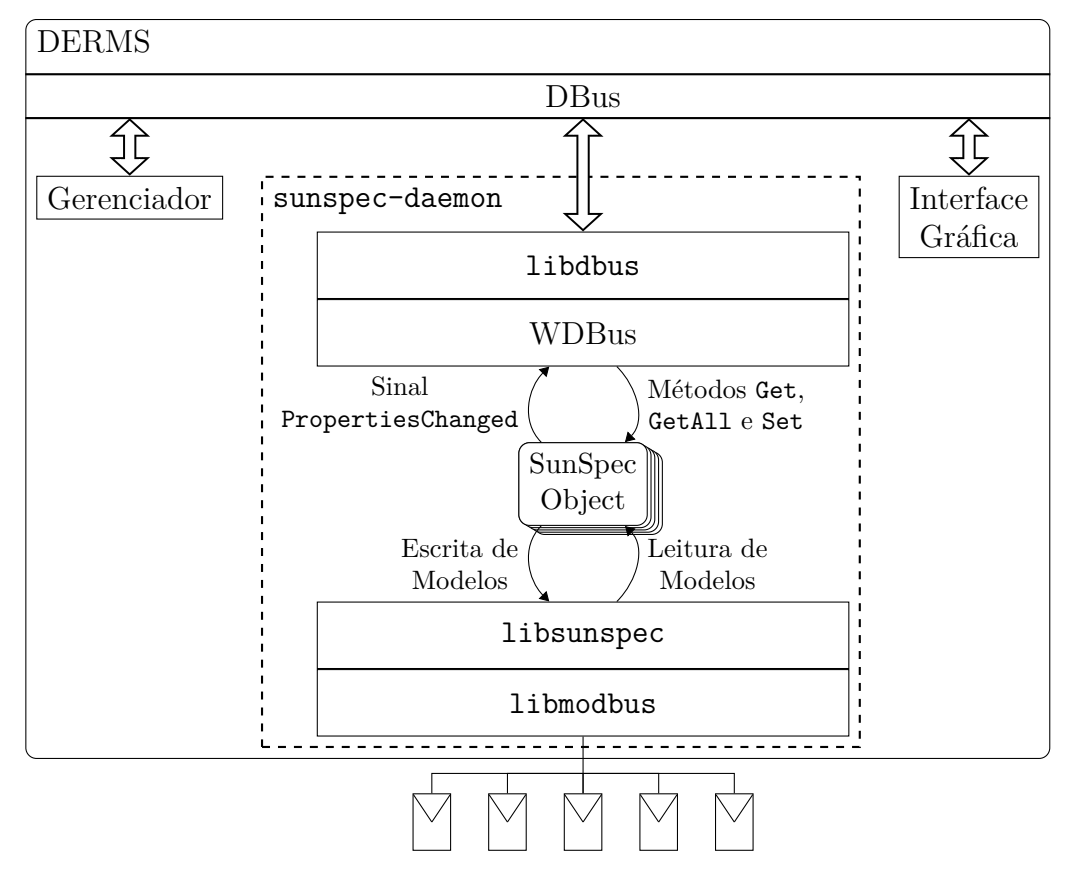

**Figura 12 – Visão geral da sunspec-daemon.**

A Figura [12](#page-54-0) apresenta uma visão geral do funcionamento da sunspec-daemon. Cada dispositivo configurado no sistema é representado internamente por um objeto SunSpec, que interage com a libsunspec para implementar o modelo de dados SunSpec, que por sua vez baseia-se na libmodbus para utilizar o protocolo Modbus. Também interage com a WDBus para registrar-se no barramento DBus como um objeto implementado, além das interfaces org.freedesktop.DBus.Introspectable e org.freedesktop.DBus.Properties, uma interface para cada Modelo de Informação, com seus pontos mapeados em propriedades e sem nenhum método.

O gerenciamento dos objetos é baseado em um laço de eventos, que monitora os dispositivos e o barramento DBus. Tanto libsunspec quanto a libmodbus possuem [APIs](#page-5-0) bloqueantes, sendo necessário o uso de *threads* para interagir com múltiplos dispositivos. De outra forma, um dispositivo com maior latência na comunicação poderia degradar o desempenho dos demais.

<span id="page-54-1"></span>As interfaces dessas bibliotecas são detalhadas nas Subseções [3.3.1](#page-54-1) e [3.3.2,](#page-60-0) bem como as modificações realizadas para melhorar o desempenho e segurança da aplicação. Em seguida, a operação da sunspec-daemon é descrita em [3.3.3](#page-70-0) e os detalhes de implementação são apresentados em [3.3.4.](#page-74-0)

## 3.3.1 Biblioteca libmodbus

A libmodbus é uma biblioteca livre que implementa o envio e recebimento de dados seguindo as especificações do protocolo Modbus, tanto para operação como mestre quanto para operação como escravo. A biblioteca é escrita na linguagem C e suporta comunicações RTU e TCP. Comunicações RTU são implementadas por leituras e escritas em dispositivos de caracteres de sistemas *Unix* e derivados. Comunicações TCP utilizam a interface de soquetes definida por [POSIX](#page-102-1) [\(2016\)](#page-102-1).

Embora [Modbus Organization](#page-101-3) [\(2018\)](#page-101-3) especifique o uso de TLS para proteger o transporte do protocolo, a biblioteca ainda não suporta oficialmente tal funcionalidade. Para garantir a operação segura, portanto, foi necessário modificá-la, conforme descrito por [Ferst](#page-100-1) [\(2018\)](#page-100-1). Os tópicos a seguir apresentaram o [API,](#page-5-0) com uma visão geral do funcionamento da libmodbus, e as modificações feitas para adição do trasporte sobre TLS.

[API](#page-5-0) da libmodbus

Um mestre Modbus que se comunica com escravos via TCP pode ser implemen-

tado como

```
1 \text{ mod}bus t * mb :
 2 uint16_t tab_reg [32];
 3
 4 \mid mb = modbus_new_tcp (MODBUS_SLAVE_ADDRESS, 502);
 5 \mid \text{modbus} \text{ connect (mb)};
 6
 7 \mid \text{modbus\_read\_regions} (mb, 0, 5, tab_reg);
 8
 9 \mid \text{modbus\_close (mb)};
10 \vert modbus free (mb);
```
<span id="page-55-6"></span><span id="page-55-5"></span><span id="page-55-4"></span><span id="page-55-3"></span><span id="page-55-2"></span>Nas linhas [4](#page-55-0) e [5](#page-55-1) o cliente cria um contexto Modbus, com o método modbus\_new\_tcp, e se conecta a um escravo com endereço definido pela macro MODBUS\_SLAVE\_ADDRESS por meio do método modbus\_connect. Em seguida, cinco registradores são lidos na linha [7](#page-55-2) com o método modbus\_read\_registers, iniciando pelo registrador zero. Por fim as linhas [9](#page-55-3) e [10](#page-55-4) encerram a conexão e liberam os recursos alocados, respectivamente, com os métodos modbus\_close e modbus\_free.

<span id="page-55-8"></span><span id="page-55-7"></span>Além do método de leitura [modbus\\_read\\_registers](#page-55-5) para registradores, a libmodbus oferece em sua interface os métodos modbus read bits, modbus read input bits e modbus read input registers para bobinas, entradas discretas e registradores de entrada, respectivamente. Para escrita, os métodos modbus write bits e modbus write registers são definidos para

bobinas e registradores, além do método para leitura e escrita em uma transação, modbus write and read registers específico para registradores.

Um servidor Modbus que atende uma única requisição TCP pode ser implementado como

```
1 \mid \text{modbus}_t \cdot \text{mb};
 2 \mid \text{modbus\_mapping\_t *map};
 3 int s, query_size;
 4
5 \text{ mb} = \text{modbus\_new\_tcp}("0.0.0.0", 502);
6
7 \mid mb\_mapping = modbus\_mapping\_new\_start\_address (
8 BITS_ADDRESS, BITS_NB,
9 INPUT_BITS_ADDRESS, INPUT_BITS_NB,
10 REGISTERS_ADDRESS, REGISTERS_NB,
11 INPUT_REGISTERS_ADDRESS, INPUT_REGISTERS_NB);
12
|13| s = modbus tcp listen (ctx, 1);
14 \mid \text{modbus\_tcp\_accept} (ctx, &s);
15
16 query_size = modbus_receive (ctx, query);
17 modbus_reply (ctx, query, query_size, map);
18
19 modbus_close (mb);
20 \mid \text{modbus\_mapping\_free (map)};
21 modbus_free (mb);
```
<span id="page-56-9"></span><span id="page-56-8"></span><span id="page-56-7"></span><span id="page-56-6"></span><span id="page-56-5"></span><span id="page-56-4"></span><span id="page-56-3"></span>O método [modbus\\_new\\_tcp](#page-55-6) é novamente usado, na linha [5,](#page-56-0) para criar o contexto Modbus. A chamada a modbus\_mapping\_new\_start\_address, entre as linhas [7](#page-56-1) e [11,](#page-56-2) cria um mapeamento de BITS\_NB bobinas, INPUT\_BITS\_NB entradas discretas, REGISTERS NB registradores e INPUT REGISTERS NB registradores de entrada, iniciando respectivamente nos endereços BITS\_ADDRESS, INPUT\_BITS\_ADDRESS, REGISTER\_ADDRESS e INPUT\_REGISTERS\_ADDRESS. Caso deseje-se criar um mapeamento com todos os endereços iniciando em zero, o método modbus\_mapping\_new pode ser utilizado.

<span id="page-56-11"></span><span id="page-56-10"></span>Em seguida, na linha [13,](#page-56-3) a chamada a modbus\_tcp\_listen retorna o descritor de arquivo para aceitar conexões na porta informada ao criar o contexto Modbus. Este descritor é então usado na linha [14](#page-56-4) para invocar modbus\_tcp\_accept, que aceita a conexão de um cliente de forma bloqueante. O método modbus\_receive é utilizado na linha [16](#page-56-5) para receber uma requisição, que é respondida com o método modbus\_reply na linha [17.](#page-56-6)

Por fim, [modbus\\_close](#page-55-7) é utilizado na linha [19](#page-56-7) para fechar a conexão, e os métodos modbus\_mapping\_freee e [modbus\\_free](#page-55-8) são invocados para liberar os recursos associados ao mapeamento e contexto Modbus, nas linhas [20](#page-56-8) e [21.](#page-56-9)

A estrutura que armazena o contexto Modbus, modbus\_t, é definida como

```
1 struct _modbus {
2^{2} /* Slave address */
3 int slave;
4 /* Socket or file descriptor */
5 int s;
6 int debug;
7 int error_recovery;
8 struct timeval response_timeout;
9 struct timeval byte_timeout;
10 const modbus_backend_t *backend;
11 void *backend_data;
12 };
13 \ldots14 \vert typedef struct _modbus modbus_t;
```
Ao invocar os métodos que realizam algum tipo de comunicação, como [modbus\\_read\\_registers](#page-55-5), a biblioteca utiliza os métodos apontados pelo membro backend para manipular os dados armazenados na estrutura apontada pelo membro backend data. A estrutura modbus backend t é definida como

```
1 typedef struct _modbus_backend {
2 unsigned int backend type;
3 unsigned int header_length;
4 unsigned int checksum_length;
5 unsigned int max_adu_length;
6 int (*set_slave) (modbus_t *ctx, int slave);
7 int (*build_request_basis) (modbus_t *ctx, int function, int addr,
8 int nb, uint8_t *req);
9 int (*build_response_basis) (sft_t *sft, uint8_t *rsp);
10 int (*prepare_response_tid) (const uint8_t *req, int *req_length);
11 int (*send_msg_pre) (uint8_t *req, int req_length);
12 ssize_t (*send) (modbus_t *ctx, const uint8_t *req, int req_length);
13 int (* receive) (modbus_t * ctx, uint8_t * req);
14 ssize_t (*recv) (modbus_t *ctx, uint8_t *rsp, int rsp_length);
15 int (*check_integrity) (modbus_t *ctx, uint8_t *msg,
16 const int msg length);
17 int (*pre_check_confirmation) (modbus_t *ctx, const uint8_t *req,
18 const uint8_t *rsp, int rsp_length);
19 int (*connect) (modbus_t *ctx);
20 void (*close) (modbus_t *ctx);
21 int (*flush) (modbus_t *ctx);
22 int (*select) (modbus_t *ctx, fd_set *rset, struct timeval *tv,
23 int msg_length);
24 void (*free) (modbus_t *ctx);
25 } modbus_backend_t;
```
Os métodos apontados por esta estrutura utilizarão as informações contidas em backend\_data de modbus\_t para realizar a comunicação. Este ponteiro não possui tipo definido porque o tipo de estrutura a ser apontada depende do tipo de comunicação do contexto Modbus. Para comunicações TCP uma estrutura do tipo modbus\_tcp\_t é utilizada e para comunicações RTU utiliza-se uma estrutura do tipo modbus\_rtu\_t. Suas definições são

```
1 typedef struct _modbus_tcp {
2 uint16 t t id;
3 /* TCP port */
4 int port;
5 / * IP address */6 char ip [16];
7} modbus_tcp_t;
8
9 typedef struct _modbus_rtu {
10 /* Device: "/dev/ttyS0", "/dev/ttyUSB0" or "/dev/tty.USA19*" on Mac OS
     ,→ X. */
11 char * device :
12 \mid /* Bauds: 9600, 19200, 57600, 115200, etc */
13 int baud;
14 /* Data bit */15 uint8 t data bit;
16 /* Stop bit */
17 uint8_t stop_bit;
18 /* Parity: 'N', 'O', 'E' */
19 char parity;
20 #if defined (_WIN32)
21 struct win32_ser w_ser;
22 DCB old_dcb;
23 # else
24 /* Save old termios settings */
25 struct termios old tios;
26 # endif
27 #if HAVE_DECL_TIOCSRS485
28 int serial_mode;
29 # endif
30 #if HAVE_DECL_TIOCM_RTS
31 int rts;
32 int rts_delay;
33 int onebyte_time;
34 void (*set_rts) (modbus_t *ctx, int on);
35 # endif
36 /* To handle many slaves on the same link */
37 int confirmation_to_ignore;
38 } modbus_rtu_t;
```
#### Modificações realizadas

Um novo *backend* foi desenvolvido para suportar comunicações sobre TLS. Sua implementação consiste no conjunto de métodos requeridos pela estrutura modbus backend t e uma nova estrutura semelhante a modbus tcp t para armazenar o contexto da conexão TLS. A inclusão deste *backend* foi feita opcional por meio de opções a serem habilitadas no sistema de compilação da libmodbus. Adicionalmente, é possível escolher entre duas bibliotecas que implementam do protocolo TLS: openssl e mbedtls

A nova estrutura desenvolvida foi nomeada modbus\_tls\_t e sua definição é a seguinte:

```
1 typedef struct _modbus_tls {
2 /* Transaction ID */
3 uint16_t t_id;
4 /* TCP port */
5 int port;
6 /* IP address */
7 char ip [16];
8 #if defined ( USE_OPENSSL)
9 SSL CTX * ctx;
10 SSL *ssl;
11 # elif defined (USE_MBEDTLS)
12 mbedtls_entropy_context entropy;
13 mbedtls_ctr_drbg_context drbg;
14 mbedtls x509 crt cert;
15 mbedtls_pk_context pk;
16 mbedtls_ssl_config cfg;
17 mbedtls_ssl_context ctx ;
18 # endif
19 } modbus_tls_t;
```
Os primeiros campos da estrutura, entre as linha [3](#page-59-0) e [7,](#page-59-1) são declarados na mesma ordem e tipos da estrutura modbus tcp t, possibilitando a conversão do tipo modbus tls t para modbus\_tcp\_t a fim de que alguns dos métodos do *backend* TCP possam ser reutilizados, evitando a duplicidade de códigos de mesma finalidade.

O restante da modbus\_tls\_t armazena as estruturas necessárias para uma sessão e uma conexão TLS, de acordo com a escolha da biblioteca que implementa este protocolo. Assim como modbus\_tcp\_t e modbus\_rtu\_t, a estrutura é feita opaca ao usuário da libmodbus, que deve manipulá-la apenas por meio dos métodos expostos pela [API](#page-5-0) da biblioteca.

Para criar uma instância de modbus\_t baseada em modbus\_tls\_t, o método modbus\_new\_tls deve ser utilizado, cujos argumentos são os mesmos de [modbus\\_new\\_tcp](#page-55-6) acrescidos de *strings* com o caminho para os arquivos que contenham o certificado local, a chave deste certificado e o certificado da autoridade certificadora. Análogo aos métodos públicos do *backend* TCP [modbus\\_tcp\\_listen](#page-56-10) e [modbus\\_tcp\\_accept](#page-56-11), os métodos modbus\_tls\_listen e modbus\_tls\_accept são definidos para criação do descritor de arquivos do servidor e para aceitar conexões.

Por fim, a estrutura do tipo modbus backend t para uso com modbus tls t foi declarada como

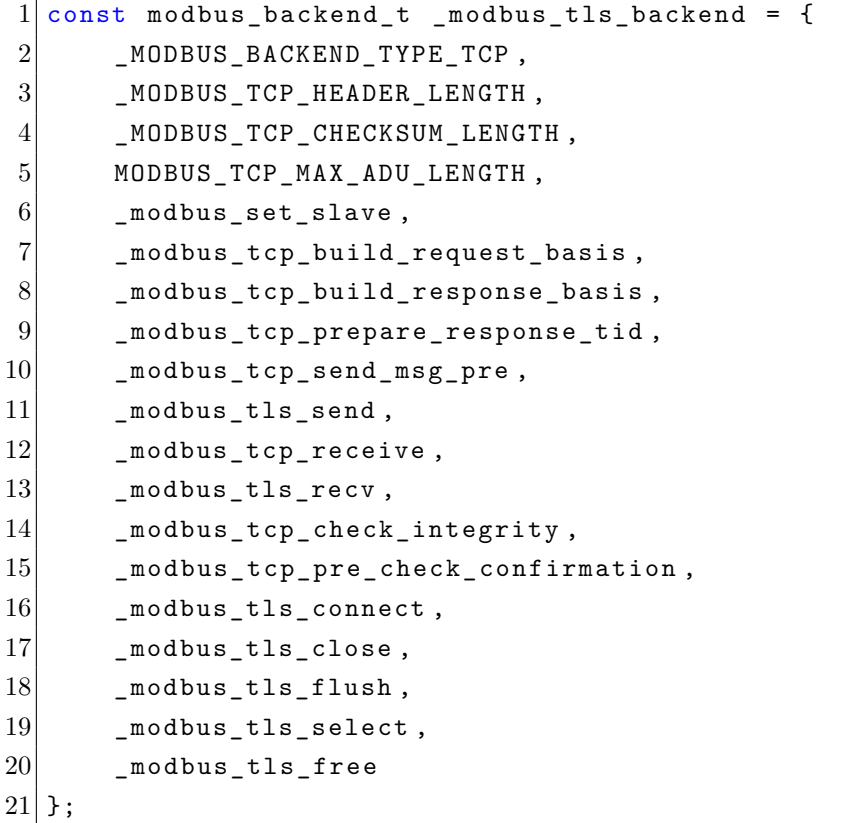

Nota-se que os membros como set\_slave e build\_request\_basis puderam ser reaproveitados do *backend* TCP, enquanto membros como send e recv receberam uma implementação própria para o *backend* TLS. [Ferst](#page-100-1) [\(2018\)](#page-100-1) detalha a implementação dos novos métodos e as modificações feitas ao sistema de compilação.

## <span id="page-60-0"></span>3.3.2 Biblioteca libsunspec

Com a finalidade de facilitar a adoção de seus padrões, a SunSpec Alliance provê um conjunto de bibliotecas e *software* de código aberto que servem tanto como implementações de referência de suas normas quanto como base para o desenvolvimento de novas aplicações na área. Dentre as bibliotecas fornecidas encontra-se a libsunspec, que implementa tanto a comunicação no padrão Modbus RTU quanto o modelo de dados descrito por [\(SunSpec Alliance, 2015\)](#page-102-2) e [\(SunSpec Alliance, 2017\)](#page-102-3).

Os Modelos de Informação são lidos de arquivos [XML](#page-6-1) e representados por estruturas em C geradas dinamicamente. O procedimento de descoberta de modelos também é implementado, utilizando a definição dos modelos lidos para montar uma lista ligada dos modelos de cada dispositivo.

Seu desenvolvimento, entretanto, parece estar paralisado desde 20[1](#page-61-0)5<sup>1</sup>, e diversos *bugs* foram encontrados e corrigidos durante o desenvolvimento da sunspec-daemon, como vazamentos de memória, *buffer overflows* e acessos a dados não inicializados. Além disso, melhorias foram realizadas na [API](#page-5-0) da biblioteca para viabilizar uma operação eficiente sobre seu modelo de dados.

A seguir, os Tópicos [3.3.2.1](#page-61-1) e [3.3.2.2](#page-67-0) detalham a estrutura de dados da biblioteca e apresentam sua [API](#page-5-0) por meio de exemplos. Por fim, o Tópico [3.3.2.3](#page-69-0) lista algumas das mudanças realizadas na libsunspec.

<span id="page-61-1"></span>Estruturas de dados

Embora a biblioteca seja desenvolvida na linguagem C, seu modelo de dados pode ser interpretado pela perspectiva do paradigma de orientação a objetos para gerar um diagrama de classes que ajude a entender seu funcionamento. Este diagrama é apresentado de forma simplificada na Figura [13.](#page-61-2)

<span id="page-61-2"></span>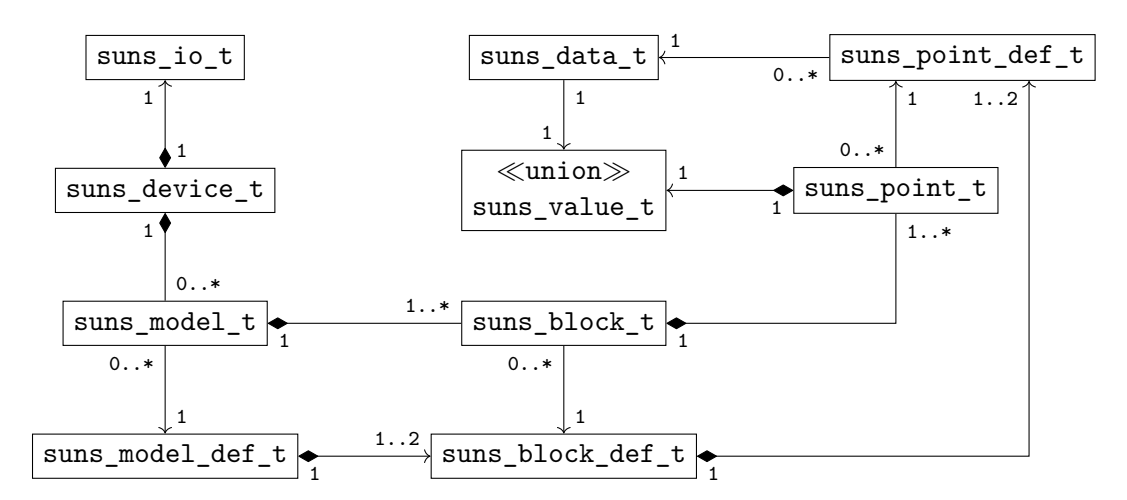

**Figura 13 – Diagrama de classes simplificado da biblioteca libsunspec.**

A estrutura suns\_model\_def\_t armazena a definição de um modelos SunSpec lido de um arquivo [XML,](#page-6-1) e é definida da seguinte forma:

```
1 typedef struct _suns_model_def_t {
2 uint16 t id, len;
3 char id_str [SUNS_MODEL_ID_LEN];
4 char name [SUNS_MODEL_NAME_LEN];
5 suns_block_def_t *blocks [SUNS_BLOCK_TYPE_COUNT];
6 struct _suns_model_def_t *next;
   suns model def t;
```
<span id="page-61-0"></span> $1$ [<https://github.com/sunspec/libsunspec/commits/master>](https://github.com/sunspec/libsunspec/commits/master)

Os membros id e id\_str armazenam a ID do modelo como um inteiro e como uma *string*. Os membros len e name armazenam, respectivamente, o tamanho e nome do modelo conforme a especificação. O membro next permite formar uma lista ligada simples com a estrutura suns\_model\_def\_t. Quando o procedimento de descoberta de um dispositivo requisita um determinado modelo, a libsunspec verifica se este está em uma lista global de modelos interna à biblioteca e, do contrário, carrega sua definição do arquivo [XML.](#page-6-1)

O membro blocks armazena dois ponteiros para do tipo suns\_block\_def\_t, sendo blocks[0] para blocos fixos e blocks[1] para blocos de repetição, se o modelo possuir. A estrutura suns\_block\_def\_t é definida como

```
1 typedef struct _suns_block_def_t {
2 uint16_t len;
3 uint8<sub>-</sub>t repeating;
4 suns_point_def_t *points;
5 struct _suns_block_def_t *next;
6} suns block def t;
```
Novamente, o membro next do mesmo tipo da estrutura possibilita a construção de uma lista ligada simples com instâncias de suns\_block\_def\_t. Os membros len e repeating armazenam o tamanho do bloco e seu tipo – fixo ou repetição. O membro points contém a lista de pontos do bloco, representados por estruturas do tipo suns\_point\_def\_t.

A definição de suns\_point\_def\_t é a seguinte

```
1 typedef struct _suns_point_def_t {
2 char *id;
3 uint16_t offset;
4 suns_data_t * type;
5 uint16_t len;
6 uint8<sub>-</sub>t required;
7 uint8<sub>1</sub> access;
8 char * sf_name;
9 uint16_t sf_offset;
10 int16_t sf_value;
11 char *units;
12 struct _suns_point_def_t *next;
|13|} suns_point_def_t;
```
O membro id é uma *string* com o nome do ponto. Os membros offset, len, required e access armazenam respectivamente o deslocamento do ponto em relação ao início do bloco, o tamanho do ponto, se o ponto é obrigatório ou opcional, e se o ponto é apenas leitura ou pode ser escrito.

Se o ponto possuir um fator de escala, o nome do ponto sunssf com o fator estará armazena no membro sf\_name, e o deslocamento deste ponto em relação ao início do bloco estará em sf\_offset. A unidade do ponto é armazenada como uma *string* em unit e sf\_value não é utilizado.

O ponteiro type de suns\_point\_def\_t aponta para uma estrutura do tipo suns data t, que possui a seguinte definição

```
1 typedef struct _suns_data_t {
2 char * id;
3 int16_t type;
4 int16_t base_type;
5 int16_t len;
6 int16_t has_unimpl_value;
7 suns_value_t unimpl_value ;
8 void (*to_f1oat) (suns_value_t value, int16_t sf, float *f32);
9 void (*from_float) (suns_value_t *value, int16_t sf, float f32);
10 void (*to_str) (suns_value_t value, int16_t sf, char *str, uint16_t
     \rightarrow len):
11 uint16_t (*is_implemented) (suns_value_t value);
12 uint16_t (*modbus_to_value) (unsigned char *buf, suns_value_t *value,
     \leftrightarrow uint16_t len);
13 void (*modbus_from_value) (unsigned char *buf, suns_value_t value,
     \leftrightarrow uint16_t len);
14 } suns_data_t;
```
Diferente das demais estruturas apresentadas, as instâncias de suns\_data\_t são definidas estaticamente, em tempo de compilação, e representam os tipos SunSpec descritos na Seção [2.4.2.](#page-23-0) Os membros id e type indicam o tipo SunSpec representado por essa instância de suns\_data\_t, respectivamente como uma *string* e com um enumerador. O membro base\_type é um enumerador do mesmo tipo de type e indica uma forma alternativa de tratar o tipo. Acumuladores e enumeradores possuem como base\_type o inteiro sem sinal de mesmo tamanho, por exemplo, enquanto sunssf tem como base\_type int16.

O membro len indica o tamanho do tipo, em número de registradores, enquanto unimpl value e has unimpl value indicam o valor de NaN do tipo e se este valor indica erro, respectivamente. Os métodos apontados por to\_float e from\_float convertem o tipo representado por essa instância de suns\_data\_t para ponto flutuante e de ponto flutuante para o tipo SunSpec, respectivamente. O método to\_str gera uma *string* que representa o valor do ponto. O método is\_implemented verifica se o valor do ponto é igual ao valor armazenado em unimpl\_value. Por fim, os métodos modbus\_from\_value e modbus\_to\_value convertem o ponto de e para registradores Modbus, respectivamente.

Retomando o diagrama de classes da Figura [13,](#page-61-2) observa-se que a relação entre suns model def t e suns block def t são de composição. Isso se deve ao fato de que as instâncias de suns\_block\_def\_t são alocadas na criação de um suns\_model\_def\_t, e não são compartilhadas entre instâncias de suns\_model\_def\_t. Além disso, ao destruir a definição de um modelo, seus blocos são automaticamente desalocados pela libsunspec.

De maneira semelhante, as estruturas suns\_point\_def\_t são criadas ao instanciar um suns\_block\_def\_t, e outras definições de bloco não compartilham um mesmo ponto. O tempo de vida de um objeto suns\_point\_def\_t também é associado ao do objeto suns\_block\_def\_t que o ponto pertence. Assim sendo, a relação entre as estruturas suns block def t e suns point def t também é de composição, conforme ilustrado na Figura [13.](#page-61-2) Por outro lado, o mesmo diagrama mostra apenas uma associação entre suns\_point\_def\_t e suns\_data\_t, pois a alocação estática de suns\_data\_t e o compartilhamento das mesmas estruturas em múltiplas instâncias de suns\_point\_def\_t fazem com que a relação entre as duas estruturas não constitua posse.

Além das estruturas para implementar as definições dos Modelos de Informação, a libsunspec também oferece estruturas para representar dispositivos SunSpec e armazenar o valor dos pontos de seus modelos. Um dispositivo é instanciado com a estrutura suns\_device\_t, definida como

```
1 typedef struct _suns_device_t {
2 uint16_t base_addr;
3 suns_modbus_io_t modbus_io;
4 suns_model_t *models;
5} suns device t;
```
O membro base\_addr armazena o endereço base do mapeamento de modelos, conforme encontrado pelo procedimento de descoberta dos modelos. O membro modbus\_io possui o tipo suns\_io\_t, que é definido como

```
1 typedef struct suns_io_t {
2 suns_io_close_func_t close;
3 suns io connect func t connect;
4 suns_io_disconnect_func_t disconnect ;
5 suns_io_read_func_t read;
6 suns_io_write_func_t write;
7 suns_io_flush_func_t flush;
8 void *prot;
9 } suns_io_t;
```
O funcionamento dessa estrutura é semelhante ao de modbus\_backend\_t da libmodbus, com a notável diferença de que o ponteiro de dados específicos do *backend* está armazenado na estrutura, no membro prot. Na libmodbus esse ponteiro está na estrutura de contexto modbus\_t, permitindo que diferentes dispositivos compartilhem uma mesma instância de modbus\_backend\_t. Por outro lado, cada instância de suns\_device\_t deve possuir uma instância própria de suns\_io\_t, formando a relação de composição expressa no diagrama de classes da Figura [13.](#page-61-2)

Originalmente, a libsunspec oferece implementações dos métodos da estrutura suns io t para simulação, com escritas em memória, e para comunicações Modbus RTU sobre a interface ANSI/CEA-2045 [\(EPRI, 2014\)](#page-99-0). Métodos adicionais foram desenvolvidos para utilização da biblioteca libmodbus para comunicações Modbus RTU, Modbus TCP e Modbus TCP protegido por TLS.

O membro models de suns\_device\_t aponta para uma instância de suns\_model\_t, cujo tipo é definido como

```
1 typedef struct _suns_model_t {
2 struct suns device t * device;
3 uint16_t id;
4 uint16_t len;
5 uint16_t index;
6 uint16 t addr;
7 uint16 t block count;
8 suns_model_def_t *model_def;
9 struct suns_model_t *next;
10 \vert suns_block_t *blocks [1]; /* array is sized during model allocation */
11 } suns model t;
```
A estrutura constrói uma lista ligada, por meio do membro next, formando a cardinalidade 0..\* do diagrama da Figura [13.](#page-61-2) O membro device, que aponta para a estrutura suns device t a que esta instância de suns model t pertence, evidencia a posse de suns device t sobre suns model t, gerando a relação de composição entre as duas estruturas e tornando a navegabilidade bidirecional.

O membro model\_def aponta para a definição do Modelo de Informação em uma estrutura do tipo suns\_model\_def\_t. Os membros id e len armazenam, respectivamente a ID e tamanho do modelo, conforme lido do mapeamento. No caso de id, o dado é armazenado em redundância, pois também está presente no membro de mesmo nome de suns model def t. Para len, entretanto, o valor pode diferir da definição do modelo, casos existam registradores de *padding* ao final do modelo.

Os membros addr e block\_count armazenam, respectivamente, o endereço inicial do mapeamento do modelo e o número de blocos. O membro index possibilita que um mesmo dispositivo possua múltiplas instâncias de um mesmo modelo. O membro blocks é um [FAM](#page-5-1)<sup>[2](#page-65-0)</sup> que armazena estruturas do tipo suns block t, que são definidas como:

<span id="page-65-0"></span><sup>2</sup>Segundo [ISO](#page-101-0) [\(1999\)](#page-101-0), um [FAM](#page-5-1) deve ser declarado sem tamanho. Entretanto, antes da padronização do recurso ou da implementação pelos compiladores, alguns programadores já utilizavam [FAMs](#page-5-1) independentemente do suporte oferecido pelas ferramentas. Em alguns casos, o compilador permite a declaração de um *array* de tamanho zero e, em outros, o membro é declarado com tamanho um. A definição de suns\_model\_t utiliza esta última forma para declarar suns\_block\_t, provavelmente buscando a compatibilidade com o maior número possível de compiladores. Essa forma modifica o valor retornado por sizeof e, portanto, cuidados devem ser tomados ao utilizar o operador nessas estruturas.

```
1 typedef struct _suns_block_t {
2 struct suns_model_t *model;
3 suns_block_def_t *block_def;
4 uint16_t addr;
5 uint16_t type;
6 uint16_t index;
7 suns_point_t * points ;
8 suns_point_t *points_sf;
9 } suns_block_t;
```
O membro model aponta para o suns\_model\_t a que este suns\_block\_t pertence, novamente tornado a navegabilidade entre as estruturas bidirecional e evidenciando a relação de composição. O membro block\_def aponta para a definição do bloco no Modelo de Informações. O membro addr armazena o endereço inicial do bloco no mapeamento Modbus. Embora a informação já esteja presente na estrutura suns\_block\_def\_t, o membro type indica se o bloco é fixo ou de repetição. Caso seja de repetição, o membro index terá o índice do bloco.

O membro points\_sf não é utilizado. Já points armazena a lista de pontos do bloco, cujo tipo suns\_point\_t é definido como

```
1 typedef struct _suns_point_t {
2 struct _suns_block_t *block;
3 suns_point_def_t *point_def;
4 uint16_t addr;
5 struct _suns_point_t *sf_point;
6 uint8_t impl;
7 suns value t value base;
8 uint16_t value_sf;
9 char *value_ptr;
10 uint8_t dirty;
11 struct _suns_point_t *next;
|12| } suns_point_t;
```
O membro block aponta para o bloco a que o ponto pertence, formando novamente uma navegabilidade bidirecional. A relação de posse entre suns\_block\_t e suns\_point\_t também torna a ligação entre as estruturas uma composição. O membro point\_def aponta para a uma estrutura do tipo suns\_point\_def\_t, pela qual a aplicação poderá obter o nome do ponto e os métodos para manipulá-lo, por meio da estrutura suns\_data\_t.

O membro addr indica o endereço em que o ponto inicia no mapeamento Modbus e o membro sf\_point aponta para o ponto sunssf com o fator de escala desse ponto, caso ele possua. O valor de dirt indica se a aplicação modificou o ponto desde a última leitura do dispositivo. Ao requisitar a escrita dos modelos no dispositivo, a libsunspec apenas escreverá os pontos cujo valor de dirt seja verdadeiro. Os membros impl e value\_sf não são utilizados.

```
1 typedef union {
2 int16_t s16;
3 uint16_t u16;
4 int32_t s32 ;
5 uint 32_t u32;
6 int64_t s64;
7 uint64_t u64;
8 float f32;
9 double f64;
10 char *str;
11} suns_value_t;
```
O membro value\_base é uma união do tipo suns\_value\_t, definida como

Esse é o membro que armazena de fato os valores lidos do dispositivo. A aplicação pode definir qual campo de suns\_value\_t deve ser utilizado conforme as informações da estrutura suns point def t do ponto. Finalmente, o membro value ptr aponta para value\_base.str caso o ponto seja uma *string*. Caso o ponto seja de outro tipo, value ptr é nulo.

<span id="page-67-0"></span>Exemplos de utilização

O seguinte código pode ser utilizado para ler o ponto POINT\_NAME do modelo MODEL\_ID:

```
1 suns_device_t *device;
2 suns_model_t *model;
 3 suns point t * point;
 4 char value_str [VALUE_STR_SIZE];
 5
6 device = suns_device_alloc();
7 suns_device_libmodbus_tcp ( device , SLAVE_ADDR , SLAVE_PORT ) ;
8 suns device connect (device, 0);
9 suns_device_scan (device);
10
11 \text{ model} = suns_device_get_model (device, MODEL_ID, NULL, 1);
12 suns_model_read (model, NULL, NULL);
13 point = suns_model_get_point (model, POINT_NAME, 0);
14 point ->point_def ->type ->to_str (point ->value_base,
15 point -> sf_point? point -> sf -> value_base. s16:0,
16 value_str, VALUE_STR_SIZE);
17
18 printf ("%s:\frac{1}{s}", point->point_def->id, value_str);
19 suns_device_disconnect (device);
20 suns_device_close (device);
21 suns_device_free (device);
```
Primeiramente, uma instância de suns\_device\_t é alocada na linha [6](#page-67-1) com uma chamada a suns\_device\_alloc, que não recebe nenhum argumento. Em seguida, o método suns device libmodbus tcp é utilizado na linha [7](#page-67-2) para popular a estrutura suns io t com os métodos da libmodbus e alocar o contexto Modbus modbus\_t.

<span id="page-68-4"></span><span id="page-68-1"></span>Na linha [8,](#page-67-3) o método suns\_device\_connect realiza a conexão com o dispositivo e, em seguida, suns\_device\_scan é invocado para realizar o procedimento de descoberta de modelos. A estrutura suns\_model\_t do modelo MODEL\_ID é então recuperada com método suns\_device\_get\_model, na linha [11.](#page-67-4) Esse método recebe quatro argumentos: a estrutura suns\_device\_t, o ID do modelo como um inteiro, o nome do modelo como uma *string* e o índice do modelo, iniciando em um. O segundo argumento só é considerado se o terceiro for nulo.

<span id="page-68-0"></span>Os registradores do modelo são então lidos do dispositivo com suns\_model\_read, na linha [12.](#page-67-5) Além da estrutura suns\_model\_t, o método recebe como argumento um ponteiro de função e um ponteiro de dados do usuário. Ao receber os registradores atualizados do dispositivo, [suns\\_model\\_read](#page-68-0) invoca o método apontado para cada ponto cujo valor mudou, passando como argumentos a estrutura suns\_point\_t e o ponteiro de dados do usuário.

<span id="page-68-2"></span>A estrutura suns\_point\_t é obtida da lista de pontos do modelo com o método suns model get point, na linha [13.](#page-67-6) O método recebe a estrutura suns model t, o nome do ponto como uma *string* e o índice do ponto, para o caso de pontos em blocos de repetição. Diferente de [suns\\_device\\_get\\_model](#page-68-1), o índice informado a [suns\\_model\\_get\\_point](#page-68-2) inicia em zero.

Entre as linhas [14](#page-67-7) e [16,](#page-67-8) o método to\_str da instância de suns\_data\_t associada ao ponto é invocado para preencher a *string* value\_str com o valor do ponto, que é então exibido com a chamada a printf na linha [18.](#page-67-9) Finalmente, os métodos suns device disconnect, suns device close e suns device free são invocados, entre as linhas [19](#page-67-10) e [21,](#page-67-11) para desconectar do dispositivo, frechar a conexão, e liberar os recursos associados.

Para escrever o valor POINT\_VALUE nesse mesmo ponto sem alterar o fator de escala, o seguinte código pode ser utilizado:

```
1 suns_device_t *device;
 2 suns_model_t *model;
 3 suns_point_t * point;
 4 suns_value_t value = {.u16 = POINT_VALUE};
 5
6 device = suns device alloc();
7 suns_device_libmodbus_tcp ( device , SLAVE_ADDR , SLAVE_PORT ) ;
8 \vert suns_device_connect (device, 0);
9 suns_device_scan (device);
10
11 \text{ model} = suns_device_get_model(device, MODEL_ID, NULL, 1);
```

```
12
13 point = suns_model_get_point (model, POINT_NAME, 0);
14 suns_point_set_uint16 (point, value.u16,
15 point -> sf_point?point -> sf_point -> value_base . s16:0);
16
17 suns model write (model);
18
19 suns_device_disconnect (device);
20 suns_device_close (device);
21 suns device free (device):
```
<span id="page-69-6"></span><span id="page-69-5"></span>Até a linha [11,](#page-68-3) o mesmo procedimento do exemplo anterior é realizado para alocar a estrutura suns\_device\_t, conectar ao dispositivo, descobrir seus modelos e recuperar a estrutura suns\_model\_t. Em seguida, a estrutura suns\_point\_t é recuperada com método [suns\\_model\\_get\\_point](#page-68-2), na linha [13.](#page-69-1)

Nas linhas [14](#page-69-2) e [15,](#page-69-3) o método suns\_point\_set\_uint16 é utilizado para definir o novo valor do ponto, assumindo que seu tipo é uint16 e mantendo o fator de escala, caso o ponto possua um. Em seguida, na linha [17,](#page-69-4) o método suns\_model\_write é utilizado para escrever os pontos atualizados do modelo no dispositivo. Por fim, o mesmo procedimento de desconexão e liberação de recursos é feito entre as linhas [19](#page-69-5) e [21.](#page-69-6)

A interface da libsunspec também disponibiliza os métodos suns point set uint32 e suns point set uint64 para definir pontos inteiros sem sinal de 32 e 64 bits, suns point set int16, suns point set int32 e suns point set int64 para definir pontos inteiros com sinal de 16, 32 e 64 bits, suns point set float32 para definir pontos *float* e suns point set str para definir pontos do tipo string. Outros tipos, como enum16 e ipaddr, devem utilizar o tipo base, conforme definido no membro base\_type da instância de suns\_data\_t associada ao ponto.

Finalmente, a biblioteca fornece os métodos suns point get uint16, suns point get uint32 e suns point get uint64 para obter o valor de pontos inteiros sem sinal de 16, 32 e 64 bits, suns\_point\_get\_int16, suns\_point\_get\_int32 e suns\_point\_get\_int64 para obter o valor de pontos inteiros com sinal de 16, 32 e 64 bits, suns\_point\_get\_float32 para obter o valor de pontos *float* e suns point get str para obter a *string* de pontos do tipo string.

<span id="page-69-0"></span>Mudanças realizadas

A biblioteca disponibilizada nos repositórios da SunSpec Alliance tem suas últimas modificações no ano de 2015. Em seu estado original, inúmeros problemas foram encontrados e corrigidos. Alguns deles são:

- A lista global de suns\_model\_def\_t não era atualizada corretamente. Com isso, todo modelo encontrado por [suns\\_device\\_scan](#page-68-4) era recarregado do arquivo [XML](#page-6-1) e, após liberar os recursos de suns\_device\_t, a referência para o modelo carregado era perdida, gerando um vazamento de memória.
- Outros vazamentos de memória do leitor de arquivos XML foram detectados e corrigidos com o auxílio da ferramenta Valgrind [\(Valgrind Developers, 2020\)](#page-103-0).
- Com o auxílio das ferramentas Valgrind e Cppcheck[\(Cppcheck Developers, 2020\)](#page-99-1), diversos uso de variáveis e regiões de memória não inicializados foram detectado e corrigidos. Também foram detectados e removidos pontos inatingíveis de código.

Além disso, algumas melhorias foram feitas na biblioteca, como

- Adição dos métodos da suns\_io\_t para utilizar a libmodbus como implementação do protocolo Modbus RTU e Modbus TCP, com suporte a comunicação sobre TLS.
- Embora a estrutura suns point def t já possuísse o membro access, seu valor não era lido do modelo e nem considerado na operação da biblioteca. O código para obter essa informação do arquivo [XML](#page-6-1) foi desenvolvido e os métodos de leitura e escrita foram modificados para considerar esse valor.
- O suporte a comunicação com ANSI/CEA-2045 depende de bibliotecas proprietárias que não estão presentes nos repositórios da SunSpec. Para viabilizar a compilação da biblioteca, o suporte a esse tipo de comunicação foi feito opcional por meio de macros do preprocessador C.
- Originalmente, o método suns model read só recebia a estrutura suns model t como argumento, e não verificava quais pontos haviam sido atualizados. Esse comportamento dificultava a detecção de mudanças nos pontos, sendo necessário manter uma cópia dos pontos antes de invocar o método e, em seguida, comparar ponto a ponto. A adição do ponteiro de função otimiza esse processo e facilita o uso da biblioteca.

# <span id="page-70-0"></span>3.3.3 Operação da sunspec-daemon

Ao iniciar, sunspec-daemon assume o nome org.sunspec.Daemon no barramento DBus e carrega do arquivo /etc/sunspec/sunspec\_daemon.conf os dispositivos a serem monitorados. A biblioteca inih é utilizada para analisar o arquivo, que é escrito no formato INI. Um exemplo de configuração seria:

```
1 [NomeDoDER]
 2 \nvert address = 10.13.37.100
3 connection_reties=5
4 connection interval=5000
5 read retries =8
6 read_interval=2500
 7
8 [NomeOutroDER]
9 | address = 10.13.37.10110 port = 1502
11 tls = true
12 cert = / caminho/para/certificado.pem
13 key = / caminho/para/certificado.key
14 ca = / caminho/para/certificado_ca.pem
15 poll interval=900
```
Dois dispositivos são configurados. O primeiro, nomeado NomeDoDER, possui o endereço IP 10.13.37.100 e porta 502, padrão do protocolo Modbus. O número de tentativas de conexão e leituras são definidos pelas opções connection\_retries e read\_retries como cinco e oito. Os intervalos entre essas tentativas são especificados, respectivamente, por connection\_interval e read\_interval como 5 segundos e 2,5 segundos.

O segundo recebe o nome NomeOutroDER, com endereço IP 10.13.37.101 e porta 1502. A utilização de TLS é habilitada para este dispositivo, com o certificado e chave local configurados com cert e key, e o certificado da Autoridade Certificadora (CA, do inglês *Certificate Authority*) definido por ca. O intervalo padrão de *polling* é alterado de 1 segundo para 900 ms. As demais configurações não presentes utilizam o valor padrão, conforme a Tabela [8.](#page-72-0)

Os valores padrão podem ser alterados com a definição de opções antes de qualquer dispositivo. Por exemplo:

```
1 tls = true
 2|ca = /caminho / para / certificado_{ca}.pem
3
 4 [NomeDoDER]
5 address = 10.13.37.100
6 tls = false
7 connection_reties=58 connection_interval=5000
9 read_retries=8
10 read interval=2500
11
12 [NomeOutroDER]
13 \nvert address = 10.13.37.101
14 port = 1502
15 cert = / caminho/para/certificado.pem
```
```
16 key = / caminho/para/certificado.key
17 poll_interval =900
```
Configura os dispositivos com as mesmas opções anteriores, porém, novos dispositivos a serem configurados utilizarão TLS por padrão, com o certificado da [CA](#page-5-0) em /caminho/para/certificado\_ca.pem.

| Chave               | Valor padrão            |
|---------------------|-------------------------|
| address             | 127.0.0.1               |
| port                | 502                     |
| tls                 | false                   |
| connection retries  | 3                       |
| connection interval | 5000                    |
| read retries        | .5                      |
| read interval       | 3000                    |
| poll interval       | 1000                    |
| cert                | /etc/sunspec/master.pem |
| key                 | /etc/sunspec/master.key |
| cа                  | /etc/ca.pem             |

**Tabela 8 – Valores padrão das configurações de um dispositivo da sunspec-daemon.**

Cada dispositivo configurado é representado internamente por um objeto SunSpec. Ao ser criado, esse objeto é registrado no barramento DBus com o método [wdbus\\_context\\_register\\_object](#page-53-0) no caminho /org/sunspec/Devices/NomeDoDER. Inicialmente o objeto possui, além das interfaces padrão fornecidas pela WDBus, apenas a interface org.sunspec.Connection, que expõem os métodos Connect, para requisitar a conexão de dispositivos desconectados, Disconnect, para requisitar a desconexão, e Reconnect, para requisitar a desconexão e reconexão do dispositivo. A interface também possui propriedades como Address, Type e Status, para acessar o endereço configurado do dispositivo, se comunicação é feita por Modbus TCP ou TLS, e o estado da conexão.

Após a criação, o objeto segue o comportamento descrito pela máquina de estados da Figura [14,](#page-73-0) cujos símbolos estão descritos nas Tabelas [9a](#page-73-1) e [9b.](#page-73-1) Inicialmente no estado "Conectando", o método suns device connect é invocado por até  $N$  vezes para realizar a conexão, sendo N obtido da opção connection\_retries. Quando a conexão é estabelecida, o objeto irá para o estado "Escaneando o perfil", em que o método suns device scan é utilizado para a descoberta dos modelos implementados.

Para cada modelo encontrado, o método wdbus object register interface será invocado para registrar uma interface com o nome org.sunspec.Model.N, composta apenas por propriedades que refletem os pontos do modelo N. As instâncias de WDBusInterface são geradas dinamicamente a partir das estruturas suns model def t construídas pela libsunspec dos arquivos [XML](#page-6-0) de cada modelo, mantendo uma lista

<span id="page-73-0"></span>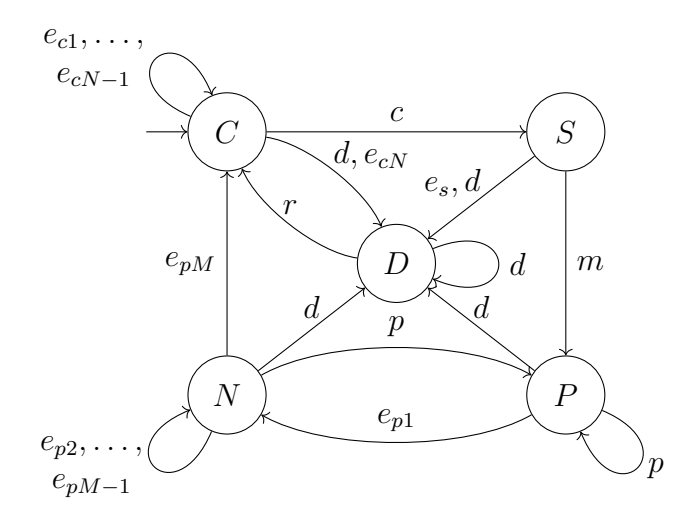

**Figura 14 – Máquina de estados de um objeto SunSpec.**

<span id="page-73-1"></span>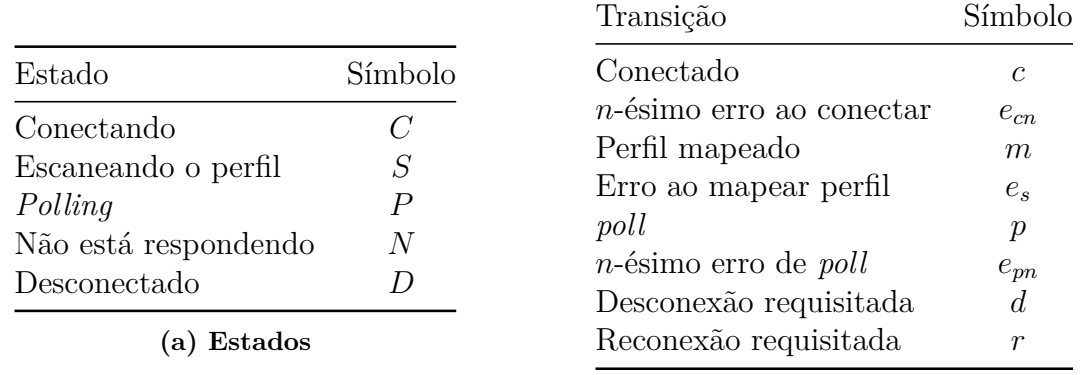

**(b) Transições**

**Tabela 9 – Símbolos da máquina de estados de um objeto SunSpec.**

global de WDBusInterface já instanciadas. A Tabela [10](#page-74-0) apresenta a relação entre tipos SunSpec e DBus.

Após o mapeamento dos modelos, o objeto irá para o estado "*Polling*", em que os métodos [suns\\_model\\_write](#page-69-0) e [suns\\_model\\_read](#page-68-2) serão invocados para cada modelo no intervalo de *polling* configurado. A interface de *callback* de [suns\\_model\\_read](#page-68-2) é utilizada para montar o sinal PropertiesChanged com os pontos que mudaram de valor e, após o retorno do método, [wdbus\\_object\\_emit\\_signal](#page-41-1) é invocado para emitir o sinal se ao menos um ponto tiver sido atualizado.

Caso suns model write ou suns model read falhe, o objeto irá para o estado "Não está respondendo", onde outras  $M-1$  tentativas de realizar a escrita ou leitura do modelo serão feitas, com M obtido da opção read\_retries. Se uma delas obtiver êxito, o objeto voltará para o estado de "*Polling*". Do contrário, o dispositivo será desconectado, com uma chamada a [suns\\_device\\_disconnect](#page-68-3) e o objeto irá para o estado "Conectando".

Se todas as tentativas de conexão falhem, [suns\\_device\\_scan](#page-68-1) não encontrar um mapeamento válido dos modelos ou o método Disconnect da interface

<span id="page-74-0"></span>

| $D-Bus$ | SunSpec    | $D$ -Bus | SunSpec    |
|---------|------------|----------|------------|
| int16   | int.16     | int32    | int.32     |
|         | sunssf     | uint32   | uint32     |
| uint.16 | uint16     |          | acc32      |
|         | count      |          | enum32     |
|         | acc16      |          | bitfield32 |
|         | enum16     | double   | float      |
|         | bitfield16 | int64    | int.64     |
| string  | string     | uint64   | uint64     |
|         | ipaddr     |          | acc64      |
|         | ipv6addr   |          |            |

**Tabela 10 – Relação entre os tipos definidos pelo padrão SunSpec e pelo protocolo D-Bus.**

org.sunspec.Connection for invocado, o objeto irá para o estado "Desconectado", onde ficará até que uma reconexão seja requisitada pelos métodos Connect ou Reconnect da mesma interface. Enquanto desconectado, outros serviços ainda podem acessar as propriedades das demais interfaces, mas os valores dos pontos não serão atualizados e nem escritos no dispositivo.

Uma aplicação que deseja interagir com um [DER,](#page-5-1) como o serviço do gerenciador ou a interface gráfica, pode descobrir os modelos implementados pelo dispositivo invocando o método Introspect da interface org.freedesktop.DBus.Introspectable. Para obter e atualizar o valor de um ponto de um modelo, os método Get e Set de org.freedesktop.DBus.Properties podem ser utilizados, e a evolução de um ponto pode ser acompanhada pelo sinal PropertiesChanged. Esse sinal também é emitido para as propriedades da interface org.sunspec.Connection e pode ser utilizado, portanto, para monitorar o estado da conexão.

### 3.3.4 Implementação da sunspec-daemon

A implementação da sunspec-daemon é baseada em um laço de eventos que monitora os dispositivos e o barramento DBus. Como as bibliotecas libsunspec e libmodbus possuem apenas [APIs](#page-5-2) bloqueantes, faz-se necessária a utilização de *threads* para que dispositivos mais lentos não degradem o desempenho geral do sistema. A solução empregada é ilustrada pela Figura [15.](#page-75-0)

Uma *thread* principal monitora, por meio de uma *epoll*, os eventos do barramento DBus e dos objetos SunSpec. Eventos do barramento são obtidos monitorando o descritor de arquivo da *epoll* de WDBus, retornado da chamada a [wdbus\\_context\\_get\\_epdf](#page-53-1). Os eventos de temporização de um dispositivo, como o intervalo de *polling* ou o tempo de espera entre as tentativas reconexão, são gerados com um temporizador associado ao

<span id="page-75-0"></span>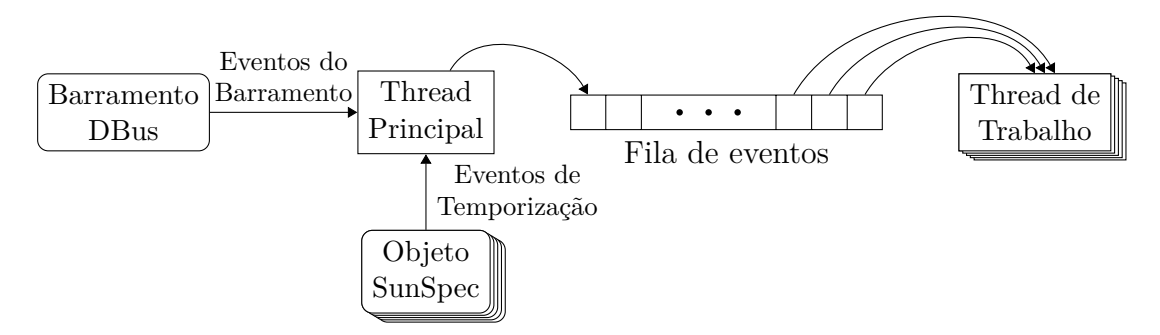

**Figura 15 – Fila de eventos da sunspec-daemon.**

objeto, criado com [timerfd\\_create](#page-48-0). Para eventos não temporizados, como o sucesso na conexão com o dispositivo ou fim do mapeamento dos modelos, uma chamada a sigqueue com um ponteiro do objeto como valor é utilizada para notificar o laço de eventos.

Os eventos detectados são inseridos em uma fila, que é consumida por um grupo de *threads* de trabalho que executam as ações associadas ao evento. Para eventos relacionados ao barramento DBus, a ação se limita a invocar [wdbus\\_loop](#page-53-2). Para eventos dos objetos, entretanto, essas ações envolvem chamadas potencialmente bloqueantes, como [suns\\_device\\_connect](#page-68-0) ou [suns\\_device\\_scan](#page-68-1). O número de *threads* de trabalho e o tamanho da fila de eventos podem ser configurados em tempo de compilação. Atualmente o sistema utiliza quatro *thread*, igual ao número de núcleos máquina utilizada, e uma fila de tamanho definido empiricamente como 16 posições.

#### 3.4 DER-DAEMON

A der-daemon é responsável pelas comunicações com a concessionária ou qualquer outra entidade que controle o grupo de [DERs.](#page-5-1) Seguindo a arquitetura descrita em [2.3.1,](#page-16-0) o serviço implementa as comunicações entre o nível 2 e os níveis 3 e 4. Pela arquitetura recursiva, descrita em [2.3.2,](#page-20-0) o serviço desempenha o papel de [VEN](#page-6-1) do [FDEMS.](#page-5-3)

A *daemon* baseia-se na implementação de referência de [EPRI](#page-99-0) [\(2019\)](#page-99-0) da Nota de Aplicação 2018-001 [\(DNP Users Group, 2019\)](#page-99-1), que utiliza a biblioteca OpenDNP3 [\(Automatak, 2019\)](#page-98-0) para comunicações com o protocolo DNP3. A biblioteca WDBus é utilizada para interagir com o barramento DBus, no qual o serviço assume o nome com.epri.DNP3 e expõem um único objeto no caminho /com/epri/DNP3.

Além das interfaces padrão providas pela WDBus, o objeto implementa a interface org.dnp.Points, em que os pontos do perfil descrito pela Nota de Aplicação são mapeados em dicionários de tuplas, e a interface com.epri.CSIP, composta apenas por sinais que indicam a ativação das funções descritas por [EPRI](#page-99-2) [\(2016b\)](#page-99-2). Uma visão geral do sistema é apresentada na Figura [16.](#page-76-0)

<span id="page-76-0"></span>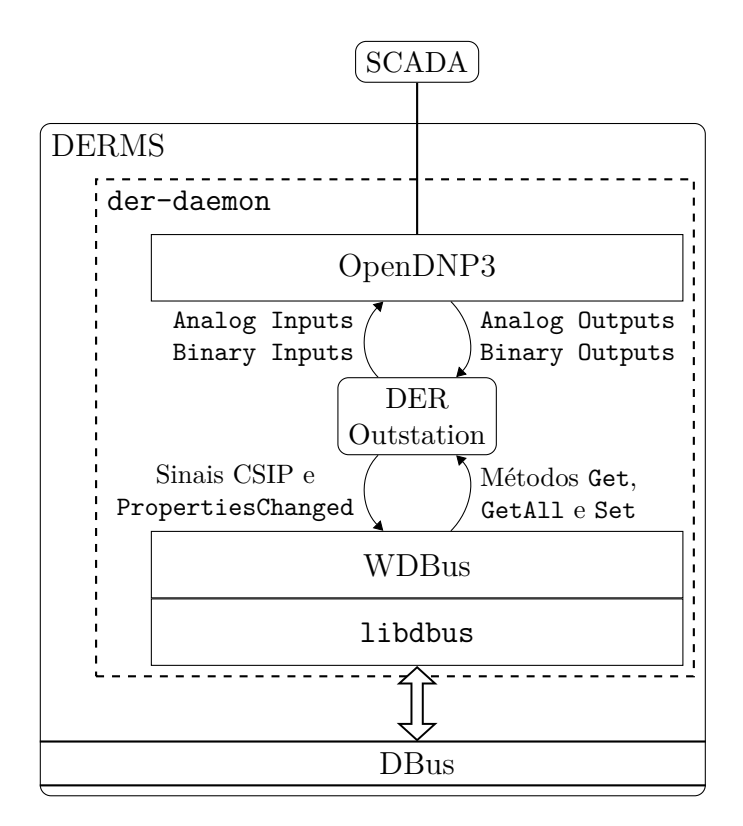

**Figura 16 – Visão geral da der-daemon.**

A seguir, a [API](#page-5-2) da biblioteca OpenDNP3 é apresentada, em [3.4.1,](#page-76-1) e a implementação da Nota de Aplicação 2018-001 é descrita em [3.4.2.](#page-84-0)

#### <span id="page-76-1"></span>3.4.1 Biblioteca OpenDNP3

A OpenDNP3 é uma biblioteca de código aberto que implementa o protocolo DNP3 com foco portabilidade, desempenho e segurança. Escrita em C++, a biblioteca não realiza cópias para analisar as mensagens recebidas, e possui uma [API](#page-5-2) não bloqueante. A implementação atende completamente aos dois primeiros níveis de implementação do protocolo, e grande parte do terceiro.

Uma suíte de testes automatizados é aplicada a cada alteração submetida ao repositório do projeto, incluindo os testes de conformidade descritos por [DNP Users Group](#page-99-3) [\(2020\)](#page-99-3) e testes unitários que cobrem cerca de 80% do código-fonte. Além disso, técnicas de *fuzzing* são aplicadas em testes de integração a fim de encontrar falhas de segurança na implementação.

Nos tópicos a seguir, exemplos de implementação de uma *outstation* e um mestre DNP3 são utilizados para apresentar a [API](#page-5-2) da biblioteca.

Exemplo de implementação de uma *Outstation*

Para utilizar a OpenDNP3, todas as aplicações precisam primeiramente instanciar um objeto da classe DNP3Manager. Entre outras coisas, esse objeto é responsável pelo conjunto de *threads* de trabalho que possibilitam a interface assíncrona da biblioteca. Seu construtor recebe o número de *threads* a serem criadas e um objeto do tipo ILogHandler, que é utilizado para escrever mensagens de *log*. Para os casos mais simples, a biblioteca oferece a classe ConsoleLogger, que escreve tais mensagens na saída padrão do processo.

```
7 DNP3Manager manager ( std :: thread :: hardware_concurrency () ,
8 ConsoleLogger:: Create ());
```
<span id="page-77-2"></span>Em seguida, a aplicação deverá abrir um canal por meio de um dos métodos da classe DNP3Manager, como AddSerial, AddTCPClient e AddTLSServer. Esses métodos recebem como primeiro parâmetro uma *string* para identificar o canal em mensagens de *log*, seguido por um inteiro indicando o nível de *log* e outros parâmetros específicos a cada tipo de canal. Por exemplo, para a criação de um servidor TCP, o método AddTCPServer pode ser utilizado como:

```
10 auto channel = manager. AddTCPServer ("OutstationServer",
11 flags:: WARN | flags:: ERR | flags:: EVENT,
12 ServerAcceptMode:: CloseExisting, "0.0.0.0", 20000,
13 PrintingChannelListener:: Create ());
```
Uma *outstation* é representada por um objeto de uma classe que herde de IOutstation. A criação desse objeto deve ser feita por meio do método AddOutstation da instância de IChannel. Além de uma *string* para nomear a *outstation* em mensagens de *log*, o método recebe como argumentos:

- <span id="page-77-3"></span><span id="page-77-1"></span><span id="page-77-0"></span>• Um objeto de uma classe, a ser definida pelo usuário, que herde de ICommandHandler. Os métodos Select e Operate desse objeto serão invocados pela OpenDNP3 para que a aplicação reaja aos comandos de select, operate e direct operate.
- Um objeto de uma classe que herde de IOutstationApplication, cujos métodos serão invocados para os demais comandos, como cold restart e assign class. Para os casos mais simples, a biblioteca oferece uma implementação padrão da classe, chamada DefaultOutstationApplication, que possui o método estático Create para criar instâncias da classe.
- Uma instância de OutstationStackConfig com as configurações da *outstation*, como o endereço da *outstation*, do mestre, número de pontos de cada tipo, grupo e variação de cada ponto, etc.

No código a seguir, é instanciado um OutstationStackConfig com endereços da *outstation* e do mestre iguais a 10 e 1, e habilita-se o uso de resposta não solicitadas.

Também é configurado um Analog Input e um Analog Output, com grupo e variação para ponto flutuante de 32-bits com qualidade, e um Binary Input e um Binary Output, também com qualidade.

```
15 OutstationStackConfig cfg (DatabaseSizes (1, 0, 1, 0, 0, 1, 1, 0, 0));
16
17 cfg. outstation. eventBufferConfig =
18 EventBufferConfig (10, 0, 10, 0, 0, 10, 10, 0);
19
20 \vert \text{ cfg.} outstation. params. allow Unsolicited = true;
21
22 \text{ cfg}. link. LocalAddr = 10;
23 \nvert c f g. link. RemoteAddr = 1;
24
25 \vert auto ai = kcfg. dbConfig. analog [0];
26 \mid std:: tie (ai->clazz, ai->svariation, ai->evariation) =
27 std:: make tuple (PointClass :: Class1,
28 StaticAnalogVariation:: Group30Var5,
29 EventAnalogVariation:: Group32Var5);
30
31 auto bi = kcfg. dbConfig. binary [0];32 \,|\,\text{std}:\text{tie} (bi->clazz, bi->svariation, bi->evariation) =
33 std::make_tuple (PointClass:: Class1,
34 StaticBinaryVariation :: Group1Var2 ,
35 EventBinaryVariation:: Group2Var2);
36
37 auto ao = & cfg.dbConfig.aoStatus [0];
38 \mid std:: tie (ao -> clazz, ao -> svariation, ao -> evariation) =
39 std::make_tuple(PointClass::Class1,
40 StaticAnalogOutputStatusVariation :: Group40Var3 ,
41 EventAnalogOutputStatusVariation:: Group42Var5);
42
43 auto bo = & cfg. dbConfig. boStatus [0];
44 \mid std:: tie (bo->clazz, bo->svariation, bo->evariation) =
45 std::make_tuple(PointClass::Class1,
46 StaticBinaryOutputStatusVariation :: Group10Var2 ,
47 EventBinaryOutputStatusVariation:: Group11Var2);
```
Um exemplo de classe que herda de ICommandHandler e processa os comandos para esses pontos pode ser declarada como:

```
1 class ExampleCommandHandler : public ICommandHandler
2 {
3 bool bi, bo;
4 int ai, ao;
5 UpdateBuilder builder;
6 std:: shared_ptr<I0utstation > outstation;
7
```

```
8 public:
9 void setOutstation (std:: shared_ptr<IOutstation > & outstation) {
10 this -> outstation = outstation;
11 \quad \lambda12
13 void show ();
14 void incAnalog();
15 void toggleBinary ();
16
17 void Start () \{ \}:
18 void End () \{ \}:
19
20 CommandStatus Select (const ControlRelayOutputBlock& command,
21 uint16_t index);
22 CommandStatus Operate (const ControlRelayOutputBlock & command,
23 uint16_t index, OperateType opType);
24 // ...
25 };
```
Com as seguintes implementações dos métodos Select e Operate para Binary Outputs e Analog Outputs:

```
1 Command Status
 2 Select (const ControlRelayOutputBlock & command, uint16_t index)
3 \mid \xi4 return index == 0? CommandStatus :: SUCCESS : CommandStatus :: OUT OF RANGE ;
 5 };
6
7 CommandStatus
 8 Operate (const ControlRelayOutputBlock & command, uint16 t index,
      \rightarrow OperateType opType)
9 \mid \text{\&}10 if (index != 0)
11 return CommandStatus:: OUT_OF_RANGE;
12
13 bo = command . functionCode == ControlCode :: LATCH_ON ;
14
15 builder. Update (BinaryOutputStatus (bo, 0), index);
16 outstation -> Apply (builder. Build ());
17
18 return CommandStatus:: SUCCESS;
19 }
```

```
1 Command Status
2 Select (const AnalogOutputInt32& command, uint16_t index)
3 \mid f4 return index ==0? CommandStatus :: SUCCESS : CommandStatus :: OUT_OF_RANGE ;
5 };
```

```
6
 7 CommandStatus
8 Operate ( const AnalogOutputInt32 & command , uint16_t index , OperateType
      \leftrightarrow opType)
9 \mid \text{\&}10 if (index != 0)
11 return CommandStatus:: OUT OF RANGE;
12
|13| ao = (int) command . value;
14
15 builder. Update (AnalogOutputStatus (ao, 0), index);
16 outstation ->Apply (builder. Build ());
17
18 return CommandStatus:: SUCCESS;
19 }
```
Para criar uma *outstation* com essa classe de exemplo e a implementação padrão de IOutstationApplication, o seguinte código pode ser utilizado.

```
49 commandHandler = std::make_shared < Example CommandHandler > ();
50
51 outstation = channel ->AddOutstation ("outstation", commandHandler,
52 DefaultOutstationApplication:: Create (), cfg);
53
54 commandHandler ->setOutstation (outstation);
```
Para dar início a operação da *outstation*, o método Enable deve ser invocado. O código a seguir exemplifica o seu uso e cria um laço para ler comandos da entrada padrão para modificar o valor do Analog Input e Binary Input da *outstation*.

```
56 outstation \rightarrow Enable ();
57
58 cont = true;
59 while (cont) {
60 std:: cout \lt\lt "(a) nalog<sub>11</sub>(b) inary (s) tate (q) uit" \lt\lt std:: endl \lt\lt "><sub>11</sub>";
61 std:: cin >> input;
62 switch (input [0]) {
63 case 'a':
64 commandHandler ->incAnalog();
65 break;
66 case 'b':
67 commandHandler ->toggleBinary ();
68 break;
69 case 's':
70 commandHandler ->show();
71 break;
72 case 'q':
73 cont = false;
```

```
74 break;
75 default:
76 break;
77 }
78 }
79
80 return 0;
```
Os métodos incAnalog e toggleBinary de ExampleCommandHandler são implementados como:

```
1| void incAnalog() {
2| ai ++;
3 builder. Update (Analog(ai), 0);
4 outstation ->Apply (builder. Build ());
5 }
```

```
1 void toggleBinary () {
2 bi = !bi;
3 builder. Update (Binary (bi), 0);
4 outstation \rightarrow Apply (builder. Build ());
5}
```
O método Apply de IOutstation é utilizado nesses métodos e nas implementações de [Select](#page-77-0) e [Operate](#page-77-1) para atualizar o valor dos pontos, gerando os eventos e respostas não solicitadas necessárias. Por fim, o método show é implementado como:

```
1 \vert \text{void show()} \vert2 std:: cout << "Analog

2 std:: endl;
3 \mid std:: cout << "Analog<sub>1</sub>0utput:<sub>1</sub>" << ao << std:: endl;
4 \mid std:: cout << "Binary<sub>u</sub>Input:<sub>u</sub>" << bi << std:: endl;
5 std:: cout << "Binary<sub>11</sub>0utput:<sub>1</sub>" << bo << std:: endl;
6 }
```
Exemplo de Implementação de um Mestre

A implementação de um mestre DNP3 com a biblioteca também deve instanciar um objeto DNP3Manager e um canal. O código a seguir exemplifica o uso do método [AddTCPClient](#page-77-2) para tal.

```
10 DNP3Manager manager (std:: thread:: hardware_concurrency (),
11 ConsoleLogger :: Create () );
12
13 \vert auto channel = manager. AddTCPClient ("MasterClient",
14 flags:: WARN | flags:: ERR | flags:: EVENT, ChannelRetry:: Default (),
15 |15| " 127.0.0.1", "0.0.0.0", 20000, PrintingChannelListener:: Create());
```
Um mestre DNP3 é representado por uma instância de uma classe que herde de IMaster, que deve ser obtida pelo método AddMaster de IChannel. Semelhante ao método para criação da *outstation*, este método recebe uma *string* para identificar o mestre nos *logs* e mais três parâmetros:

- <span id="page-82-0"></span>• Um objeto de uma classe que herde de ISOEHandler, a ser definida pelo usuário da biblioteca. O método Process desse objeto será invocado para cada resposta, solicitada ou não, recebida.
- Um objeto de uma classe que herde de IMasterApplication. Os métodos desse objeto serão invocados para outros eventos na comunicação com a *outstation*, como a abertura ou fechamento da camada de aplicação.
- Uma instância de MasterStackConfig com as configurações do mestre, como seu endereço e o endereço da *outstation*.

Um exemplo de classe que herda de ISOEHandler e apenas escreve os valores recebidos na saída padrão seria:

```
1 class ExampleSOEHandler : public ISOEHandler
 2 {
 3 public:
 4 void Start () \{ \};
 5 void End () \{ \};
 6
 7 void Process ( const HeaderInfo & info , const ICollection < Indexed <
      \leftrightarrow Binary >>& values) {
8 values. ForeachItem (
9 [] (const Indexed < Binary > & pair) {
10 10 std:: cout << "Binary\overline{u}Input\overline{u}" << pair.index
11 \langle \langle \cdot | : \cdot | \cdot \rangle \rangle \langle \cdot | : \cdot | \cdot \rangle \langle \cdot | : \cdot \rangle \langle \cdot | : \cdot \rangle alue . value ?" True ": "False")
|12| << std::endl;
13 });
14 }
15
16 void Process (const HeaderInfo & info, const ICollection <Indexed <
      \leftrightarrow Analog >> & values) {
17 values . ForeachItem (
18 [] (const Indexed < Analog > & pair) {
19 std:: cout << "Analog<sub>u</sub>Input<sub>u</sub>"
20 \sim << pair.index << ":

\sim 's pair.value.value
21 << std::endl;
22 }) ;
23 }
24
25 // ...
26 }
```
O trecho de código a seguir instancia um objeto da classe MasterStackConfig e configura o endereço local e da *outstation*. Em seguida, a instância da classe de exemplo ExampleSOEHandler é criada e o método [AddMaster](#page-82-0) do canal é invocado para criar o mestre. Por fim, utiliza-se um laço para ler comandos da entrada padrão.

```
17 MasterStackConfig config;
18
19 config. link. LocalAddr = 1;
20 config. link. RemoteAddr = 10;
21
22 soeHandler = std::make\_shared \leq ExampleS0EH andler > ();
23
24 master = channel ->AddMaster ("master", soeHandler,
25 asiodnp3:: DefaultMasterApplication: : Create (), config);
26
27 master \rightarrow Enable ();
28
29 cont = true;
30 while (cont) {
31 std:: cout
32 \langle \langle \cdot \rangle (a)nalog,\langle \cdot \rangle(b)inary,\langle \cdot \rangle(s)can,\langle \cdot \rangle(t) oggle\langle \cdot \rangleunsolicited,\langle \cdot \rangle(q) uit "
33 << std::endl << ">
\cup";
34 std:: cin >> input;
35 switch (input [0]) {
36 case 'a':
37 master ->DirectOperate (AnalogOutputInt32 (++ao), 0, print_result);
38 break ;
39 case 'b':
40 master->DirectOperate (
41 ControlRelayOutputBlock (
42 bo ? ControlCode :: LATCH_OFF : ControlCode :: LATCH_ON ) ,
43 0, print result);
44 break ;
45 case 's':
46 master -> ScanRange (GroupVariationID (30, 5), 0, 1);
47 master -> ScanRange (GroupVariationID (1, 2), 0, 1);
48 break:
49 case t:
50 if (unsol) {
51 master - > PerformFunction (" Disable ␣ Unsolicited ␣ Requests ",
52 FunctionCode:: DISABLE UNSOLICITED, {
53 Header:: AllObjects (60, 2),
54 Header:: AllObjects (60, 3),
55 Header :: AllObjects (60, 4)
56 }
57 ):
58 } else {
```

```
59 master -> Perform Function ("Enable Unsolicited Requests",
60 FunctionCode:: ENABLE_UNSOLICITED, {
61 Header:: AllObjects (60, 2),
62 Header:: AllObjects (60, 3),
63 Header:: AllObjects (60, 4)
64 }
65 );
66 }
67 unsol = !unsol;
68 break:
69 case 'q':
70 cont = false;
71 break;
72 case \ln :
73 default:
74 break ;
75 }
76 }
```
# <span id="page-84-0"></span>3.4.2 Implementação de Referência do EPRI

[EPRI](#page-99-0) [\(2019\)](#page-99-0) apresenta uma implementação de referência da Nota de Aplicação 2018-001 utilizando a biblioteca OpenDNP3. Originalmente, o sistema realiza *[Inter Pro](#page-5-4)[cess Communication](#page-5-4)* (IPC) por meio de um arquivo no formato CSV para receber o valor dos pontos. Em um sistema real, entretanto, esse mecanismo de atualização deve ser implementado dentro da aplicação ou utilizando outras formas de [IPC.](#page-5-4)

A aplicação define a quatro structs para descrever as configurações dos pontos do perfil, como nome, grupo, variação e vamos máximos e mínimos.

```
1 typedef struct {
2 u_int16_t PointIndex;
3 std:: string NameStr;
4 int32_t MinValue;
5 int32_t MaxValue;
6 PointClass DefEvtClass:
7} AnalogInputPointDefinition;
8
9 typedef struct {
10 u_int16_t PointIndex;
11 std:: string NameStr;
12 int32_t MinValue;
13 int32_t MaxValue;
14 bool Supported;
15 u_int16_t MappedInput;
16 } AnalogOutputPointDefinition;
```

```
17
18 typedef struct {
19 u_int16_t PointIndex;
20 std:: string NameStr;
21 PointClass DefEvtClass;
22 } BinaryInputPointDefinition;
23
24 typedef struct {
25 u_int16_t PointIndex;
26 std:: string NameStr;
27 PointClass DefEvtClass;
28 bool Supported;
29 u_int16_t MappedInput;
30 } BinaryOutputPointDefinition;
```
Um vetor de cada struct é instanciado e inicializado com os dados da Nota de

```
Aplicação.
```

```
1 const AnalogOutputPointDefinition AOPoints [MAX AOPOINTS] =
 2 {
 3 \left\{0, \frac{\text{``RefVolt''}}{0, 2147483647}, \text{true}, 29\right\},4 {1, "RefVoltOffset", -2147483648, 2147483647, true, 30},
 5 // \ldots6 (669, "Selected SchedulePoint100Value", -2147483647, 2147483647, true)\leftrightarrow, 780},
 7 };
 8
 9 const BinaryOutputPointDefinition BOPoints [MAX_BOPOINTS] =
10 \mid f11 {10, "System<sub>U</sub>Set<sub>U</sub>Lockout<sub>U</sub>State", PointClass::Class2, false, 65535},12 {1, "System<sub>U</sub>Initiate<sub>U</sub>Start-up<sub>U</sub>Sequence<sub>U</sub> (Return<sub>U</sub>to<sub>U</sub>Service)",}\rightarrow PointClass:: Class2, false, 65535},
13 // ...
14 {49, "Set<sub>u</sub>Selected<sub>u</sub>Schedule<sub>u</sub>Repeat<sub>u</sub>Weekly<sub>u</sub>Saturday", PointClass:
       \leftrightarrow Class2, true, 116}
15 };
16
17 const AnalogInputPointDefinition AIPoints [MAX_AIPOINTS] =
18 f
19 {10} {0, "DER<sub>U</sub>Profit(1e<sub>U</sub>Version<sub>U</sub>Number", 100, 100, PointClass::Class3},20 {1, "DER<sub>u</sub>ProfitlingI<sub>u</sub>Implementation<sub>u</sub>Level", 1, 3, PointClass::Class3},21 // ...
22 {1008, "Battery _BBank _{\text{H}}#b<sub>1</sub> Internal _{\text{H}} Voltage _{\text{H}} Low _{\text{H}} Threshold "
        \rightarrow, 0, 2147483647, PointClass:: Class2}
23 };
24
25 const BinaryInputPointDefinition BIPoints [MAX_BIPOINTS] =
26 {
```

```
27 {0 ," System ␣ Communication ␣ Error ", PointClass :: Class1 } ,
28 {1, "System<sub>u</sub>Ha<b>s</b><sub>u</sub>Priority<sub>u</sub>1<sub>u</sub>Alarms", PointClass::Class1},29 // ...
30 {328, "Battery<sub>u</sub>Bank<sub>u</sub>#b<sub>u</sub>Electrical<sub>u</sub>Warning", PointClass:: Class1}
31 };
```
Com base nesses vetores a aplicação instância e configura o objeto da classe OutstationStackConfig a ser utilizado na chamada a [AddOutstation](#page-77-3).

A interface de ICommandHandler é implementada na classe DERCommandHandler, que possui uma série de atributos privados que armazenam as referências a serem seguidas pelo [DER,](#page-5-1) como limites de potência ativa, tensão e frequência. Seus métodos [Select](#page-77-0) e [Operate](#page-77-1) utilizam os vetores que descrevem o perfil para validar os comandos recebidos, atualizando os atributos em caso positivo, e retornando o erro adequado para o mestre caso contrário.

O construtor de DERCommandHandler recebe como argumento um ponteiro para um objeto que herde da classe IDERCommandHandlerCallback, que define uma interface de métodos a serem chamados ao ativar e desativar as funções descritas por [EPRI](#page-99-2) [\(2016b\)](#page-99-2). DERCommandHandlerCallbackDefault é definida como um exemplo de classe que implementa essa interface, cujos métodos apenas imprimem na saída padrão uma mensagem informando qual função foi ativada ou desativada.

# 3.4.3 Integração com D-Bus

A biblioteca WDBus foi utilizada para transformar a implementação de referência em um serviço no barramento D-Bus, com o nome com.epri.DNP3. Um único objeto no caminho /com/epri/DNP3 é exposto, com três interfaces.

A primeira, org.dnp.Points, apresenta os dicionários de tuplas AnalogOutput, BinaryOutput, AnalogInput e BinaryInput. As chaves desse dicionário representam o índice de cada ponto, enquanto os elementos da tupla armazenam o valor do ponto e sua qualidade. A fim de facilitar a manipulação de múltiplos pontos com a mesma qualidade, a interface apresenta os métodos SetAnalogOutput, SetBinaryOutput, SetAnalogInput e SetBinaryInput, que recebem como primeiro argumento a qualidade e como segundo argumento um dicionário indicando os pontos a serem atualizados.

A segunda interface, org.dnp.Connection, apresenta as propriedades Type, que indica o tipo da conexão (DNP3 sobre TCP ou TLS), Host que indica o endereço IP do Master, LocalAddr que apresenta o endereço local da Outstation para o protocolo DNP3, RemoteAddr, que apresenta o endereço DNP3 do Master e Status, que indica o estado da conexão. A interface também apresenta os métodos Connect, Disconnect e Reconnect, para tentar uma nova conexão, desconectar-se e reconectar-se ao Mestre.

Por fim, a interface com.epri.CSIP é composta apenas por sinais, correspondentes aos *callbacks* de IDERCommandHandlerCallback, como EnableEnterService e DisableEnterService, que indicam a autorização para iniciar a operação dos [DERs](#page-5-1) e a requisição para interrompê-la.

# 3.5 OPERAÇÃO DO SISTEMA

As Figuras [17](#page-88-0) apresentam o barramento DBus com as duas *daemons* desenvolvidas em execução. Na Figura [17a](#page-88-0) a sunspec-daemon está conectada a um inversor comercial. O nome do objeto no barramento é "Local", e a conexão não utiliza *[Transport](#page-6-2) [Layer Security](#page-6-2)* (TLS). Cada modelo implementado pelo dispositivo é apresentado como uma interface do objeto, e as propriedades das interfaces representam os pontos de cada modelo.

Na Figura [17b](#page-88-0) a der-daemon está aguardando a conexão do mestre DNP3. O único objeto exposto no barramento é /com/epri/DNP3, que possui a interface org.dnp.Points. O valor dos pontos pode ser manipulado tanto por meio das propriedades quanto pelos métodos dessa interface, como SetAnalogInput e SetBinaryOutput.

<span id="page-88-0"></span>

| unix:abstract=/tmp/dbus-UYpecH9R0c,quid=a6a559c2e56e733c1e734afc62e719a2<br>Endereco:<br>unix:abstract=/tmp/dbus-UYpecH9R0c,quid=a6a559c2e56e733c1e734afc62e719a2<br>Endereco:<br>Q<br>$\alpha$<br>G<br>C<br>Nome:<br>org.sunspec.Daemon<br>com.epri.DNP3<br>Nome:<br>org.gnome.keyring.s Nome único:<br>Nome único: : 1.484<br>ca.desrt.dconf<br>⊛<br>Caminho do objeto<br>Caminho do objeto<br>activatable: yes, pid: 14538<br>activatable: yes<br>v /org/sunspec/Devices/Local<br>$\sqrt{\frac{1}{2}$ /com/epri/DNP3<br>com.epri.DNP3<br>org.gtk.GLib.PACRun<br>⊛<br>$ \sqrt{ }$ interfaces<br>$\overline{\phantom{a}}$ Interfaces<br>activatable: no, pid: 9576<br>activatable: yes<br>▶ org.freedesktop.DBus.Introspectable<br>$\sqrt{\frac{1}{2} \text{com.} \text{epri.} \text{CSIP}}$<br>com.teamviewer.Tear<br>org.gtk.vfs.Daemon<br>⊛<br>▶ org.freedesktop.DBus.Properties<br>$ \div$ Signals<br>activatable: yes<br>activatable: yes, pid: 2690.<br>▼ org.sunspec.Connection<br>DisableActiveLimitPower ()<br>com.teamviewer.Tear<br>org.gtk.vfs.Metadata<br>$\blacktriangleright$ Methods<br>DisableConstVARs (<br>activatable: yes<br>activatable: yes, pid: 21632<br>Connect $() \rightarrow ()$<br>DisableEnterService (<br>org.PulseAudio1<br>@ org.gtk.vfs.UDisks2V<br>activatable: no. pid: 2654.<br>DisablePowerFactor (<br>Disconnect $() \rightarrow ()$<br>activatable: yes, pid: 27502<br>EnableActiveLimitPower (Double, Double)<br>Reconnect $() \mapsto ($<br>$\otimes$ org.a11y.Bus<br>@ org.gtk.vfs.mountpoi<br>activatable: yes, pid: 2790.<br>EnableConstVARs (Double)<br>activatable: no, pid: 27534,<br>$\blacktriangleright$ Properties<br>EnableEnterService (Double, Double, Double, Double, Double, Double, Double)<br>$\otimes$ org.bluez.obex<br><b>Byte Unit (read)</b><br>org.gtk.vfs.mountpoi<br>activatable: yes<br>EnablePowerFactor (Double, Double, Double, Double)<br>activatable: no. pid: 27551.<br>String Address (read)<br>$\bullet$ org.dnp.Connection<br>String Status (read) = Connected<br>org.freedesktop.Colo<br>org.jackaudio.service<br>activatable: yes<br>$\blacktriangledown$ Methods<br>String Type (read) = Modbus/TCP<br>activatable: yes<br>▼ org.sunspec.Model.1<br>Connect $() \rightarrow ()$<br>org.freedesktop.DBu<br>org.keepassxc.KeePa<br>$ \blacktriangleright$ Properties<br>activatable: yes. pid: 2620.<br>activatable: no, pid: 2682, o<br>Disconnect () $\mapsto$ (<br>String Md (read) = Primo 8.2-1<br>Reconnect $() \mapsto$<br>org.freedesktop.Notif<br>org.mpris.MediaPlayo<br>activatable: yes, pid: 29260<br>String Mn (read) = Fronius<br>activatable: yes<br>$\blacktriangleright$ Properties<br>String Opt (read) = $3.7.4 - 6$<br>org.freedesktop.Rese<br><b>Byte LocalAddr (read)</b><br>org.mpris.MediaPlayo<br>activatable: no, pid: 2654, o<br>String SN (read) = 29271811<br>activatable: no, pid: 3557, c<br><b>Byte RemoteAddr (read)</b><br>String W (read) = $0.3.16.1$<br>org.freedesktop.Rese<br>String Host (read)<br>org.pulseaudio.Serve<br>activatable: no. pid: 2654. c<br>UInt16 DA (read / write) = $1$<br>activatable: no, pid: 2654, o<br><b>String Status (read)</b><br>▶ org.sunspec.Model.111<br>$\otimes$ org.gna.home.a2jmid<br>String Type (read)<br>org.pulseaudio.pavu<br>activatable: yes<br>▶ org.sunspec.Model.120<br>activatable: no. pid: 3592.<br>$\blacktriangleright$ org.dnp.Points<br>org.sunspec.Model.121<br>$\blacktriangleright$ Methods<br>org.gnome.dfeet<br>o org.sunspec.Daemor<br>activatable: no. pid: 31428<br>▶ org.sunspec.Model.122<br>activatable: yes, pid: 1767<br>SetAnalogInput (Byte quality, Dict of (UInt16, Double) points) + (<br>▶ org.sunspec.Model.123<br>org.gnome.evince.Da<br>$\overline{\otimes}$ :1.0<br>SetAnalogOutput (Byte quality, Dict of {UInt16, Double} points) ><br>⊛<br>v org.sunspec.Model.160<br>activatable: yes, pid: 21618<br>activatable: no, pid: 2631, o<br>SetBinaryInput (Byte quality, Dict of (UInt16, Boolean) points) > (<br><b>T</b> Properties<br>$_{\textcircled{e}}$ org.gnome.keyring.p<br>11.1<br>SetBinaryOutput (Byte quality, Dict of (UInt16, Boolean) points) ><br>e.<br>activatable: yes<br>Array of [Int16] Tmp (read) $=$ $\Box$<br>activatable: no. pid: 2690. c<br>$\blacktriangleright$ Properties<br>Array of [String] IDStr (read) = ['String 1', 'String 2']<br>$_{\textcircled{e}}$ org.gnome.keyring.S<br>:1.3<br>Dict of (UInt16, Struct of (Boolean, Byte)) Binarylnput (read / write) = {0: (False, 2), 1: (False, 2), 2:<br>ø<br>activatable: yes<br>Array of [UInt16] DCA (read) = [517, 525]<br>activatable: no, pid: 2654, o<br>Dict of (Ulnt16, Struct of (Boolean, Byte)) BinaryOutput (read / write) = {3: (False, 2), 10: (False, 2),<br>Array of [UInt16] DCSt (read) = $[4, 4]$<br>org.gtk.GLib.PACRun<br>1.4<br>Dict of (Ulnt16, Struct of (Double, Byte)) Analoginput (read / write) = $\{0; (0.0, 2), 1; (0.0, 2), 2; (0.0, 1)\}$<br>ø<br>activatable: yes<br>Array of [UInt16] DCV (read) = [41260, 41350]<br>activatable: no. pid: 2707. c<br>Dict of (Ulnt16, Struct of (Double, Byte)) AnalogOutput (read / write) = {0: (0.0, 2), 1: (0.0, 2), 6: (0.0<br>Array of [UInt16] DCW (read) = [21455, 21708]<br>org.gtk.vfs.Daemon<br>▶ org.freedesktop.DBus.Introspectable<br>activatable: yes, pid: 2690.<br>Array of [Ulnt16] ID (read) = $[1, 2]$<br>activatable: no. pid: 2682. c<br>▶ org.freedesktop.DBus.Properties | Ξ<br><b>System Bus</b><br><b>Session Bus</b><br>$\Box$<br>$\times$ | $\equiv$<br><b>System Bus</b><br><b>Session Bus</b><br>$\Box$<br>$\boldsymbol{\mathsf{x}}$ |
|----------------------------------------------------------------------------------------------------|--------------------------------------------------------------------|--------------------------------------------------------------------------------------------|
|                                                                                                    |                                                                    |                                                                                            |
|                                                                                                    |                                                                    |                                                                                            |
|                                                                                                    |                                                                    |                                                                                            |
|                                                                                                    |                                                                    |                                                                                            |
|                                                                                                    |                                                                    |                                                                                            |
|                                                                                                    |                                                                    |                                                                                            |
|                                                                                                    |                                                                    |                                                                                            |
|                                                                                                    |                                                                    |                                                                                            |
|                                                                                                    |                                                                    |                                                                                            |
|                                                                                                    |                                                                    |                                                                                            |
|                                                                                                    |                                                                    |                                                                                            |
|                                                                                                    |                                                                    |                                                                                            |
|                                                                                                    |                                                                    |                                                                                            |
|                                                                                                    |                                                                    |                                                                                            |
|                                                                                                    |                                                                    |                                                                                            |
|                                                                                                    |                                                                    |                                                                                            |
|                                                                                                    |                                                                    |                                                                                            |
|                                                                                                    |                                                                    |                                                                                            |
|                                                                                                    |                                                                    |                                                                                            |
|                                                                                                    | $\overline{\otimes}$ :1.5                                          |                                                                                            |

**(a) sunspec-daemon (b) der-daemon**

**Figura 17 – Captura de tela do programa d-feet exibindo as interfaces de objeto de cada** *daemon* **desenvolvida.**

A Figura [18](#page-89-0) apresenta um diagrama de sequência ilustrando a operação do sistema. Ao fim do intervalo de *polling*, a sunspec-daemon inicia a leitura dos pontos de cada modelo dos [DERs](#page-5-1) conectados. A cada resposta recebida, um sinal PropertiesChanged é emitido com os Pontos que mudaram de valor. O gerenciador do sistema escuta por esse sinal e atualiza seu estado interno a cada nova mensagem.

Ao enviar o sinal do Modelo 111 (monitoramento de inversor monofásico), o gerenciador utiliza o valor do Ponto SunSpec PhVphA para atualizar o Ponto DNP3

<span id="page-89-0"></span>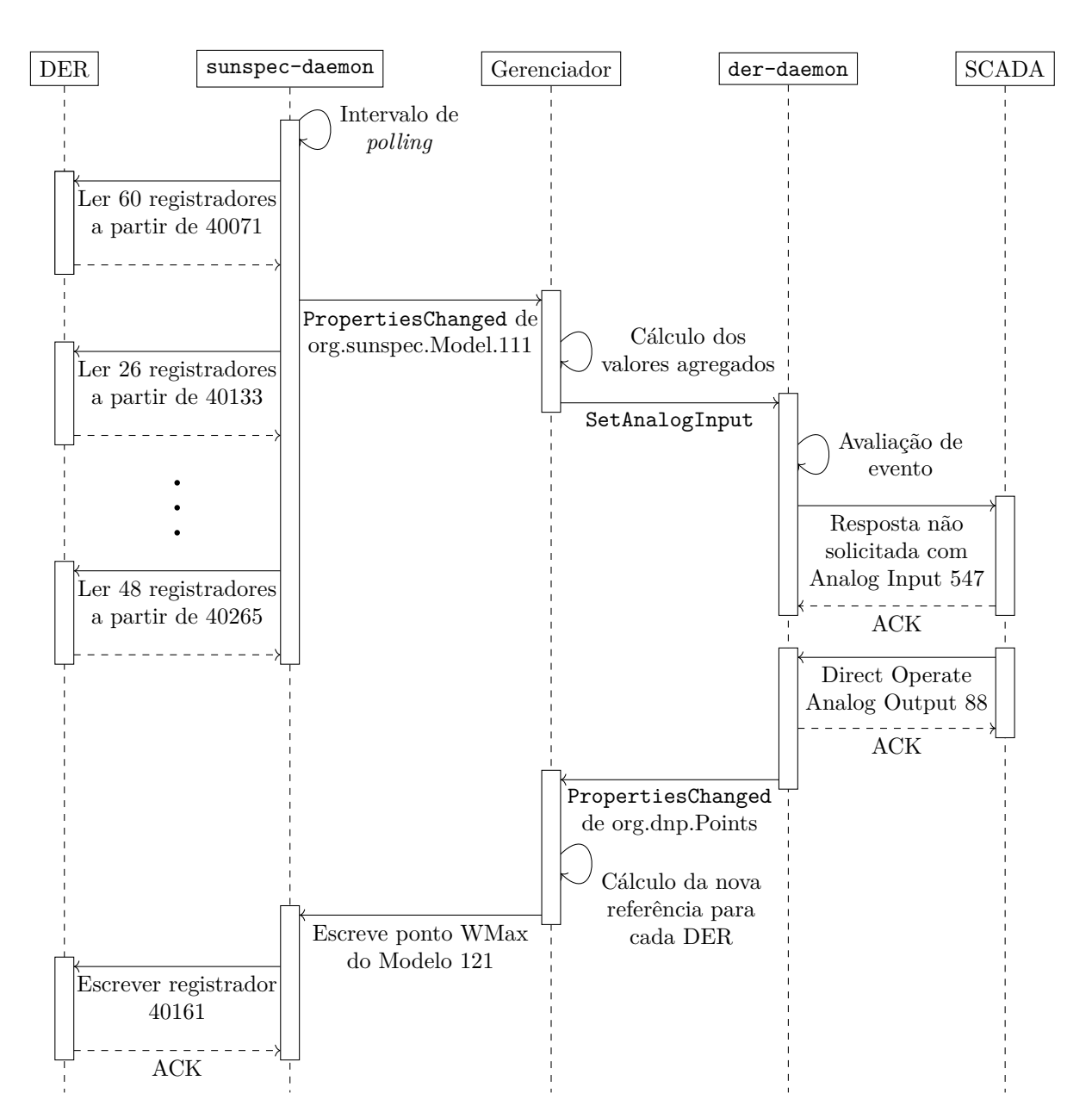

**Figura 18 – Exemplo de operação completa do sistema.**

PhV.phsA.mag, mapeado na Analog Input 547. A der-daemon identifica que o novo valor gerou um Evento DNP3, que é então transmitido para o sistema [SCADA](#page-5-5) por meio de uma Resposta Não Solicitada. Em seguida, o operador da rede decide de alterar o limite de geração de potência ativa, escrevendo a nova referência na Analog Output 88. A der-daemon emite um sinal PropertiesChanged com o novo valor, que é utilizado pelo gerenciador para calcular a nova referência de cada [DER](#page-5-1) conectado ao sistema.

O gerenciador então escreve o novo valor na propriedade WMax da interface org.sunspec.Model.121 de um dos objetos da sunspec-daemon. Essa interface representa o modelo de controle de configurações básica de inversores, que neste inversor está mapeado a partir do registrador Modbus 40161. O primeiro Ponto desse modelo é WMax, que possui o tipo SunSpec uint16, e portanto ocupa um único registrador.

Finalmente, a sunspec-daemon envia uma requisição com o Código de Função 0x10, "escrever em múltiplos registradores", para atualizar o registrador Modbus do [DER.](#page-5-1)

### <span id="page-90-2"></span>3.5.1 Testes

Dois testes são propostos para verificar o desempenho do sistema implementado e o atendimento dos requisitos levantados na Seção [2.2.](#page-15-0) O primeiro deles verificará o comportamento da sunspec-daemon quando utilizada para monitorar uma grande quantidade de [DERs.](#page-5-1) O segundo verificará o tempo de resposta da der-daemon para reportar mudanças nos valores de pontos específicos.

<span id="page-90-3"></span>Teste de escalabilidade da sunspec-daemon

O principal serviço de comunicação a ser testado para verificar a escalabilidade do sistema é a sunspec-daemon, uma vez que esta pode estar conectada a um grande número de [DERs,](#page-5-1) enquanto a der-daemon estará conectada a um único mestre.

O teste proposto concentra-se no estado P da máquina de estados apresentada na Figura [14,](#page-73-0) e irá aumentar gradativamente o número de conexões até o limite permitido pela libmodbus<sup>[3](#page-90-0)</sup>

O tempo será medido entre o disparo do evento p e o início da leitura dos modelos do dispositivo com o auxílio de filtros eBPF, utilizando uma kprobe no método timerfd\_triggered, interno ao *kernel*, que é invocado quando o temporizador de um dispositivo expira, e uma uprobe no método device\_poll, da sunspec-daemon, que representa o início da leitura dos modelos do [DER.](#page-5-1)

A título de comparação, uma versão alternativa da sunspec-daemon foi implementada, onde uma *thread* é criada para cada conexão, eliminando a fila de eventos apresenta na Figura [15.](#page-75-0) Essa mudança reduz o número de *syscalls* necessárias para iniciar a leitura dos modelos, mas aumenta consideravelmente o uso de memória por conexão, uma vez que a pilha mínima de uma *thread* é de 16 kB[4](#page-90-1) . A implementação alternativa será chamada de sunspec-daemon-tpc na apresentação dos resultados no Capítulo [4](#page-92-0)

<span id="page-90-4"></span><span id="page-90-0"></span><sup>3</sup>A biblioteca libmodbus utiliza internamente a *syscall* select no soquete TCP. A documentação desse método indica que o valor do *file descriptor* não pode ser maior que 1024. Levando em conta que outros descritores são abertos (stdin, stdout, stderr, *epoll*, signalfd, etc.), o número máximo de conexões Modbus simultâneas com a biblioteca é de aproximadamente 1000 dispositivos.

<span id="page-90-1"></span><sup>4</sup>Assumindo que a *stack* utilizada por cada conexão não ultrapasse 4 kB, é razoável assumir que apenas a primeira página será de fato mapeada para cada *thread*. Ainda assim, o uso de memória por conexão é 19,7 vezes maior do que a versão com fila de eventos, que utiliza apenas 208 bytes por dispositivo.

Teste de latência da der-daemon

Utilizando a OpenDNP3, um mestre DNP3 foi desenvolvido para medir o tempo de resposta do sistema. Ao estabelecer a conexão com a *outstation*, o mestre habilitará respostas não solicitadas e escreverá repetidamente na BinaryOutput 16, que está mapeada na BinaryInput 3 [\(DNP Users Group, 2019\)](#page-99-1). A mudança no estado da BinaryInput gerara um evento que será transmitido como uma resposta não solicitada. O tempo entre a escrita e o recebimento do evento será medido para obter o tempo de resposta do sistema.

## 3.6 CONSIDERAÇÕES FINAIS

Este capítulo apresentou a arquitetura do sistema desenvolvido e descreveu a implementação das duas *daemons* que implementam os serviços de comunicação do sistema. A primeira, sunspec-daemon, comunica-se com os [DERs](#page-5-1) utilizando o protocolo SunSpec Modbus, enquanto a der-daemon utiliza o protocolo DNP3 para comunicar-se com a concessionária.

Para evitar a dependência de grandes bibliotecas, como GTK, ou de um sistema de inicialização, como o systemd, optou-se pela implementação de um *binding* DBus próprio, chamado WDBus. Por ter seu uso compartilhado por diferentes partes do sistema, WDBus foi implementado como uma biblioteca.

Por fim, foi apresentado um diagrama de sequência para descrever a operação completa do sistema, e foram apresentadas algumas imagens do programa d-feet, utilizado para inspecionar o barramento DBus durante a operação do sistema.

#### <span id="page-92-0"></span>**4 RESULTADOS**

Os resultados dos testes propostos na Seção [3.5.1](#page-90-2) são apresentados nas Seções [4.1](#page-92-1) e [4.2.](#page-93-0) A Seção [4.3](#page-95-0) apresenta as contribuições realizadas a projetos de código aberto durante o desenvolvimento deste trabalho.

### <span id="page-92-1"></span>4.1 ESCALABILIDADE DO SISTEMA

Para a execução do teste proposto na Seção [3.5.1.1,](#page-90-3) o sistema foi conectado a uma máquina comum[1](#page-92-2) executando um escravo Modbus escutando a porta 1024. O perfil SunSpec Modbus desse escravo é semelhante a um inversor comercial, com um mapa de 315 registradores implementado os seguintes modelos:

- 1: Modelo comum implementado por todos os dispositivos compatíveis com SunSpec Modbus;
- 111: Modelo de monitoramento de variáveis de ponto flutuante de um inversor monofásico;
- 120: Capacidades nominais do [DER;](#page-5-1)
- 122: Medidas e *status* adicionais de controle do inversor;
- 123: Controle imediato/direto do inversor:
- 160: Modelo de extensão para Rastreador de Ponto Máximo de Potência (MPPT, do inglês *Maximum Power Point Tracking*) de múltiplos inversores

O início do mapa Modbus, os cabeçalhos dos modelos e os pontos de *padding* não são lidos após o reconhecimento do perfil SunSpec Modbus, de forma que no processo de *polling* serão lidos apenas 297 registradores de 16-bits.

O teste foi repetido com 200, 400, 600, 800 e 1000 dispositivos, gerando os resultados apresentados na Figura [19.](#page-93-1) Observa-se que até 200 conexões ambas as implementações apresentam um comportamento muito semelhante. Com 400 conexões a variabilidade da latência na implementação alternativa é um pouco maior, mas ambas as soluções ainda se mantém abaixo do período de *polling*, e portanto não devem perder eventos.

Com 600 conexões, a implementação original apresenta uma latência média maior do que a sunspec-daemon-tpc, e também uma maior variação nessa latência. Nesse ponto a sunspec-daemon já pode perder eventos de *polling* caso o dispositivo demore a responder à leitura dos modelos.

<span id="page-92-2"></span><sup>1</sup>Um *laptop* com processador Intel® Core™ i7-8750H (6 núcleos com *clock* base de 2.20 GHz e *boots* de até 4.10 GHz) e 32 GBs de memória RAM.

<span id="page-93-1"></span>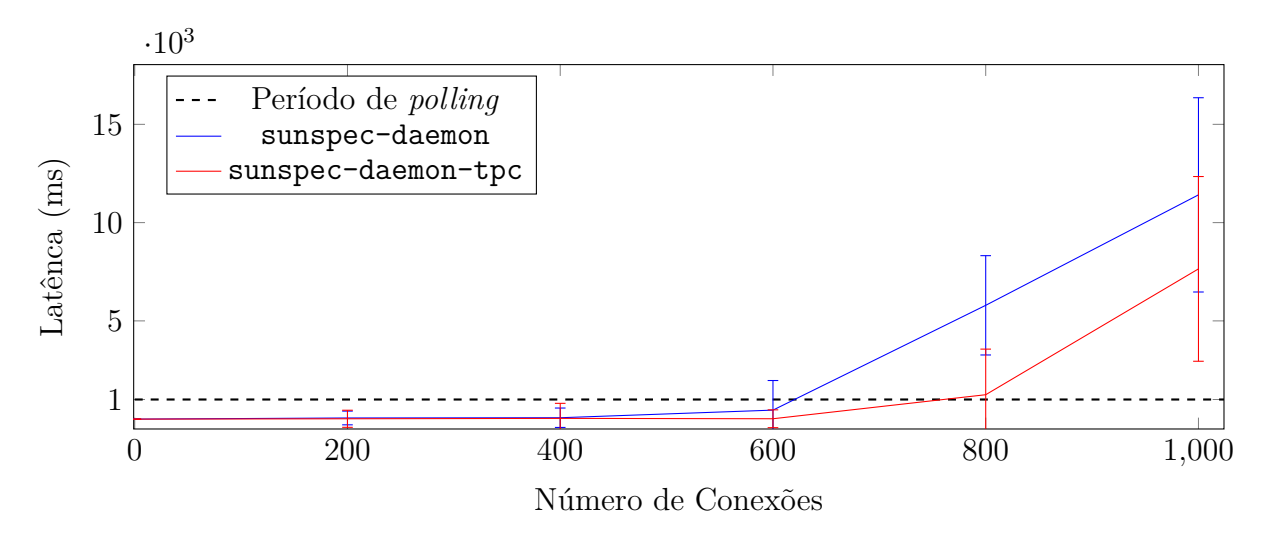

**Figura 19 – Teste de escalabilidade da sunspec-daemon.**

Com o auxílio do depurador GDB, pode-se verificar que esse número de conexões foi suficiente para encher a fila de eventos, causando os atrasos observados. Havendo memória disponível para o sistema de comunicação, é possível aliviar o problema aumentando o tamanho da fila ou criando mais *threads* de trabalho para atender as conexões.

Uma solução mais elaborada poderia combinar dinamicamente o redimensionamento da fila de eventos e a criação de novas *threads* de trabalho conforme a necessidade do sistema. Entretanto, para os fins desse trabalho, entende-se que o número de [DERs](#page-5-1) em uma instalação não deve mudar frequentemente e, como uma solução mais simples, foi adicionado uma opção em tempo de compilação para redimensionamento da fila de eventos.

Com 800 conexões, ambas as implementações apresentam uma latência média acima do intervalo de *polling*, embora a sunspec-daemon-tpc ainda apresente uma maior estabilidade. Por fim, com 1000 conexões as duas *daemon* apresenta uma latência média muito maior que o período de *polling*, o que certamente inviabiliza a operação do sistema com esse número de dispositivos e intervalo de atualização.

# <span id="page-93-0"></span>4.2 TESTE DE LATÊNCIA

O mestre DNP3 descrito na Seção [3.5.1.2](#page-90-4) foi executado em uma máquina comum conectada ao sistema, gerando os resultados da Figura [20.](#page-94-0) Embora a latência média obtida de 30,45 ms seja ordens de magnitude abaixo do requisito de 30 s levantando na Seção [2.2,](#page-15-0) podemos notar uma grande variabilidade nas medidas, resultando em um desvio padrão de ±19, 12 ms. A Figura [21](#page-94-1) apresenta o histograma dos mesmos dados, onde observa-se que as medidas concentram-se nas classes abaixo 10 ms ou acima 45 ms, sem nenhum amostra com valores intermediários.

<span id="page-94-1"></span><span id="page-94-0"></span>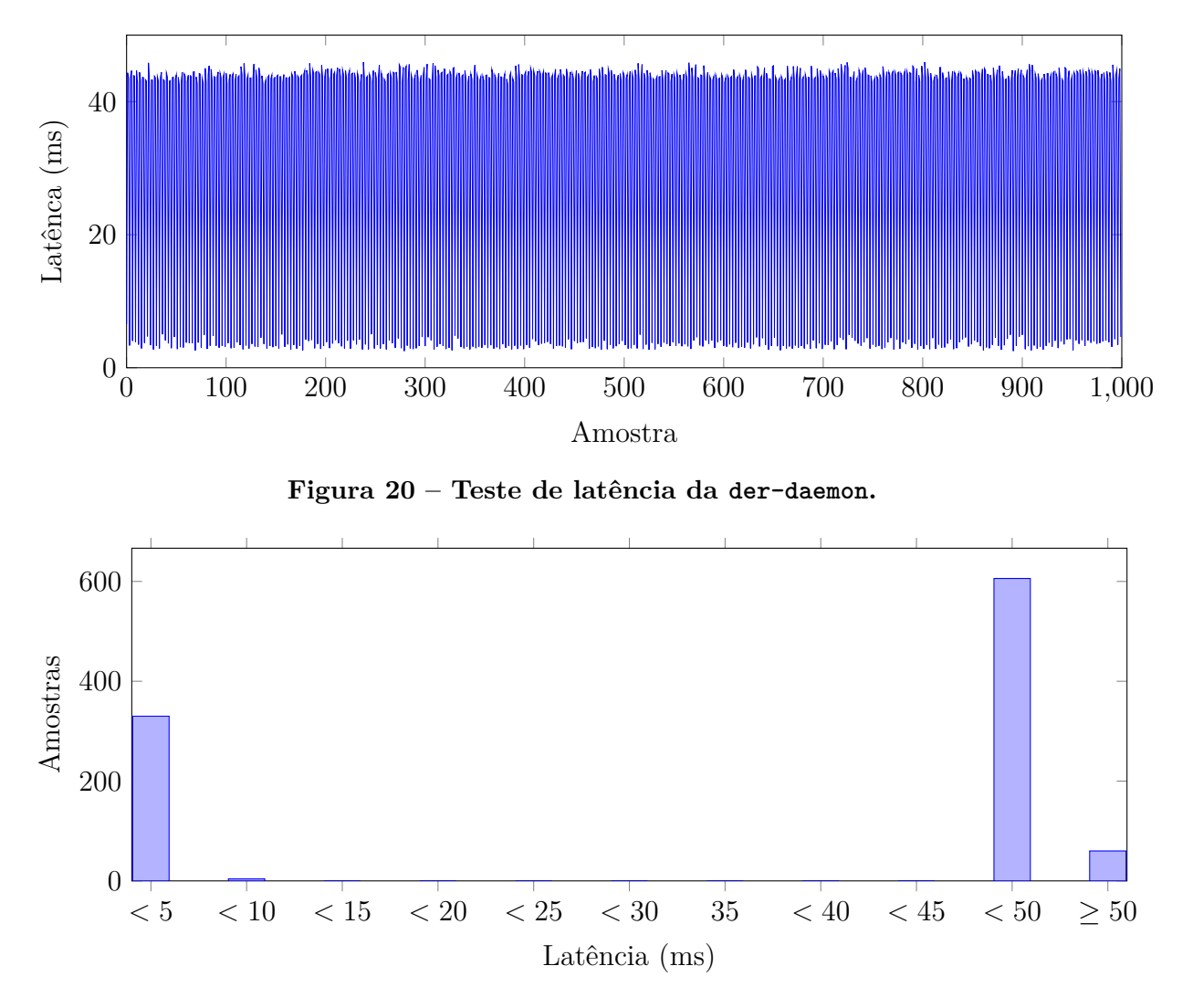

**Figura 21 – Histograma de latência da der-daemon.**

Um atraso de 40 ms é um valor notório em comunicações TCP como resultado da interação entre duas otimizações do protocolo: *Delayed ACK* [\(BRADEN, 1989\)](#page-98-1) e o algoritmo de Nagle [\(NAGLE, 1984\)](#page-101-0). A primeira otimização consiste em aguardar até 40 ms[2](#page-94-2) para enviar um ACK a fim de que múltiplos segmentos possam ser reconhecidos em um único pacote. Já o algoritmo de Nagle consiste em aguardar até 200 ms antes de enviar os dados de um *buffer* TCP menor que o Tamanho Máximo do Segmento (MSS, do inglês *Maximum Segment Size*), a não ser que todos os segmentos enviados anteriormente tenham sido reconhecidos.

Dado que os pacotes DNP3 sendo trocados entre mestre e *outstation* são muito menores que o [MSS](#page-5-6) de uma rede Ethernet, a maioria dos ACKs serão retidos por 40 ms antes de serem enviados, atrasando o envio da resposta não solicitada que reporta o novo valor da BinaryInput. Modificando o código da biblioteca OpenDNP3 para desabilitar

<span id="page-94-2"></span><sup>2</sup>Na *stack* TCP/IP do Linux, esse valor vem da macro TCP\_DELACK\_MIN, que é definida como HZ/25. Conforme a documentação da configuração HZ (*Timer frequency*), o valor dessa macro é geralmente 1000Hz, exceto para alguns casos em servidores onde o valor 100Hz pode ser mais benéfico

o algoritmo de Nagle por meio da *syscall* setsockopt com a opção TCP\_NODELAY, foram obtidos os dados apresentados na Figura [22,](#page-95-1) em que a latência média observada foi de  $1, 75 \pm 0, 39$  ms.

<span id="page-95-1"></span>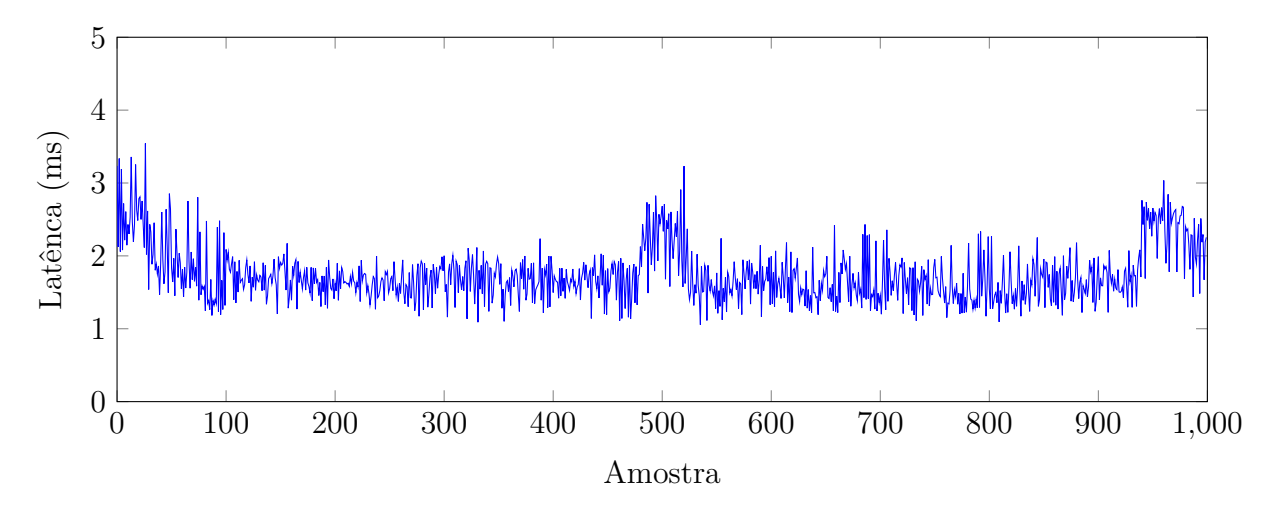

**Figura 22 – Teste de latência da der-daemon com TCP\_NODELAY.**

Repetindo os testes com DNP3/TLS, obtiveram-se os dados apresentados na Fi-gura [23,](#page-95-2) onde a latência média foi de  $1,98\pm0,39$  ms. Embora a média tenha aumentado, possivelmente devido ao tamanho maior do pacote TLS e os custos adicionais para criptografia, o desvio padrão se manteve estável. Em ambos os casos a latência do sistema ainda se mostra ordens de magnitude menor do que o requisito levantado inicialmente na Seção [2.2.](#page-15-0)

<span id="page-95-2"></span>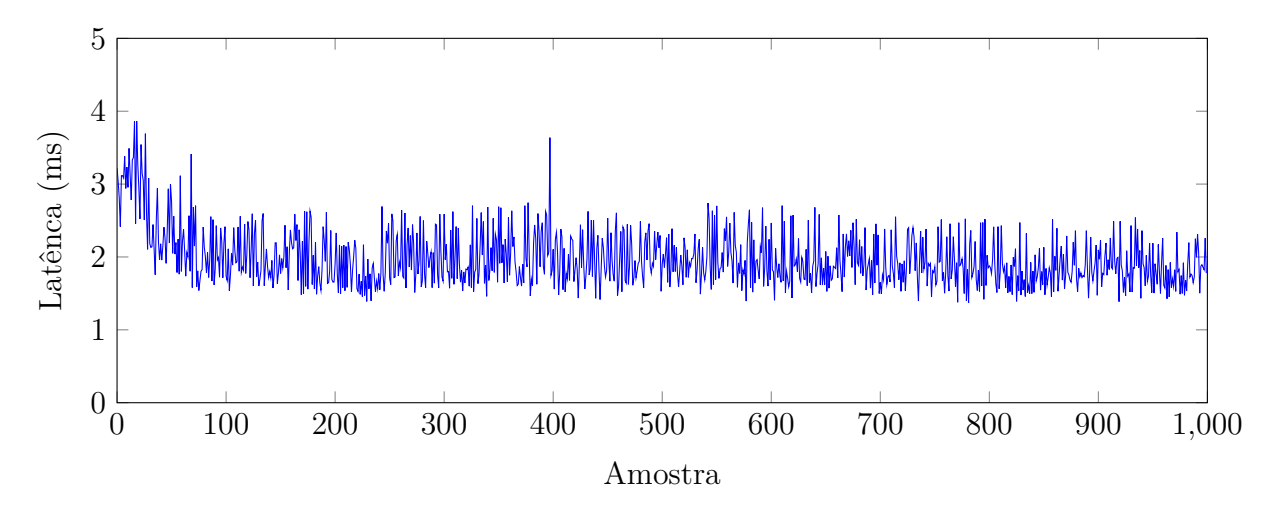

**Figura 23 – Teste de latência da der-daemon com TLS.**

# <span id="page-95-0"></span>4.3 CONTRIBUIÇÕES A PROJETOS DO CÓDIGO ABERTO

As seguintes contribuições foram submetidas a projetos de código aberto utilizados no desenvolvimento deste trabalho:

- Suporte a Modbus/TLS na libmodbus: Repositório com o código desenvolvido está [disponível publicamente](https://github.com/mkferst/libmodbus/tree/modbus-tls) e uma *[pull request](https://github.com/stephane/libmodbus/pull/560)* foi aberta no repositório oficial do projeto;
- Utilização da libmodbus na libsunspec: Repositório com o código desenvolvido está disponível publicamente;
- Suporte a decodificação de Modbus/TLS e DNP3/TLS no Wireshark: Os *commits* [8037be0ef6e5](https://gitlab.com/wireshark/wireshark/-/commit/8037be0ef6e5) e [da80daaf831b](https://gitlab.com/wireshark/wireshark/-/commit/da80daaf831b) foram propostos para possibilitar a decodificação dos protocolos Modbus e DNP3 sobre TLS. As modificações foram revisadas e aceitas pela comunidade e estão disponíveis a partir da versão 3.5.0;
- WDBus: o *binding* DBus desenvolvido está [disponível publicamente](https://gitlab.com/ferst/wdbus) com um licença permissiva.

# **5 CONCLUSÃO**

O presente trabalho implementou os sistemas de comunicação de [DERMS](#page-5-7) utilizando os protocolos DNP3 e SunSpec Modbus para comunicações com o [DMS](#page-5-8) e [DERs,](#page-5-1) respectivamente. A implementação buscou atender da melhor forma possível as normas existentes, apesar de algumas dessas normas ainda estarem em desenvolvimento. Requisitos descritos pela IEEE 1547 para outros [IEDs](#page-5-9) foram adaptados a [DERMSs](#page-5-7) para possibilitar a avaliação do sistema.

O sistema implementado utilizou uma arquitetura orientada a serviços, em que *daemons* que implementam os protocolos se conectaram a um barramento de serviços, o D-Bus, para possibilitar que os demais serviços do sistema se comuniquem com o [DMS](#page-5-8) e [DER](#page-5-1) e reajam a eventos gerados por esses.

Dois testes foram propostos para avaliar a implementação. O primeiro teste verificou a escalabilidade do sistema, conectando uma grande quantidade de [DERs](#page-5-1) a sunspec-daemon, serviço responsável pelas comunicações utilizando o protocolo SunSpec Modbus. Os resultados obtidos demonstram que o sistema é capaz de monitor mais de quatro centenas de conexões sem atrasos significativos no período de *polling*. Apesar de satisfatório, observou-se que o sistema pode ser aprimorado para gerenciar um número ainda maior de dispositivos, caso surja tal necessidade.

O segundo teste, para verificar o tempo de resposta do serviço responsável pelas comunicações DNP3, a der-daemon, apresentou uma latência muito inferior ao requisito atual das normas, que é de 30 s. Mesmo com a utilização de criptografia e do protocolo TLS, a latência média do sistema ficou abaixo de 2 ms.

## **REFERÊNCIAS**

ABNT. **Sistemas fotovoltaicos (FV) Características da interface de conexão com a rede elétrica de distribuição**. 2013.

. **Sistemas fotovoltaicos conectados à rede Requisitos mínimos para documentação, ensaios de comissionamento, inspeção e avaliação de desempenho**. 2014.

. **Redes e sistemas de comunicação para automação de sistemas de potência. Parte 10: Ensaios de conformidade**. 2018.

AMULYA et al. Experimenting with iec 61850 and goose messaging. In: **2017 4th International Conference on Power, Control Embedded Systems (ICPCES)**. [S.l.: s.n.], 2017. p. 1–6.

ANEEL. **Resolução Normativa N 482**. 2012. Disponível em: [<http://www2.aneel.](http://www2.aneel.gov.br/cedoc/ren2012482.pdf) [gov.br/cedoc/ren2012482.pdf>.](http://www2.aneel.gov.br/cedoc/ren2012482.pdf)

. **Resolução Normativa N 687**. 2015. Disponível em: [<http://www2.aneel.gov.](http://www2.aneel.gov.br/cedoc/ren2015687.pdf) [br/cedoc/ren2015687.pdf>.](http://www2.aneel.gov.br/cedoc/ren2015687.pdf)

. **Procedimentos de Distribuição de Energia Elétrica no Sistema Nacional - PRODIST**. 2018. Revisão 10. Disponível em: [<http://www.aneel.gov.br/prodist>.](http://www.aneel.gov.br/prodist)

<span id="page-98-0"></span>Automatak. **OpenDNP3**. 2019. Disponível em: [<https://dnp3.github.io/>.](https://dnp3.github.io/)

Aziz, O. et al. Research trends in enterprise service bus (epapazoglou2007servicosb) applications: A systematic mapping study. **IEEE Access**, v. 8, p. 31180–31197, 2020.

BANGA, G. et al. A scalable and explicit event delivery mechanism for unix. In: **USE-NIX Annual Technical Conference, General Track**. [S.l.: s.n.], 1999. p. 253–265.

BASSO, T. S.; DEBLASIO, R. Ieee 1547 series of standards: interconnection issues. **IEEE Transactions on Power Electronics**, IEEE, v. 19, n. 5, p. 1159–1162, 2004.

Bezerra, B. et al. Expansion pressure: Energy challenges in brazil and chile. **IEEE Power and Energy Magazine**, v. 10, n. 3, p. 48–58, May 2012. ISSN 1540-7977.

Blaabjerg, F. et al. Distributed power-generation systems and protection. **Proceedings of the IEEE**, v. 105, n. 7, p. 1311–1331, July 2017. ISSN 0018-9219.

<span id="page-98-1"></span>BRADEN, R. **Requirements for Internet Hosts - Communication Layers**.  $[S.1]$ , 1989.  $\langle \text{http://www.rfc-editor.org/rfc/rfc1122.txt}\rangle$ . Disponível em:  $\langle \text{http://www.}$ [rfc-editor.org/rfc/rfc1122.txt>.](http://www.rfc-editor.org/rfc/rfc1122.txt)

California Public Utilities Commission. **Order Instituting Rulemaking to Consider Streamlining Interconnection of Distributed Energy Resources and Improvements to Rule 21.** 2017. Disponível em: [<http://docs.cpuc.ca.gov/PublishedDocs/](http://docs.cpuc.ca.gov/PublishedDocs/Published/G000/M192/K079/192079467.docx) [Published/G000/M192/K079/192079467.docx>.](http://docs.cpuc.ca.gov/PublishedDocs/Published/G000/M192/K079/192079467.docx)

CLEVELAND, F. et al. **Distributed Energy Resources (DER): Hierarchical Classification of Use Cases and the Process for Developing Information Exchange Requirements and Object Models**. [S.l.], 2014.

Cppcheck Developers. **Cppcheck**. 2020. Disponível em: [<http://cppcheck.sourceforge.](http://cppcheck.sourceforge.net/)  $net/$ .

Demirok, E. et al. Local reactive power control methods for overvoltage prevention of distributed solar inverters in low-voltage grids. **IEEE Journal of Photovoltaics**, v. 1, n. 2, p. 174–182, Oct 2011. ISSN 2156-3381.

<span id="page-99-1"></span>DNP Users Group. **DNP3 Profile for Communications with Distributed Energy Resources (DER)**. [S.l.], 2019.

<span id="page-99-3"></span>. **DNP3 Intelligent Electronic Device (IED) Certification Procedure**. [S.l.], 2020.

Eid, B. M. et al. Control methods and objectives for electronically coupled distributed energy resources in microgrids: A review. **IEEE Systems Journal**, v. 10, n. 2, p. 446–458, June 2016. ISSN 1932-8184.

EPRI. Enterprise integration functions for distributed energy resources: Phase 1. **Power Delivery & Utilization**, Palo Alto, CA, n. 3002001249, Dec 2013.

. Introduction to the ansi/cea-2045 standard. **Power Delivery & Utilization**, Palo Alto, CA, n. 3002004020, Jun 2014.

. Grid interactive microgrid controllers and the management of aggregated distributed energy resources (DER): Relationship of microgrid controller with distributed energy resource management system (DERMS) and utility distributed management system (DMS). **Power Delivery & Utilization**, Palo Alto, CA, n. 3002007067, Nov 2015.

. Grid interactive microgrid controllers and the management of aggregated distributed energy resources (der): Relationship of microgrid controller with distributed energy resource management system (derms) and utility distributed management system (dms). **Power Delivery & Utilization**, Palo Alto, CA, n. 3002007067, Nov 2015.

. Common functions for der group management: Third edition. **Power Delivery & Utilization**, Palo Alto, CA, n. 3002008215, Nov 2016.

<span id="page-99-2"></span>. Common functions for smart inverters: 4th edition. **Power Delivery & Utilization**, Palo Alto, CA, n. 3002008217, Dec 2016.

<span id="page-99-0"></span>. Open source der outstation for dnp application note an2018-001: Reference implementation of dnp application note an2018-001 "dnp3 profile for communications with distributed energy resources". **Power Delivery & Utilization**, Palo Alto, CA, n. 3002015355, Feb 2019.

Feng, J. et al. Evaluating demand response impacts on capacity credit of renewable distributed generation in smart distribution systems. **IEEE Access**, v. 6, p. 14307–14317, 2018. ISSN 2169-3536.

FERNANDEZ, E. B.; YOSHIOKA, N. Two patterns for distributed systems: enterprise service bus (esb) and distributed publish/subscribe. In: **Proceedings of the 18th Conference on Pattern Languages of Programs**. [S.l.: s.n.], 2011. p. 1–10.

Ferst, M. K. **Implementação de Comunicação Segura com Modbus e TLS**. 136 p. Monografia (Trabalho de Conclusão de Curso) — Engenharia de Computação, Universidade Tecnológica Federal do Paraná, Pato Branco, 2018.

FREDERICK, G. S. Open communication standards for energy storage and distributed energy resources. **Current Sustainable/Renewable Energy Reports**, Springer, p. 1–6, 2017.

FREEDESKTOP. **D-Bus**. 2020. Disponível em: [<https://www.freedesktop.org/wiki/](https://www.freedesktop.org/wiki/Software/dbus/) [Software/dbus/>.](https://www.freedesktop.org/wiki/Software/dbus/)

. **D-Bus API Design Guidelines**. 2020. Disponível em: [<https://dbus.](https://dbus.freedesktop.org/doc/dbus-api-design.html) [freedesktop.org/doc/dbus-api-design.html>.](https://dbus.freedesktop.org/doc/dbus-api-design.html)

. **D-Bus Documentation**. 2020. Disponível em: [<https://dbus.freedesktop.org/](https://dbus.freedesktop.org/doc/api/html/index.html) [doc/api/html/index.html>.](https://dbus.freedesktop.org/doc/api/html/index.html)

GNOME Foundation. **GLib**. 2020. Disponível em: [<https://gitlab.gnome.org/GNOME/](https://gitlab.gnome.org/GNOME/glib) [glib>.](https://gitlab.gnome.org/GNOME/glib)

GREER, C. et al. **Nist framework and roadmap for smart grid interoperability standards, release 3.0**. [S.l.], 2014.

GUNGOR, V. C. et al. Smart grid technologies: Communication technologies and standards. **IEEE Transactions on Industrial Informatics**, v. 7, n. 4, p. 529–539, Nov 2011. ISSN 1551-3203.

. Smart grid and smart homes: Key players and pilot projects. **IEEE Industrial Electronics Magazine**, v. 6, n. 4, p. 18–34, Dec 2012. ISSN 1932-4529.

Hatziargyriou, N. et al. Microgrids. **IEEE Power and Energy Magazine**, v. 5, n. 4, p. 78–94, July 2007. ISSN 1540-7977.

HEFNER, A. et al. **IEC 61850 Information Model Concepts and Updates for Distributed Energy Resources (DER) Use Cases and Functions**. [S.l.], 2015.

IEA-PVPS, P. PVPS report snapshot of global pv 1992-2013. **Report IEA-PVPS T1- 24**, 2014.

IEC. **61850-1: Communication networks and systems Part 1: Introduction and overview**. [S.l.], 2013.

IEC. **IEC TC57 - WG10/17/18**. 2019. Acesso em: 17 nov. 2019. Disponível em: [<http:](http://www.tc57wg10.info/)  $//www.tc57wg10.info/>.$ 

IEEE. Ieee guide for the interoperability of energy storage systems integrated with the electric power infrastructure. **IEEE Std 2030.2-2015**, p. 1–138, June 2015.

IEEE Standard Conformance Test Procedures for Equipment Interconnecting Distributed Energy Resources with Electric Power Systems and Associated Interfaces. **IEEE Std 1547.1-2020**, p. 1–282, 2020.

IEEE Standard for Electric Power Systems Communications-Distributed Network Protocol (DNP3). **IEEE Std 1815-2012 (Revision of IEEE Std 1815-2010)**, p. 1–821, Oct 2012.

IEEE Standard for Exchanging Information Between Networks Implementing IEC 61850 and IEEE Std 1815(TM) (DNP3). **IEEE Std 1815.1-2015 (Incorporates IEEE Std 1815.1-2015/Cor 1-2016)**, p. 1–358, Dec 2016.

IEEE Standard for Floating-Point Arithmetic. **IEEE Std 754-2019 (Revision of IEEE 754-2008)**, p. 1–84, 2019.

IEEE Standard for Interconnection and Interoperability of Distributed Energy Resources with Associated Electric Power Systems Interfaces. **IEEE Std 1547-2018**, p. 1–138, April 2018.

IEEE Standard for Smart Energy Profile Application Protocol. **IEEE Std 2030.5-2018**, 2018.

ISO, C. Programming languagesc. **American National Standards Institute, ISO/IEC**, v. 9899, 1999.

LEMON, J. Kqueue-a generic and scalable event notification facility. In: **USENIX Annual Technical Conference, FREENIX Track**. [S.l.: s.n.], 2001. p. 141–153.

LOVE, R. **Linux system programming: talking directly to the kernel and C library**. [S.l.]: "O'Reilly Media, Inc.", 2013.

MACKENZIE, C. M. et al. Reference model for service oriented architecture 1.0. **OASIS standard**, v. 12, n. S 18, 2006.

MARK, E. A. **A Planning and Implementation Guide for Business and Technology**. [S.l.]: Wiley Online Library, 2006.

MARKS, E. A.; BELL, M. **Service-oriented architecture: a planning and implementation guide for business and technology**. [S.l.]: John Wiley & Sons, 2008.

MESA. **Open Standards for Energy Storage**. [S.l.], 2016.

Modbus FAQ. About the modbus organization. **FAQ. Modbus Organization inc.**, 2017.

. About the protocol. **FAQ. Modbus Organization inc.**, 2017.

Modbus Org. **MODBUS over serial line specification & implementation guide V1.02**.

Modbus Organization. **Modbus/TCP Security Protocol Specification**. [S.l.], 2018. 27 p.

<span id="page-101-0"></span>NAGLE, J. **Congestion Control in IP/TCP Internetworks**. [S.l.], 1984.

NIKNEJAD, N. et al. Understanding service-oriented architecture (SOA): A systematic literature review and directions for further investigation. **Information Systems**, Elsevier BV, v. 91, p. 101491, jul. 2020. Disponível em: [<https://doi.org/10.1016/j.is.2020.](https://doi.org/10.1016/j.is.2020.101491) [101491>.](https://doi.org/10.1016/j.is.2020.101491)

NIST. **Smart Grid Interoperability Panel**. 2019. Acesso em: 20 nov. 2019. Disponível em: [<https://www.nist.gov/programs-projects/smart-grid-national-coordination/](https://www.nist.gov/programs-projects/smart-grid-national-coordination/smart-grid-interoperability-panel-sgip) [smart-grid-interoperability-panel-sgip>.](https://www.nist.gov/programs-projects/smart-grid-national-coordination/smart-grid-interoperability-panel-sgip)

OPENADR. **Open ADR Alliance - Overview**. 2017. Acesso em: 18 out. 2017. Dispo-nível em: [<http://www.openadr.org/about-us>.](http://www.openadr.org/about-us)

PAPAZOGLOU, M. P.; HEUVEL, W.-J. V. D. Service oriented architectures: approaches, technologies and research issues. **The VLDB journal**, Springer, v. 16, n. 3, p. 389–415, 2007.

PENNINGTON, H. et al. **D-Bus Specification**. 2020. Disponível em: [<https://dbus.](https://dbus.freedesktop.org/doc/dbus-specification.html) [freedesktop.org/doc/dbus-specification.html>.](https://dbus.freedesktop.org/doc/dbus-specification.html)

POSIX. Standard for information technology–portable operating system interface (PO-SIX(R)) base specifications, issue 7. **IEEE Std 1003.1, 2016 Edition (incorporates IEEE Std 1003.1-2008, IEEE Std 1003.1-2008/Cor 1-2013, and IEEE Std 1003.1-2008/Cor 2-2016)**, p. 1–3957, 2016.

RENJIT, A. et al. Derms reference control methods for der group management. In: . [S.l.]: AIM, 2019.

Santos, L. N. et al. A distributed generation manager with support for distributed network operator commands. In: **2020 IEEE International Conference on Industrial Technology (ICIT)**. [S.l.: s.n.], 2020. p. 810–815.

Schneider Eletric. Modicon is now schneider electric. **Our Brand History**, 2019.

SCHWARZ, D.-I. K.; EICHBAEUMLE, I. Iso 9506 (mms).

SEAL, B. **SunShot Initiative**. [S.l.], 2011.

SEPA. **DERMS Requirements**. [S.l.], 2019.

SGIP. **Basic Application Profile for Distribution Feeder Measurement based on the IEC 61850 Standard**. [S.l.], 2015.

SMA. **SunSpec Modbus Interface for SUNNY BOY / SUNNY TRIPOWER**. [S.l.], 2015.

Smart Inverter Working Group. Recommendations for utility communications with distributed energy resources (DER) systems with smart inverters. **California Public Utilities Commission**, Feb 2015.

SunSpec Alliance. **SunSpec Information Model Specifications**. [S.l.], 2015.

. Sunspec alliance: Information standards for distributed energy: Corporate backgrounder. **SunSpec Alliance**, 2016.

. **SunSpec Information Model Reference**. [S.l.], 2017. V1.5.

SYSTEMD. **sd-bus**. 2020. Disponível em: [<https://www.freedesktop.org/software/](https://www.freedesktop.org/software/systemd/man/sd-bus.html) [systemd/man/sd-bus.html>.](https://www.freedesktop.org/software/systemd/man/sd-bus.html)

. **The systemd System and Service Manager**. 2020. Disponível em: [<https:](https://systemd.io/)  $//$ systemd.io $/$ .

The Enlightenment Project. **Eldbus**. 2020. Disponível em: [<https://docs.enlightenment.](https://docs.enlightenment.org/efl/current/eldbus_main.html) [org/efl/current/eldbus\\_main.html>.](https://docs.enlightenment.org/efl/current/eldbus_main.html)

. **Enlightenment Foundation Libraries**. 2020. Disponível em: [<http://www.](http://www.enlightenment.org/about-efl) [enlightenment.org/about-efl>.](http://www.enlightenment.org/about-efl)

Valgrind Developers. **Valgrind**. 2020. Disponível em: [<https://www.valgrind.org/>.](https://www.valgrind.org/)